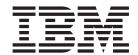

# Programming Tutorial DRAFT

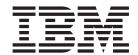

# Programming Tutorial DRAFT

| ote<br>fore using this inform | nation and the produc | ct it supports, rea | d the information | in "Notices" on pa | ge 153. |  |
|-------------------------------|-----------------------|---------------------|-------------------|--------------------|---------|--|
|                               |                       |                     |                   |                    |         |  |
|                               |                       |                     |                   |                    |         |  |
|                               |                       |                     |                   |                    |         |  |
|                               |                       |                     |                   |                    |         |  |
|                               |                       |                     |                   |                    |         |  |
|                               |                       |                     |                   |                    |         |  |
|                               |                       |                     |                   |                    |         |  |
|                               |                       |                     |                   |                    |         |  |
|                               |                       |                     |                   |                    |         |  |
|                               |                       |                     |                   |                    |         |  |
|                               |                       |                     |                   |                    |         |  |
|                               |                       |                     |                   |                    |         |  |
|                               |                       |                     |                   |                    |         |  |
|                               |                       |                     |                   |                    |         |  |
|                               |                       |                     |                   |                    |         |  |
|                               |                       |                     |                   |                    |         |  |
|                               |                       |                     |                   |                    |         |  |
|                               |                       |                     |                   |                    |         |  |
|                               |                       |                     |                   |                    |         |  |
|                               |                       |                     |                   |                    |         |  |
|                               |                       |                     |                   |                    |         |  |
|                               |                       |                     |                   |                    |         |  |
|                               |                       |                     |                   |                    |         |  |
|                               |                       |                     |                   |                    |         |  |

#### **Edition notice**

This edition applies to the Beta Version of the Software Development Kit (SDK) for Multicore Acceleration, Version 3.0 (program number 5724-S84) and to all subsequent releases and modifications until otherwise indicated in new editions.

2005, 2007 - DRAFT © Copyright International Business Machines Corporation, Sony Computer Entertainment Incorporated, Toshiba Corporation

### **Preface**

#### About this book

This tutorial is written for programmers who are interested in developing applications or libraries for the Cell Broadband Engine $^{\text{\tiny IM}}$  (Cell BE). It is not intended for programmers who want to develop device drivers, compilers, or operating systems for the Cell Broadband Engine.

The descriptions and examples in this tutorial are from the *Software Development Kit for Multicore Acceleration*, Version 3.0. The examples are chosen to highlight the general principals required for Cell Broadband Engine programming, so that an experienced programmer can apply this knowledge to other environments.

#### Who should read this book

The document is intended for system and application programmers who wish to develop Cell Broadband Engine applications.

#### **Prerequisites**

It is assumed that you are an experienced C/C++ programmer and are familiar with the basic concepts of single-instruction, multiple-data (SIMD) vector instruction sets, such as the PowerPC  $^{\text{®}}$  Architecture  $^{\text{TM}}$  Vector/SIMD Multimedia Extensions, Intel  $^{\text{®}}$  MMX $^{\text{TM}}$ , SSE, 3DNOW!, or x86-64 instruction sets.

It is also assumed that you have the Software Development Kit (SDK) for Multicore Acceleration, which includes a Cell BE specific, 64-bit PowerPC Linux operating system, SDK code examples, and the IBM Full System Simulator for Cell BE.

#### **Related documentation**

The following is a list of reference and supporting materials for the Cell Broadband Engine. Additional documentation for specific SDK components is generally provided with that component.

- C/C++ Language Extensions for Cell Broadband Engine Architecture
- Cell Broadband Engine, Architecture
- Cell Broadband Engine Linux Reference Implementation, Application Binary Interface Specification
- · Cell Broadband Engine, Programming Handbook
- Cell Broadband Engine, Registers
- Accelerated Library Framework, Programmer's Guide and API Reference
- Data Communication and Synchronization, Programmer's Guide and API Reference
- PowerPC Microprocessor Family: The Programming Environments Manual for 64-bit Microprocessors
- PowerPC Microprocessor Family: Vector/SIMD Multimedia Extension Technology Programming Environments Manual, Version 2.06c
- PowerPC Operating Environment Architecture, Book III, Version 2.02
- PowerPC User Instruction Set Architecture, Book I, Version 2.02

- PowerPC Virtual Environment Architecture, Book II, Version 2.02
- SIMD Math Library Specification for Cell Broadband Engine
- Software Development Kit, Programmer's Guide
- SPE Runtime Management Library (Version 2)
- SPU Application Binary Interface Specification
- SPU Assembly Language Specification
- Synergistic Processor Unit, Instruction Set Architecture

# Contents

| Preface iii                                                                                   | Promoting scalar data types to vector data types<br>Differences between PPE and SPE SIMD support | 71<br>72 |
|-----------------------------------------------------------------------------------------------|--------------------------------------------------------------------------------------------------|----------|
| Figures vii                                                                                   | Compiler directives                                                                              |          |
| inguico i i i i i i i i i i i i i i i i                                                       | MFC commands                                                                                     | 76       |
| Tobles                                                                                        | DMA-command tag groups                                                                           | 79       |
| Tables ix                                                                                     | Synchronizing DMA transfers                                                                      | 80       |
|                                                                                               | MFC input and output macros                                                                      | 80       |
| Chapter 1. Overview of the Cell                                                               | Coding methods and examples                                                                      | 83       |
| Broadband Engine 1                                                                            | DMA transfers                                                                                    |          |
| Introduction                                                                                  | DMA-list transfers                                                                               | 84       |
| Background and motivations                                                                    | Moving double-buffered data                                                                      |          |
| Scaling the three performance-limiting walls 3                                                | Vectorizing a loop                                                                               |          |
| Architecture overview 4                                                                       | Reducing the impact of branches                                                                  |          |
| The PowerPC Processor Element 6                                                               | Porting SIMD code from the PPE to the SPEs                                                       |          |
| Synergistic Processor Elements                                                                | Code-mapping considerations                                                                      |          |
| Programming Overview                                                                          | Simple macro translation                                                                         | 94       |
| Byte ordering and bit numbering                                                               | Example 1: Euler particle-system simulation                                                      |          |
| SIMD vectorization                                                                            | Performance analysis                                                                             |          |
| SIMD C-language intrinsics                                                                    | Performance issues                                                                               | 106      |
| Threads and tasks                                                                             | Example 1: Tuning SPE performance with static                                                    |          |
| The runtime environment                                                                       | and dynamic timing analysis                                                                      | 106      |
| Application partitioning                                                                      | General SPE programming tips                                                                     |          |
|                                                                                               | General of 2 programming upo                                                                     | 110      |
| The software development kit 16                                                               | Chapter / Programming models 11                                                                  | 17       |
| 01                                                                                            | Chapter 4. Programming models 1                                                                  |          |
| Chapter 2. The PPE and the                                                                    | Function-Offload Model                                                                           |          |
| programming process 19                                                                        | Remote procedure call                                                                            |          |
| PPE registers                                                                                 | Device-Extension Model                                                                           | 118      |
| PPE instruction sets                                                                          | Computation-Acceleration Model                                                                   |          |
| PowerPC instructions                                                                          | Streaming model                                                                                  |          |
| Vector/SIMD Multimedia Extension instructions 24                                              | Shared-Memory Multiprocessor Model                                                               | 119      |
| C/C++ language extensions (intrinsics) 25                                                     | Asymmetric-Thread Runtime Model 1                                                                | 120      |
| Programming with Vector/SIMD Multimedia                                                       | User-mode thread model                                                                           |          |
| Extension intrinsics                                                                          | Cell application frameworks                                                                      | 120      |
| The PPE and the SPEs                                                                          | SPE overlays                                                                                     | 121      |
| Storage Domains                                                                               |                                                                                                  |          |
| Issuing DMA commands from the PPE 37                                                          | Chapter 5. The simulator 12                                                                      |          |
| Creating threads for the SPEs                                                                 | Simulator basics                                                                                 | 124      |
| Communication between the PPE and SPEs 40                                                     | Operating-system modes                                                                           | 124      |
| Developing code for the Cell Broadband Engine 41                                              | Interacting with the simulator                                                                   |          |
| Producing a simple multi-threaded CBE program 42                                              | Command-line interface                                                                           |          |
| Running the program in the simulator 44                                                       | Graphical User Interface                                                                         |          |
| Debugging programs 48                                                                         | The simulation panel                                                                             | 127      |
|                                                                                               | GUI buttons                                                                                      |          |
| Chapter 3. Programming the SPEs 49                                                            | Performance monitoring                                                                           | 140      |
|                                                                                               | Displaying performance statistics 1                                                              |          |
| SPE configuration                                                                             | SPE performance profile checkpoints 1                                                            |          |
| Synergistic Processor Unit                                                                    | Example program: tpa1                                                                            |          |
| Memory flow controller                                                                        | Emitters                                                                                         |          |
| Channels                                                                                      | SPU performance and semantics                                                                    |          |
| SPU instruction set                                                                           | 1                                                                                                |          |
| Data layout in registers                                                                      | Notices                                                                                          | 52       |
| Instruction types                                                                             |                                                                                                  |          |
| SPU C/C++ language extensions (intrinsics) 64 Assembly language versus intrinsics comparison: | Edition notices                                                                                  |          |
| an example                                                                                    | Trademarks 15                                                                                    | 57       |
| Intrinsic classes 66                                                                          |                                                                                                  |          |

# **Figures**

| 1.  | Overview of Cell Broadband Engine                | 2    | 23.         | SIMD floating-point Add instruction function   | 63  |
|-----|--------------------------------------------------|------|-------------|------------------------------------------------|-----|
|     | architecture                                     | 5 2  |             | Array-of-structures data organization for one  |     |
| 2.  | PowerPC Processor Element (PPE) block            |      |             | triangle                                       | 63  |
|     | diagram                                          | 6 2  | 25.         | Structure-of-arrays data organization for four |     |
| 3.  | Synergistic Processor Element (SPE) block        |      |             |                                                | 64  |
|     | diagram                                          | 8 2  | 26.         | DMA transfers using a double-buffering         |     |
| 4.  | Big-endian byte and bit ordering 1               |      |             | method                                         | 87  |
| 5.  | Four concurrent Add operations                   |      | 27.         | Example of the Function-Offload (or RPC)       |     |
| 6.  | Byte-shuffle operation                           |      |             | Model                                          | 118 |
| 7.  | Application partitioning model 1                 |      | 28.         | Simulation stack                               |     |
| 8.  | PPE-centric multistage pipeline model and        |      | 9.          | Simulator structures and screens               |     |
|     | parallel stages model                            | .5 3 | 80.         | Main Graphical User Interface for the          |     |
| 9.  | PPE-centric services model                       |      |             | simulator                                      | 127 |
| 10. | PPE user-register set                            |      | 31.         | Project and processor folders                  |     |
| 11. | Concurrent execution of integer, floating-point, |      | 32.         |                                                | 129 |
|     | and vector units                                 | 24 3 | 3.          |                                                | 129 |
| 12. | Running the Vector/SIMD Multimedia               |      | 84.         | PPE Core window                                | 130 |
|     | Extension sample program                         | 34 3 | <b>3</b> 5. | SPE MFC window                                 |     |
| 13. | Storage domains defined in the Cell              |      | 86.         | SPE MFC Address Translation window             | 132 |
|     | Broadband Engine                                 | 36   | <i>3</i> 7. | SPE Channels window                            |     |
| 14. | Sample project directory structure and           |      | 88.         | SPE statistics                                 | 134 |
|     | makefiles                                        | 12 3 | 39.         | Debug Controls window                          | 137 |
| 15. | Windows visible after starting the simulator     |      | 0.          | SPE Visualization window                       |     |
|     | GUI                                              | 5 4  | 1.          | Track All PCs window                           |     |
| 16. | Console window on completion of Linux boot 4     | 6 4  | 2.          | SPU Modes window                               | 140 |
| 17. | Loading the program into the simulation          |      | 13.         | tpa1 statistics for SPE 0                      |     |
|     | environment                                      | 7 4  | 4.          | tpa1 statistics for SPE 2                      | 144 |
| 18. | Running the sample program 4                     |      | ŀ5.         | Profile checkpoint output for SPE 2            | 146 |
| 19. | SPE architectural block diagram 5                |      |             | Emitters                                       |     |
| 20. | SPE user-register set                            |      | 7.          | Emitter architecture                           | 148 |
| 21. |                                                  | 51   |             |                                                |     |
| 22. | Register layout of data types and preferred      |      |             |                                                |     |
|     |                                                  | 1    |             |                                                |     |

# **Tables**

| 1.  | PPE and SPE intrinsic classes                  | 18. | Generic SPU Intrinsics                           |
|-----|------------------------------------------------|-----|--------------------------------------------------|
| 2.  | Definition of threads and tasks                | 19. | Composite SPU intrinsics                         |
| 3.  | PPE-specific scalar intrinsics 26              | 20. | Intrinsics for Changing Scalar and Vector Data   |
| 4.  | Vector/SIMD Multimedia Extension data types 29 |     | Types                                            |
| 5.  | Vector/SIMD Multimedia Extension specific      | 21. | PPE and SPE Architectural Comparison 72          |
|     | and generic intrinsics                         | 22. | PPE versus SPU Vector Data Types                 |
| 6.  | Vector/SIMD Multimedia Extension predicate     | 23. | Single-Token Vector Keyword Data Types 74        |
|     | intrinsics                                     | 24. | MFC DMA Command                                  |
| 7.  | MFC command-parameter registers for            | 25. | MFC Command Suffixes                             |
|     | PPE-initiated DMA transfers                    | 26. | MFC Synchronization Commands                     |
| 8.  | Mailbox channels and MMIO registers 40         | 27. | MFC Atomic Commands                              |
| 9.  | Signal notification channels and MMIO          | 28. | MFC Input and Output Macros                      |
|     | registers                                      | 29. | MFC Tag Manager Functions 83                     |
| 10. | LS-Access Arbitration Priority and Transfer    | 30. | Branch-Hint Instructions 9                       |
|     | Size                                           | 31. | Vector/SIMD Multimedia Extension                 |
| 11. | SPU Instruction Latency and Pipeline, by       |     | Single-Token Data Types 94                       |
|     | Instruction Class                              | 32. | SPU Intrinsics with One-to-One Vector/SIMD       |
| 12. | SPE Channels                                   |     | Multimedia Extension Mapping 95                  |
| 13. | SPE Channel Instructions                       | 33. | Vector/SIMD Multimedia Extension Intrinsics      |
| 14. | Vector Data Types 61                           |     | with One-to-One SPU Mapping 95                   |
| 15. | SPU Instruction Types 62                       | 34. | Important Commands for the IBM Full              |
| 16. | Specific intrinsics not available as generic   |     | System Simulator for the Cell Broadband          |
|     | intrinsics                                     |     | Engine                                           |
| 17. | Specific Casting Intrinsics 67                 | 35. | Simulator Performance Statistics for the SPU 149 |

# Chapter 1. Overview of the Cell Broadband Engine

#### Introduction

The first generation Cell Broadband Engine is the first incarnation of a new family of microprocessors conforming to the *Cell Broadband Processor Architecture* (CBEA). The CBEA is a new architecture that extends the 64-bit PowerPC Architecture.

The CBEA and the Cell Broadband Engine are the result of a collaboration between Sony, Toshiba, and IBM, known as STI, formally started in early 2001.

#### **Background and motivations**

Although the Cell Broadband Engine is initially intended for application in game consoles and media-rich consumer-electronics devices such as high-definition televisions, the architecture and the Cell Broadband Engine implementation have been designed to enable fundamental advances in processor performance. A much broader use of the architecture is envisioned.

The Cell Broadband Engine is a single-chip multiprocessor with nine processors operating on a shared, coherent memory. In this respect, it extends current trends in PC and server processors. The most distinguishing feature of the Cell Broadband Engine is that, although all processors share main storage (the effective-address space that includes main memory), their function is specialized into two types:

- the PowerPC Processor Element (PPE),
- the Synergistic Processor Element (SPE).

The Cell Broadband Engine has:

- one PPE,
- · eight SPEs.

The PPE (the first type of processor element) is a 64-bit PowerPC Architecture core. It is fully compliant with the 64-bit PowerPC Architecture and can run 32-bit and 64-bit operating systems and applications.

The SPE (the second type of processor element) is optimized for running compute-intensive applications, and it is not optimized for running an operating system. The SPEs are independent processors, each running its own individual application programs. Each SPE has full access to coherent shared memory, including the memory-mapped I/O space.

The designation *synergistic* for this processor was chosen carefully because there is a mutual dependence between the PPE and the SPEs. The SPEs depend on the PPE to run the operating system, and, in many cases, the top-level control thread of an application. The PPE depends on the SPEs to provide the bulk of the application performance.

The SPEs are designed to be programmed in high-level languages and support a rich instruction set that includes extensive single-instruction, multiple-data (SIMD) functionality. However, just like conventional processors with SIMD extensions, use of SIMD data types is preferred, not mandatory. For programming convenience, the PPE also supports the PowerPC Architecture Vector/SIMD Multimedia Extension.

To an application programmer, the Cell Broadband Engine looks like a 9-way coherent multiprocessor. The PPE is more adept at control-intensive tasks and quicker at task switching. The SPEs are more adept at compute-intensive tasks and slower at task switching. However, either processor is capable of both types of functions. This specialization has allowed increased efficiency in the implementation of both the PPE and especially the SPEs. It is a significant factor in the approximate order-of-magnitude improvement in peak computational performance and area-and-power efficiency that the Cell Broadband Engine achieves over conventional PC processors.

A significant difference between the PPE and SPEs is how they access memory:

- The PPE accesses main storage (the effective-address space that includes main memory) with load and store instructions that go between a private register file and main storage (which may be cached).
- The SPEs access main storage with direct memory access (DMA) commands that go between main storage and a private local memory used to store both instructions and data. SPE instruction-fetches and load and store instructions access this private local store, rather than shared main storage. This 3-level organization of storage (register file, local store, main storage), with asynchronous DMA transfers between local store and main storage, is a radical break with conventional architecture and programming models, because it explicitly parallelizes computation and the transfers of data and instructions.

The reason for this radical change is that memory latency, measured in processor cycles, has gone up several hundredfold in the last 20 years. The result is that application performance is, in most cases, limited by memory latency rather than by peak compute capability or peak bandwidth. When a sequential program on a conventional architecture performs a load instruction that misses in the caches, program execution now comes to a halt for several hundred cycles. Compared to this penalty, the few cycles it takes to set up a DMA transfer for an SPE is quite small. Conventional processors, even with deep and costly speculation, manage to get, at best, a handful of independent memory accesses in flight. The result can be compared to a bucket brigade in which a hundred people are required to cover the distance to the water needed to put the fire out, but only a few buckets are available. In contrast, the explicit DMA model allows each SPE to have many concurrent memory accesses in flight, without the need for speculation.

The most productive SPE memory-access model appears to be the one in which a list (such as a scatter-gather list) of DMA transfers is constructed in an SPE's local store, so that the SPE's DMA controller can process the list asynchronously while the SPE operates on previously transferred data. In several cases, this new approach to accessing memory has led to application performance exceeding that of conventional processors by almost two orders of magnitude, significantly more than one would expect from the peak performance ratio (about 10x) between the Cell Broadband Engine and conventional PC processors.

It is also possible to write compilers that manage an SPE's local Store as a very large second-level register file or to automatically bring in code when needed and present a conventional symmetric multiprocessing (SMP) model. Although such a compiler exists, at least in prototype form, it does not today result in the most optimal application performance. Hence, this tutorial focuses on approaches to programming the Cell Broadband Engine that expose the local store and the asynchronous DMA-transfer commands.

#### Scaling the three performance-limiting walls

The Cell Broadband Engine overcomes three important limiters of contemporary microprocessor performance: power use, memory use, and processor frequency.

#### Scaling the power-limitation wall

Increasingly, microprocessor performance is limited by achievable power dissipation rather than by the number of available integrated-circuit resources (transistors and wires).

Therefore, the only way to significantly increase the performance of microprocessors is to improve power efficiency at about the same rate as the performance increase.

One way to increase power efficiency is to differentiate between:

- processors optimized to run an operating system and control-intensive code, and
- processors optimized to run compute-intensive applications.

The Cell Broadband Engine does this by providing a general-purpose PPE to run the operating system and other control-plane code, and eight SPEs specialized for computing data-rich (data-plane) applications.

#### Scaling the memory-limitation wall

On multi-gigahertz symmetric multiprocessors (even those with integrated memory controllers) latency to DRAM memory is currently approaching 1,000 cycles.

As a result, program performance is dominated by the activity of moving data between main storage (the effective-address space that includes main memory) and the processor. Increasingly, compilers and even application writers must manage this movement of data explicitly, even though the hardware cache mechanisms are supposed to relieve them of this task.

The Cell Broadband Engine's SPEs use two mechanisms to deal with long main-memory latencies:

- a 3-level memory structure (main storage, local stores in each SPE, and large register files in each SPE),
- asynchronous DMA transfers between main storage and local stores.

These features allow programmers to schedule simultaneous data and code transfers to cover long latencies effectively. Because of this organization, the Cell Broadband Engine can usefully support 128 simultaneous transfers between the eight SPE local stores and main storage. This surpasses the number of simultaneous transfers on conventional processors by a factor of almost twenty.

#### Scaling the frequency-limitation wall

Conventional processors require increasingly deeper instruction pipelines to achieve higher operating frequencies. This technique has reached a point of diminishing returns – and even negative returns if power is taken into account.

By specializing the PPE and the SPEs for control and compute-intensive tasks, respectively, the Cell Broadband Engine Architecture, on which the Cell Broadband Engine is based, allows both the PPE and the SPEs to be designed for high frequency without excessive overhead. The PPE achieves efficiency primarily by executing two threads simultaneously rather than by optimizing single-thread performance.

Each SPE achieves efficiency by using a large register file, which supports many simultaneous in-process instructions without the overhead of register-renaming or out-of-order processing. Each SPE also achieves efficiency by using asynchronous DMA transfers, which support many concurrent memory operations without the overhead of speculation.

# How the Cell Broadband Engine overcomes performance limitations

By optimizing control-plane and data-plane processors *individually*, the Cell Broadband Engine alleviates the problems posed by the power, memory, and frequency limitations.

The net result is a processor that, at the power budget of a conventional PC processor, can provide approximately ten-fold the peak performance of a conventional processor. Of course, actual application performance varies. Some applications may benefit little from the SPEs, whereas others show a performance increase well in excess of ten-fold. In general, compute-intensive applications that use 32-bit or smaller data formats (such as single-precision floating-point and integer) are excellent candidates for the Cell Broadband Engine.

The remainder of this chapter describes the Cell Broadband Engine hardware, some basic programming conventions, a typical software-development sequence, and the major support tools available in the software development kit (SDK).

- Programming the PPE is described in Chapter 2, "The PPE and the programming process," on page 19.
- Programming the SPEs is described in Chapter 3, "Programming the SPEs," on page 49.
- Programming models are described in Chapter 4, "Programming models," on page 117.
- The *IBM Full System Simulator* for the Cell Broadband Engine is described in Chapter 5, "The simulator," on page 123.
- A glossary is provided in "Glossary" on page 159.

#### **Architecture overview**

The Cell Broadband Engine consists of *nine* processors on a single chip, all connected to each other and to external devices by a high-bandwidth, memory-coherent bus.

Figure 1 on page 5 shows a block diagram of the Cell Broadband Engine. The main blocks include the:

- PowerPC Processor Element (PPE). The PPE is the main processor. It contains a 64-bit PowerPC Architecture reduced instruction set computer (RISC) core with a traditional virtual-memory subsystem. It runs an operating system, manages system resources, and is intended primarily for control processing, including the allocation and management of SPE threads. It can run legacy PowerPC Architecture software and performs well executing system-control code. It supports both the PowerPC instruction set and the Vector/SIMD Multimedia Extension instruction set.
- Synergistic Processor Elements (SPEs). The eight SPEs are SIMD processors optimized for data-rich operations allocated to them by the PPE. Each of these identical elements contains a RISC core, 256-KB, software-controlled local store for instructions and data, and a large (128-bit, 128-entry) unified register file. The SPEs support a special SIMD instruction set, and they rely on asynchronous

- DMA transfers to move data and instructions between main storage (the effective-address space that includes main memory) and their local stores. SPE DMA transfers access main storage using PowerPC effective addresses. As on the PPE, address translation is governed by PowerPC Architecture segment and page tables. The SPEs are not intended to run an operating system.
- Element Interconnect Bus (EIB). The PPE and SPEs communicate coherently with each other and with main storage and I/O through the EIB. The EIB is a 4-ring structure (two clockwise and two counterclockwise) for data, and a tree structure for commands. The EIB's internal bandwidth is 96 bytes per cycle, and it can support more than 100 outstanding DMA memory requests between main storage and the SPEs.

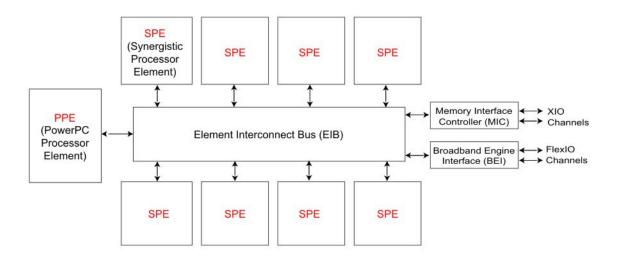

Figure 1. Overview of Cell Broadband Engine architecture

The memory-coherent EIB has *two* external interfaces, as shown in Figure 1:

- The *Memory Interface Controller (MIC)* provides the interface between the EIB and main storage. It supports two Rambus Extreme Data Rate (XDR) I/O (XIO) memory channels and memory accesses on each channel of 1-8, 16, 32, 64, or 128 bytes.
- The *Cell Broadband Engine Interface (BEI)* manages data transfers between the EIB and I/O devices. It provides address translation, command processing, an internal interrupt controller, and bus interfacing. It supports two Rambus FlexIO external I/O channels. One channel supports only non-coherent I/O devices. The other channel can be configured to support either non-coherent transfers or coherent transfers that extend the logical EIB to another compatible external device, such as another Cell Broadband Engine.

The Cell Broadband Engine supports concurrent real-time and non-real-time operating systems and resource management. Software development in the C/C++ language is supported by a rich set of language extensions that define C/C++ data types for SIMD operations and map C/C++ intrinsics (commands, in the form of function calls) to one or more assembly instructions.

These language extensions give C/C++ programmers much greater control over code performance, without the need for assembly-language programming. Software development is further supported by:

- · a complete Linux-based SDK,
- a full-system simulator, and
- a rich set of application libraries, performance tools and debug tools.

#### The PowerPC Processor Element

The PowerPC Processor Element (PPE) is a general-purpose, dual-threaded, 64-bit RISC processor that conforms to the PowerPC Architecture, version 2.02, with the Vector/SIMD Multimedia Extension.

Programs written for the PowerPC 970 processor, for example, should run on the Cell Broadband Engine without modification.

As shown in Figure 2, the PPE consists of two main units:

- The Power Processor Unit (PPU).
- The Power Processor Storage Subsystem (PPSS).

The PPE is responsible for overall control of the system. It runs the operating systems for all applications running on the Cell Broadband Engine.

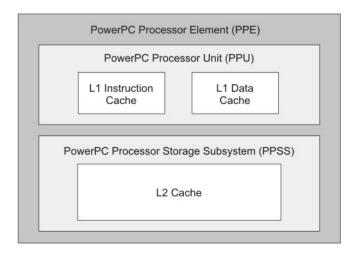

Figure 2. PowerPC Processor Element (PPE) block diagram

The PPU deals with instruction control and execution. It includes:

- the full set of 64-bit PowerPC registers,
- 32 128-bit vector registers,
- · a 32-KB level 1 (L1) instruction cache,
- a 32-KB level 1 (L1) data cache,
- an instruction-control unit,
- a load and store unit,
- · a fixed-point integer unit,

- · a floating-point unit,
- · a vector unit,
- · a branch unit,
- · a virtual-memory management unit.

The PPU supports two simultaneous threads of execution and can be viewed as a 2-way multiprocessor with shared dataflow. This appears to software as two independent processing units. The state for each thread is duplicated, including all architected and special-purpose registers except those that deal with system-level resources, such as logical partitions, memory, and thread-control. Most non-architected resources, such as caches and queues, are shared by both threads, except in cases where the resource is small or offers a critical performance improvement to multithreaded applications.

The PPSS handles memory requests from the PPE and external requests to the PPE from other processors or I/O devices. It includes:

- a unified 512-KB level 2 (L2) instruction and data cache,
- · various queues,
- a bus interface unit that handles bus arbitration and pacing on the EIB.

Memory is seen as a linear array of bytes indexed from 0 to 2<sup>64</sup> - 1. Each byte is identified by its index, called an *address*, and each byte contains a value. One storage access occurs at a time, and all accesses appear to occur in program order.

The L2 cache and the address-translation caches use replacement-management tables that allow software to control use of the caches. This software control over cache resources is especially useful for real-time programming.

# **Synergistic Processor Elements**

Each of the eight *Synergistic Processor Elements* (SPEs) is a 128-bit RISC processor specialized for data-rich, compute-intensive SIMD applications.

As shown in Figure 3 on page 8, each SPE consists of *two* main units:

- The Synergistic Processor Unit (SPU).
- The Memory Flow Controller (MFC).

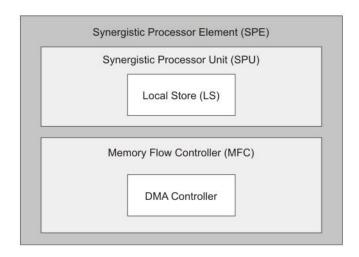

Figure 3. Synergistic Processor Element (SPE) block diagram

The SPU deals with instruction control and execution. It includes a single register file with 128 registers (each one 128 bits wide), a unified (instructions and data) 256-KB local store (LS), an instruction-control unit, a load and store unit, two fixed-point units, a floating-point unit, and a channel-and-DMA interface. The SPU implements a new SIMD instruction set, the SPU Instruction Set Architecture, that is specific to the Broadband Processor Architecture.

Each SPU is an independent processor with its own program counter and is optimized to run SPE threads spawned by the PPE. The SPU fetches instructions from its own LS, and it loads and stores data from and to its own LS. With respect to accesses by its SPU, the LS is unprotected and un-translated storage. The MFC contains a DMA controller that supports DMA transfers. Programs running on the SPU, the PPE, or another SPU, use the MFC's DMA transfers to move instructions and data between the SPU's LS and main storage. (Main storage is the effective-address space that includes main memory, other SPEs' LS, and memory-mapped registers such as memory-mapped I/O [MMIO] registers.) The MFC interfaces the SPU to the EIB, implements bus bandwidth-reservation features, and synchronizes operations between the SPU and all other processors in the system.

To support DMA transfers, the MFC maintains and processes queues of DMA commands. After a DMA command has been queued to the MFC, the SPU can continue to execute instructions while the MFC processes the DMA command autonomously and asynchronously. The MFC also can autonomously execute a sequence of DMA transfers, such as scatter-gather lists, in response to a DMA-list command. This autonomous execution of MFC DMA commands and SPU instructions allows DMA transfers to be conveniently scheduled to hide memory latency.

Each DMA transfer can be up to 16 KB in size. However, only the MFC's associated SPU can issue DMA-list commands. These can represent up to 2,048 DMA transfers, each one up to 16 KB in size. DMA transfers are coherent with respect to main storage. Virtual-memory address-translation information is provided to each MFC by the operating system running on the PPE. Attributes of system storage (address translation and protection) are governed by the page and

segment tables of the PowerPC Architecture. Although privileged software on the PPE can map LS addresses and certain MFC resources to the main-storage address space, enabling the PPE or other SPUs in the system to access these resources, this aliased memory is not coherent in the system.

The SPEs provide a deterministic operating environment. They do not have caches, so cache misses are not a factor in their performance. Pipeline-scheduling rules are simple, so it is easy to statically determine the performance of code. Although the LS is shared between DMA read and write operations, load and store operations, and instruction prefetch, DMA operations are accumulated and can only access the LS for at most one of every eight cycles. Instruction prefetch delivers at least 17 instructions sequentially from the branch target. Thus, the impact of DMA operations on loads and stores and program-execution times is, by design, limited.

## **Programming Overview**

The instruction set for the PPE is an extended version of the *PowerPC* instruction set. The extensions consist of the *Vector/SIMD Multimedia Extension* instruction set plus a few additions and changes to PowerPC instructions.

The instruction set for the SPE is similar to that of the PPE's Vector/SIMD Multimedia Extension instruction set. Although the PPE and the SPEs execute SIMD instructions, the two instruction sets are different, and programs for the PPE and SPEs must be compiled by different compilers.

## Byte ordering and bit numbering

Storage of data and instructions in the Cell Broadband Engine is big-endian.

Big-endian ordering has the following characteristics:

- Most-significant byte is stored at the lowest address, and least-significant byte is stored at the highest address.
- Bit numbering within a byte goes from most-significant bit (bit 0) to least-significant bit (bit n). This differs from some other big-endian processors.

Figure 4 on page 10 shows a summary of the byte-ordering and bit-ordering in memory, as well as the bit-numbering conventions.

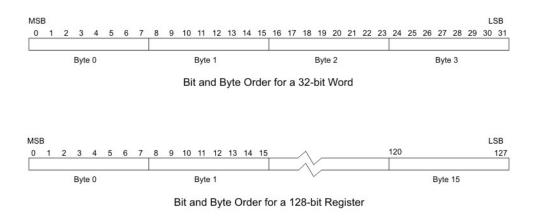

Figure 4. Big-endian byte and bit ordering

#### SIMD vectorization

A vector is an instruction operand containing a set of data elements packed into a one-dimensional array. The elements can be integer or floating-point values. Most Vector/SIMD Multimedia Extension and SPU instructions operate on vector operands. Vectors are also called *SIMD operands* or *packed operands*.

SIMD processing exploits data-level parallelism. Data-level parallelism means that the operations required to transform a set of vector elements can be performed on all elements of the vector at the same time. That is, a single instruction can be applied to multiple data elements in parallel.

Support for SIMD operations is pervasive in the Cell Broadband Engine. In the PPE, they are supported by the Vector/SIMD Multimedia Extension instruction set. In the SPEs, they are supported by the SPU instruction set.

In both the PPE and SPEs, vector registers hold multiple data elements as a single vector. The data paths and registers supporting SIMD operations are 128 bits wide, corresponding to four full 32-bit words. This means that four 32-bit words can be loaded into a single register, and, for example, added to four other words in a different register in a single operation. Figure 5 on page 11 shows such an operation. Similar operations can be performed on vector operands containing 16 bytes, 8 halfwords, or 2 doublewords.

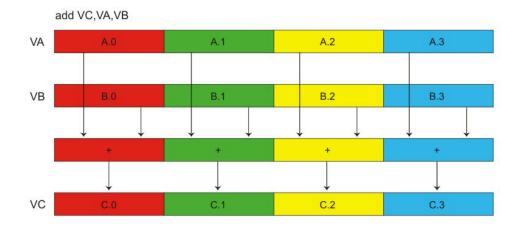

Figure 5. Four concurrent Add operations

The process of preparing a program for use on a vector processor is called vectorization or SIMDization. It can be done manually by the programmer, or it can be done by a compiler that does auto-vectorization.

Figure 6 shows another example of an SIMD operation—in this case, a byte-shuffle operation. Here, the bytes selected for the shuffle from the source registers, VA and VB, are based on byte entries in the control vector, VC, in which a 0 specifies VA and a 1 specifies VB. The result of the shuffle is placed in register VT.

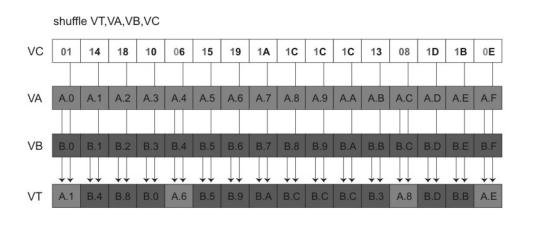

Figure 6. Byte-shuffle operation

# **SIMD C-language intrinsics**

Both the Vector/SIMD Multimedia Extension and SPU instruction sets have extensions that support C-language intrinsics. Intrinsics are C-language commands, in the form of function calls, that are convenient substitutes for one or more inline assembly-language instructions.

In a specific instruction set, most intrinsic names use a standard prefix in their mnemonic, and some intrinsic names incorporate the mnemonic of an associated assembly-language instruction. For example, the Vector/SIMD Multimedia Extension intrinsic that implements the add Vector/SIMD Multimedia Extension assembly-language instruction is named vec\_add, and the SPU intrinsic that implements the stop SPU assembly-language instruction is named spu stop.

The PPE's Vector/SIMD Multimedia Extension instruction set and the SPE's SPU instruction set both have extensions that define somewhat different sets of intrinsics, but they all fall into four types of intrinsics. These are listed in Table 1-1. Although the intrinsics provided by the two instruction sets are similar in function, their naming conventions and function-call forms are different.

Table 1. PPE and SPE intrinsic classes

| Types of<br>Intrinsic | Definition                                                                                 | PPE | SPE |
|-----------------------|--------------------------------------------------------------------------------------------|-----|-----|
| Specific              | One-to-one mapping to a single assembly-language instruction.                              | Х   | Х   |
| Generic               | Map to one or more assembly-language instructions, depending on types of input parameters. | Х   | Х   |
| Composite             | Constructed from a sequence of Specific or Generic intrinsics.                             |     | Х   |
| Predicates            | Evaluate SIMD conditionals.                                                                | X   |     |

For more information about the PPE intrinsics, see "C/C++ language extensions (intrinsics)" on page 25.

For more information about the SPE intrinsics, see "SPU C/C++ language extensions (intrinsics)" on page 64.

#### Threads and tasks

In a system running the Linux operating system, the main thread of a program is a Linux thread running on the PPE. The program's main Linux thread can spawn one or more Cell Broadband Engine Linux tasks.

A Cell Broadband Engine Linux task has one or more Linux threads associated with it that may execute on either a PPE or a SPE. An SPE thread is a Linux thread that is executing on a SPE. These terms are defined in Table 2.

The software threads described in this section are unrelated to the hardware multithreading capability of the PPE.

Table 2. Definition of threads and tasks

| Term         | Definition                                                                                                    |  |
|--------------|----------------------------------------------------------------------------------------------------|--|
| Linux thread | A thread running in the Linux operating-system environment.                                                                                  |  |
| PPE thread   | A Linux thread running on a PPE.                                                                                                    |  |
| SPE thread   | A Linux thread running on an SPE. Each such thread:                                                                                          |  |
|              | • has its own SPE context which includes the 128 x 128-bit register file, program counter, and MFC Command Queues.                           |  |
|              | <ul> <li>can communicate with other execution units (or with<br/>effective-address memory through the MFC channel<br/>interface).</li> </ul> |  |

Table 2. Definition of threads and tasks (continued)

| Term       | Definition                                             |
|------------|--------------------------------------------------------|
|            | A task running on the PPE and SPE.                     |
| Linux task | • Each such task has one or more Linux threads.        |
|            | All the Linux threads within the task share the task's |
|            | resources.                                             |

A Linux thread can interact directly with an SPE thread through the SPE's local store or its problem state. It can interact indirectly through effective-address (EA) memory or the interface provided by the SPE Runtime Management library subroutines.

The operating system defines the mechanism and policy for scheduling an available SPE. It must prioritize among all the Cell Broadband Engine Linux applications in the system, and it must schedule SPE execution independent from regular Linux threads. It is also responsible for runtime loading, passing parameters to SPE programs, notification of SPE events and errors, and debugger support.

#### The runtime environment

The PPE runs PowerPC applications and operating systems, which may include Vector/SIMD Multimedia Extension instructions.

The PPE requires an operating system that is extended to support the hardware features of Cell Broadband Engines, such as multiprocessing with the SPEs, access to the PPE Vector/SIMD Multimedia Extension functions, the Cell Broadband Engine interrupt controller, and all other functions on the Cell Broadband Engine.

The assumed development and operating-system environment for this tutorial are described in the "Preface" on page iii. In this operating environment, the PPE handles thread allocation and resource management among SPEs. The PPE's Linux kernel controls the SPUs' execution of programs.

SPE threads follow the M:N thread model, meaning M threads distributed over N processor elements. Typically SPE threads run to completion. However, the SPE threads are pre-emptible in accordance with the thread's scheduling policy and priority. Time slice quanta for the SPE threads is typically longer than PPE threads because of the SPE context switch is relatively heavy.

The Linux kernel manages virtual memory, including mapping each SPE's local store (LS) and problem state (PS) into the effective-address space. The kernel also controls virtual-memory mapping of MFC resources, as well as MFC segment-fault and page-fault handling. Large pages (16-MB pages), using the hugetlbfs Linux extension, are supported.

# Application partitioning

Programs running on the Cell Broadband Engine's nine processor elements typically partition the work among the available processor elements.

In determining when and how to distribute the workload and data, take into account the following considerations:

- processing-load distribution,
- program structure,

- program data flow and data access patterns,
- cost, in time and complexity of code movement and data movement among processors, and
- cost of loading the bus and bus attachments.

The main model for partitioning an application is *PPE-centric*, as shown in Figure 7.

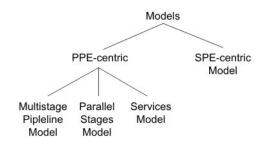

Figure 7. Application partitioning model

In the *PPE-centric model*, the main application runs on the *PPE*, and individual tasks are off-loaded to the SPEs. The *PPE* then waits for, and coordinates, the results returning from the SPEs. This model fits an application with serial data and parallel computation.

In the *SPE-centric model*, most of the application code is distributed among the SPEs. The PPE acts as a centralized resource manager for the SPEs. Each SPE fetches its next work item from main storage (or its own local store) when it completes its current work.

There are three ways in which the SPEs can be used in the PPE-centric model:

- the multistage pipeline model,
- · the parallel stages model, and
- the services model.

The first two of these are shown in Figure 8 on page 15.

If a task requires sequential stages, the SPEs can act as a *multistage pipeline*. The left side of Figure 8 on page 15 shows a multistage pipeline. Here, the stream of data is sent into the first SPE, which performs the first stage of the processing. The first SPE then passes the data to the next SPE for the next stage of processing. After the last SPE has done the final stage of processing on its data, that data is returned to the PPE. As with any pipeline architecture, parallel processing occurs, with various portions of data in different stages of being processed.

Multistage pipelining is typically avoided because of the difficulty of load balancing. In addition, the multistage model increases the data-movement requirement because data must be moved for each stage of the pipeline.

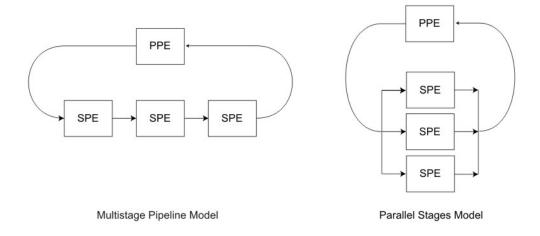

Figure 8. PPE-centric multistage pipeline model and parallel stages model

If the task to be performed is not a multistage task, but a task in which there is a large amount of data that can be partitioned and acted on at the same time, then it typically make sense to use SPEs to process different portions of that data in parallel. This *parallel stages model* is shown on the right side of Figure 8.

The third way in which SPEs can be used in a PPE-centric model is the *services model*. In the services model, the PPE assigns different services to different SPEs, and the PPE's main process calls upon the appropriate SPE when a particular service is needed.

Figure 9 shows the *PPE-centric services model*. Here, one SPE processes data encryption, another SPE processes MPEG encoding, and a third SPE processes curve analysis. Fixed static allocation of SPU services should be avoided. These services should be virtualized and managed on a demand-initiated basis.

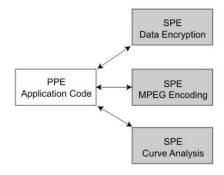

Figure 9. PPE-centric services model

For a more detailed view of programming models, see Chapter 4, "Programming models," on page 117.

## The software development kit

A software development kit (SDK) is available for the Cell Broadband Engine.

The SDK contains the essential tools required for developing programs for the Cell Broadband Engine. "Preface" on page iii describes the assumptions with respect to the available SDK.

The SDK consists of numerous components including the following:

- The IBM Full System Simulator for the Cell Broadband Engine, systems im (see Chapter 5, "The simulator," on page 123).
- system root image containing Linux execution environment for use within systems im.
- GNU tools including C and C++ compilers, linkers, assemblers and binary utilities for both PPU and SPU.
- IBM x1c (C and C++) compiler for both PPU and SPU.
- IBM x1f (Fortran) compiler for both PPU and SPU.
- newlib for the SPU. newlib is a C standard library designed for use on embedded systems.
- gdb debuggers for both PPU and SPU with support for remote gdbserver debugging. The PPU debugger also provides combined, PPU and SPU, debugging.
- PPC64 Linux with CBE enhancements.
- SPE Runtime Management Library providing a standardized, low-level application programming interface for application access to the SPEs.
- Libraries to assist in the development and execution of *parallel applications*, including the:
  - Accelerated Library Framework library (ALF) support SM, and the
  - Data Communication and Synchronization (DaCS) library.
- Performance tools including:
  - oprofile a system-wide profiler for Linux,
  - CellPerfCount a low level tool to configure and access HW performance counters.
  - FDPR-Pro a tool for gather information for feedback directed optimization,
  - CodeAnalyzer examines executable files and displays detailed information about functions, basic blocks, and assembly instructions, and
  - Visual Performance Analyzer (VPA) an Eclipse-based performance visualization toolkit.
  - spu\_timing a static timing analysis timing tool that instruments assembly source (either compiler or programmer generated) with expected, linear, instruction timing details.
  - PDT a performance debugging tool which provides a tracing infrastructure for application timing analysis.
- An Eclipse-based Integrated Development Environment (IDE) to improve programmer productivity and integration of development tools.
- Standardized SIMD math libraries for the PPU's Vector/SIMD Multimedia Extension and the SPU.
- Mathematical Acceleration Subsystem (MASS) libraries supporting both long and short (SIMD) vectors.
- Cell optimized domain-specific application libraries, including Basic Linear Algebra Subprograms (BLAS) library, Fast Fourier Transform (FFT) library, and Monte Carlo Random Number Generator library.

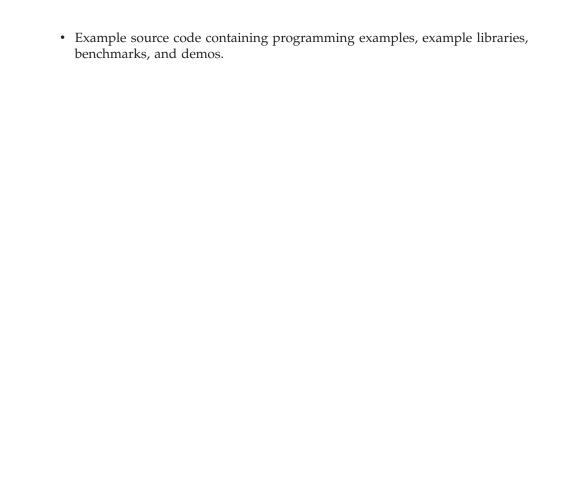

# Chapter 2. The PPE and the programming process

This chapter describes the PowerPC Processor Element (PPE) registers, the PPE's two instruction sets, and the C-language intrinsics for the PPE and Vector/SIMD Multimedia Extension instructions.

"The PowerPC Processor Element" on page 6 introduced the organization and functions of the PowerPC Processor Element (PPE). This chapter describes the relation between the PPE and *Synergistic Processor Element (SPE) address spaces*.

Examples are provided of:

- PPE-initiated DMA transfers between main storage and an SPE's local store (LS).
- PPE thread-creation for the SPE.

## **PPE** registers

This section describes the complete set of PowerPC Processor Element (PPE) *user* (problem-state) *registers*.

Figure 10 on page 20 shows all the PPE user (problem-state) registers. All computational instructions operate only on registers – there are *no* computational instructions that modify storage.

To use a storage operand in a computation and then modify the same or another storage location, the contents of the storage operand must be:

- 1. loaded into a register,
- 2. modified.
- 3. stored back to the target location.

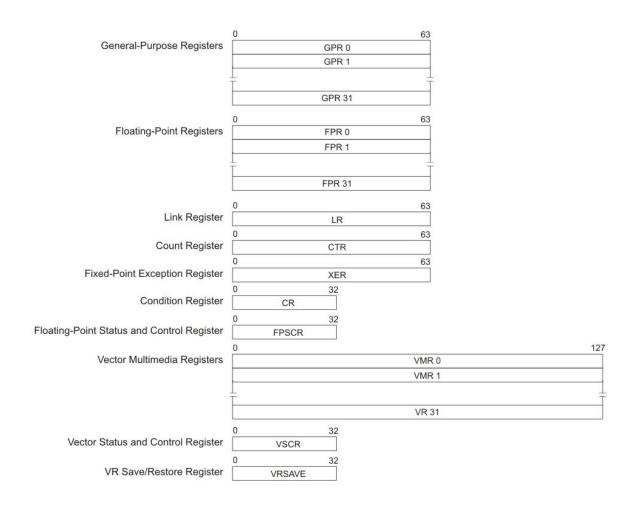

Figure 10. PPE user-register set

The PPE registers include:

- *General-Purpose Registers* (*GPRs*) Fixed-point instructions operate on the full 64-bit width of the GPRs, of which there are 32. The instructions are mode-independent, except that in 32-bit mode, the processor uses only the low-order 32 bits for determination of a memory address and the carry, overflow, and record status bits.
- Floating-Point Registers (FPRs) The 32 FPRs are 64 bits wide. The internal format of floating-point data is the IEEE 754 double-precision format. Single-precision results are maintained internally in the double-precision format.
- *Link Register (LR)* The 64-bit LR can be used to hold the effective address of a branch target. Branch instructions with the link bit (LK) set to 1 (that is, subroutine-call instructions) copy the next instruction address into the LR. A Move To Special-Purpose Register instruction can copy the contents of a GPR into the LR.
- Count Register (CTR) The 64-bit CTR can be used to hold either a loop counter or the effective address of a branch target. Some conditional-branch instruction

forms decrement the CTR and test it for a zero value. A Move To Special-Purpose Register instruction can copy the contents of a GPR into the CTR.

- Fixed-Point Exception Register (XER) The 64-bit XER contains the carry and overflow bits and the byte count for the move-assist instructions. Most arithmetic operations have instruction forms for setting the carry and overflow bit
- Condition Register (CR) Conditional comparisons are performed by first setting a condition code in the 32-bit CR with a compare instruction or with a recording instruction. The condition code is then available as a value or can be tested by a branch instruction to control program flow. The CR consists of eight independent 4-bit fields grouped together for convenient save or restore during a context switch. Each field can hold status information from a comparison, arithmetic, or logical operation. The compiler can schedule CR fields to avoid data hazards in the same way that it schedules the use of GPRs. Writes to the CR occur only for instructions that explicitly request them; most operations have recording and non-recording instruction forms.
- Floating-Point Status and Control Register (FPSCR) The processor updates the 32-bit FPSCR after every floating-point operation to record information about the result and any associated exceptions. The status information required by IEEE 754 is included, plus some additional information for exception handling.
- *Vector Registers (VRs)* There are 32 128-bit-wide VRs. They serve as source and destination registers for all vector instructions.
- Vector Status and Control Register (VSCR) The 32-bit VSCR is read and written
  in a manner similar to the FPSCR. It has 2 defined bits, a non-Java<sup>™</sup> mode bit
  and a saturation bit; the remaining bits are reserved. Special instructions are
  provided to move the VSCR to a VR register.
- *Vector Save Register (VRSAVE)* The 32-bit VRSAVE register assists user and privileged software in saving and restoring the architectural state across context switches.

#### **PPE** instruction sets

The PowerPC Processor Element (PPE) supports *two* instruction sets: the *PowerPC instruction set* and the *Vector/SIMD Multimedia Extension instruction set*.

Although most of the coding for the Cell Broadband Engine will be in a high-level language like C or C++, an understanding of the PPE architecture and instruction sets adds considerably to a developer's ability to produce efficient, optimized code. This is particularly true because C-language intrinsics are provided for the PPE's Vector/SIMD Multimedia Extension instruction set, and these intrinsics map directly to one or more Vector/SIMD Multimedia Extension assembly-language instructions.

The PowerPC instruction set uses instructions that are 4 bytes long and word-aligned. It supports byte, halfword, word, and doubleword operand accesses between storage and its 32 general-purpose registers (GPRs). The instruction set also supports word and doubleword operand accesses between storage and a set of 32 floating-point registers (FPRs). Signed integers are represented in twos-complement form.

The Vector/SIMD Multimedia Extension instruction set uses instructions that, like PowerPC instructions, are 4 bytes long and word-aligned. However, all of its operands are 128 bits wide. Most of the Vector/SIMD Multimedia Extension

operands are vectors, including single-precision floating-point, integer, scalar, and fixed-point of vector-element sizes of 8,16, and 32 bits.

The sections that follow briefly summarize key points of the instruction sets. However, for a complete description of the PowerPC instruction sets, refer to these publications:

- PowerPC Microprocessor Family, Programming Environments Manual for 64-Bit Microprocessors
- PowerPC Microprocessor Family, Vector/SIMD Multimedia Extension Technology Programming Environments Manual

#### **PowerPC instructions**

Whenever instruction addresses are presented to the processor, the low-order 2 bits are ignored.

Similarly, whenever the processor develops an instruction address, the low-order 2 bits are zero. The address of either an instruction or a multiple-byte data value is its lowest-numbered byte. This address points to the most-significant end (big-endian convention). The little-endian convention is not supported.

Arithmetic for address computation is unsigned and ignores any carry out of bit 0 (the MSb).

For an overview of the big-endian bit and byte numbering used by the PPE, see "Byte ordering and bit numbering" on page 9.

#### Addressing modes

All instructions, except branches, generate addresses by incrementing a program counter. All load and store instructions specify a base register.

The effective address in memory for a data value is calculated relative to the base register in one of three ways:

- Register + Displacement The displacement forms of the load and store instructions calculate an address that is the sum of a displacement specified by the sign-extended 16-bit immediate field of the instruction plus the contents of the base register.
- Register + Register The indexed forms of the load and store instructions calculate an address that is the sum of the contents of the index register, which is a GPR, plus the contents of the base register.
- Register The Load String Immediate and Store String Immediate instructions use the unmodified contents of the base register to calculate an address.

Loads and stores can specify an update form that reloads the base register with the computed address, unless the base register is the target register of the load.

Branches are the only instructions that explicitly specify the address of the next instruction. A branch instruction specifies the effective address of the branch target in one of the following ways:

- Branch Not Taken The byte address of the next instruction is the byte address of the current instruction, plus 4.
- Absolute The word address of the next instruction is given in an immediate field of the branch instruction.

- Relative The word address of the next instruction is given by the sum of the immediate field of the branch instruction and the word address of the branch instruction itself.
- Link Register or Count Register The byte address of the next instruction is the effective byte address of the branch target specified in the Link Register or Count Register, respectively.

#### Instruction types

The PowerPC Processor Element (PPE)'s PowerPC instructions can have up to three operands. Most computational instructions specify two source operands and one destination operand.

The PPE's PowerPC instructions include the following types:

- Integer Instructions These include arithmetic, compare, logical, and rotate/shift instructions. They operate on byte, halfword, word, and doubleword operands.
- Floating-Point Instructions These include floating-point arithmetic, multiply-add, compare, and move instructions, as well as instructions that affect the Floating-Point Status and Control Register (FPSCR). Floating-point instructions operate on single-precision and double-precision floating-point operands.
- Load and Store Instructions These include integer and floating-point load and store instructions, with byte-reverse, multiple, and string options for the integer loads and stores.
- Memory Synchronization Instructions These instructions control the order in which memory operations are completed with respect to asynchronous events, and the order in which memory operations are seen by other processors or memory-access mechanisms. The instruction types include load and store with reservation, synchronization, and enforce in-order execution of I/O. They are especially useful for multiprocessing.
- Flow Control Instructions These include branch, Condition-Register logical, trap, and other instructions that affect the instruction flow.
- Processor Control Instructions These instructions are used for synchronizing memory accesses and managing caches, Translation Lookaside Buffers (TLBs), segment registers, and other privileged processor states. They include move-to/from special-purpose register instructions.
- Memory and Cache Control Instructions These instructions control caches, TLBs, and segment registers.
- External Control Instructions These instructions allow a user-level program to communicate with a special-purpose device.

#### Compatibility with existing PowerPC code

The PowerPC Processor Element (PPE) complies with version 2.0.2 of the PowerPC architecture, with only minor exceptions.

The following optional *user-mode* instructions *are* implemented:

- fsqrt(.) Floating-point square root
- fsqrts(.) Floating-point square root single
- fres(.) Floating-point reciprocal estimate single, A-form
- frsqrte(.) Floating-point reciprocal square root estimate, A-form
- fsel(.) Floating-point select
- mtocrf Move to one condition register field, XFX-form
- mfocrf Move from one condition register field, XFX-form

The following optional instructions that are defined in the PowerPC Book I are not implemented. Use of these instructions will cause an illegal-instruction interrupt:

- mcrxr Move to condition register from XER
- bccbr Branch condition to CBR

The following instructions that are not defined in the PowerPC Architecture *are* implemented. Since these instructions are not part of the architecture, they should be considered highly implementation-specific.

- ldbrx Load doubleword byte reverse indexed, X-form
- sdbrx Store doubleword byte reverse indexed, X-form

In addition, the little endian option for data ordering is not available. A complete list of differences can be found in the *Cell Broadband Engine*, *Programming Handbook*.

#### **Vector/SIMD Multimedia Extension instructions**

The 128-bit *Vector/SIMD Multimedia Extension unit* (VXU) operates concurrently with the PPU's fixed-point integer unit (FXU) and floating-point execution unit (FPU).

Like PowerPC instructions, the Vector/SIMD Multimedia Extension instructions are 4 bytes long and word-aligned. The Vector/SIMD Multimedia Extension instructions support simultaneous execution on multiple elements that make up the 128-bit vector operands. These vector elements may be byte, halfword, or word.

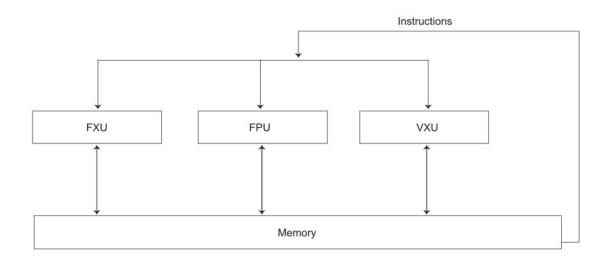

Figure 11. Concurrent execution of integer, floating-point, and vector units

The Vector/SIMD Multimedia Extension instructions are fully described in the *PowerPC Microprocessor Family, Vector/SIMD Multimedia Extension Technology Programming Environments* manual.

All Vector/SIMD Multimedia Extension instructions are designed to be easily "pipelined". Parallel execution with the PPE's integer and floating-point instructions is simplified by the fact that Vector/SIMD Multimedia Extension instructions:

 do not generate exceptions (other than data-storage interrupt exceptions on loads and stores),

- · do not support unaligned memory accesses or complex functions, and
- share few resources or communication paths with the other PPE execution units.

### **Addressing modes**

The PowerPC Processor Element (PPE) supports not only basic load and store operations, but also load and store vector left- or right-indexed forms.

All Vector/SIMD Multimedia Extension load and store operations use the register + register indexed addressing mode, which forms the sum of the contents of an index GPR plus the contents of a base-address GPR. This addressing mode is very useful for accessing arrays.

In addition to the load and store operations, the Vector/SIMD Multimedia Extension instruction set provides a powerful set of element-manipulation instructions – for example, shuffle, permute (similar to the SPEs' shuffle), rotate, and shift – to manipulate vector elements into the desired alignment and arrangement after the vectors have been loaded into vector registers.

### Instruction types

Most Vector/SIMD Multimedia Extension instructions have three or four 128-bit vector operands – two or three source operands and one result. Also, most instructions are SIMD in nature.

The instructions have been chosen for their utility in digital signal processing (DSP) algorithms, including 3D graphics.

The Vector/SIMD Multimedia Extension instructions include the following types:

- *Vector Integer Instructions* These include vector arithmetic, compare, logical, rotate, and shift instructions. They operate on byte, halfword, and word vector elements. The instructions use saturation-clamping.
- *Vector Floating-Point Instructions* These include floating-point arithmetic, multiply/add, rounding and conversion, compare, and estimate instructions. They operate on single-precision floating-point vector elements.
- *Vector Load and Store Instructions* These include only basic integer and floating-point load and store instructions. No update forms of the load and store instruction are provided. They operate on 128-bit vectors.
- *Vector Permutation and Formatting Instructions* These include vector pack, unpack, merge, splat, permute, select, and shift instructions.
- *Processor Control Instructions* These include instructions that read and write the vector status and control register (VSCR).
- *Memory Control Instructions* These include instructions for managing caches (user-level and supervisor-level). These instructions are "no-ops".

# C/C++ language extensions (intrinsics)

A set of C-language extensions are available for PowerPC Processor Element (PPE) and Vector/SIMD Multimedia Extension programming.

These extensions include additional vector data types and a large set of scalar and vector commands (intrinsics). The intrinsics are essentially inline assembly-language instructions, in the form of function calls, that have syntax familiar to high-level programmers using the C language.

The intrinsics provide explicit control of the PPE or Vector/SIMD Multimedia Extension instructions without directly managing registers and scheduling

instructions, as assembly-language programming requires. A compiler that supports these C-language extensions will emit code optimized for the PPE and/or the Vector/SIMD Multimedia Extension architecture.

#### **Scalar intrinsics**

A minimal set of specific intrinsincs, to make the underlying PPU instruction set accessible from the C programming language, have been provided. These intrinsics are declared in the system header file ppu\_intrinsics.h.

Table 3. PPE-specific scalar intrinsics

| cctph()cctpl()cctpm() d =cntlz(a) d =cntlzw(a) | Change Thread Priority to High Change Thread Priority to Low Change Thread Priority to Medium Count Leading Doubleword Zeros Count Leading Word Zeros Delay 10 Cycles at Dispatch |
|------------------------------------------------|----------------------------------------------------------------------------------------------------|
| cctpm() d =cntlz(a) d =cntlzw(a)               | Change Thread Priority to Medium  Count Leading Doubleword Zeros  Count Leading Word Zeros                                                                                        |
| d =cntlz(a)<br>d =cntlzw(a)                    | Count Leading Doubleword Zeros  Count Leading Word Zeros                                                                                                    |
| d =cntlzw(a)                                   | Count Leading Word Zeros                                                                                                    |
|                                                |                                                                                                    |
| dh10ava()                                      | Delay 10 Cycles at Dispatch                                                                                                    |
| db10cyc()                                      |                                                                                                    |
| _db12cyc()                                     | Delay 12 Cycles at Dispatch                                                                                                    |
| _db16cyc()                                     | Delay 16 Cycles at Dispatch                                                                                                    |
| _db8cyc()                                      | Delay 8 Cycles at Dispatch                                                                                                    |
| dcbf(pointer)                                  | Data Cache Block Flush                                                                                                    |
| dcbst(pointer)                                 | Data Cache Block Store                                                                                                    |
| dcbt(pointer)                                  | Data Cache Block Touch                                                                                                    |
| dcbt_TH1000(eatrunc, d, ug, id)                | Start Streaming Data                                                                                                    |
| dcbt_TH1010(g0, s, unitcnt, t, u, id)          | Stop Streaming Data                                                                                                    |
| dcbtst(pointer)                                | Data Cache Block Touch for Store                                                                                                    |
| dcbz(pointer)                                  | Data Cache Block Set to Zero                                                                                                    |
| eieio()                                        | Enforce In-Order Execution of I/O                                                                                                    |
| $d = _fabs(a)$                                 | Double Absolute Value                                                                                                    |
| d =fabsf(a)                                    | Float Absolute Value                                                                                                    |
| $d = \underline{fcfid(a)}$                     | Convert Doubleword to Double                                                                                                    |
| d =fctid(a)                                    | Convert Double to Doubleword                                                                                                    |
| d =fctidz(a)                                   | Convert Double to Doubleword with<br>Round Towards Zero                                                                                                    |
| d =fctiw(a)                                    | Convert Double to Word                                                                                                    |
| d =fctiwz(a)                                   | Convert Double to Word with Round<br>Toward Zero                                                                                                    |
| d =fmadd(a,b,c)                                | Double Fused Multiply and Add                                                                                                    |
| $d = \underline{\qquad} fmadds(a,b,c)$         | Float Fused Multiply and Add                                                                                                    |
| $d = \underline{\qquad} fmsub(a,b,c)$          | Double Fused Multiply and Subtract                                                                                                    |
| d =fmsubs(a,b,c)                               | Float Fused Multiply and Subtract                                                                                                    |
| d =fmul(a,b)                                   | Double Mulitply                                                                                                    |
| d =fmuls(a,b)                                  | Float Multiply                                                                                                    |
| d =fnabs(a)                                    | Double Negative Absolute Value                                                                                                    |
| d =fnabsf(a)                                   | Float Negative Absolute Value                                                                                                    |

Table 3. PPE-specific scalar intrinsics (continued)

| Intrinsic                                     | Description                                             |
|-----------------------------------------------|---------------------------------------------------------|
| d =fnmadd(a,b,c)                              | Double Fused Negative Multiply and Add                  |
| $d = \underline{} fnmadds(a,b,c)$             | Float Fused Negative Multiply and Add                   |
| $d = \underline{} fnmsub(a,b,c)$              | Double Fused Negative Multiply and Subtract             |
| $d = \underline{} fnmsubs(a,b,c)$             | Float Fused Negative Multiply and Subtract              |
| $d = \underline{fres}(a)$                     | Float Reciprocal Estimate                               |
| $d = \underline{frsp}(a)$                     | Round to Single Precision                               |
| $d = \underline{} fsel(a,b,c)$                | Floating Point Select of Double                         |
| $d = \underline{\hspace{0.1cm}} fsels(a,b,c)$ | Floating Point Select of Float                          |
| d =fsqrt(a)                                   | Double Square Root                                      |
| d =fsqrts(a)                                  | Float Square Root                                       |
| icbi(pointer)                                 | Instruction Cache Block Invalidate                      |
| isync()                                       | Instruction Sync                                        |
| d =ldarx(pointer)                             | Load Doubleword with Reserved                           |
| d =ldbrx(pointer)                             | Load Reversed Doubleword                                |
| d =lhbrx(pointer)                             | Load Reversed Halfword                                  |
| d =lwarx(pointer)                             | Load Word with Reserved                                 |
| d =lwbrx(pointer)                             | Load Reversed Word                                      |
| lwsync()                                      | Light Weight Sync                                       |
| d =mffs()                                     | Move from Floating-Point Status and<br>Control Register |
| d =mfspr(spr)                                 | Move from Special Purpose Regiser                       |
| d =mftb()                                     | Move from Time Base                                     |
| mtfsb0(bt)                                    | Unset Field of FPSCR                                    |
| mtfsb1(bt)                                    | Set Field of FPSCR                                      |
| mtfsf(flm,b)                                  | Set Fields of FPSCR                                     |
| mtfsfi(bf,u)                                  | Set Field FPSCR from other Field                        |
| mtspr(spr,value)                              | Move to Special Purpose Register                        |
| d =mulhdu(a,b)                                | Multiply Double Unsigned Word, High<br>Part             |
| d =mulhd(a,b)                                 | Multiply Doubleword, High Part                          |
| d =mulhwu(a,b)                                | Multiply Unsigned Word, High Part                       |
| d =mulhw(a,b)                                 | Multiply Word, High Part                                |
| nop()                                         | No Operation                                            |
| protected_stream_count(count,id)              | Set the Number of Blocks to Stream                      |
| protected_stream_go()                         | Start All Streams                                       |
| protected_stream_set(d,addr,id)               | Set Up a Stream                                         |
| protected_stream_stop(id)                     | Stop a Stream                                           |
| protected_stream_stop_all()                   | Stop All Streams                                        |
|                                               |                                                         |

Table 3. PPE-specific scalar intrinsics (continued)

| Intrinsic                                          | Description                                          |
|----------------------------------------------------|------------------------------------------------------|
| protected_unlimited_stream_set(d,addr,id)          | Set Up an Unlimited Stream                           |
| d =rldcl(a,b,mb)                                   | Rotate Left Doubleword then Clear Left               |
| d =rldcr(a,b,me)                                   | Rotate Left Doubleword then Clear Right              |
| d =rldic(a,sh,mb)                                  | Rotate Left Doubleword Immediate then Clear          |
| d =rldicl(a,sh,mb)                                 | Rotate Left Doubleword Immediate then<br>Clear Left  |
| d =rldicr(a,sh,me)                                 | Rotate Left Doubleword Immediate then<br>Clear Right |
| $d = \underline{\hspace{0.3cm}} rldimi(a,b,sh.mb)$ | Rotate Left Doubleword Immediate then<br>Mask Insert |
| d =rlwimi(a,b,sh,mb,me)                            | Rotate Left Word Immediate the Mask<br>Insert        |
| d =rlwinm(a,sh,mb,me)                              | Rotate Left Word Immediate then AND with Mask        |
| d =rlwnm(a,v,mb,me)                                | Rotate Left Word then AND with Mask                  |
| d =setflm(a)                                       | Save and Set the FPSCR                               |
| stdbrx(pointer,b)                                  | Store Reversed Doubleword                            |
| d =stdcx(pointer,b)                                | Store Doubleword Conditional                         |
| _sthbrx(pointer,b)                                 | Store Reversed Halfword                              |
| stwbrx(pointer,b)                                  | Store Reversed Word                                  |
| d =stwcx(pointer,b)                                | Store Word Conditional                               |
| sync()                                             | Sync                                                 |

#### Vector data types

The Vector/SIMD Multimedia Extension model adds a set of fundamental data types, called *vector types*.

Vector types are shown in Table 4 on page 29. The represented values are in decimal (base-10) notation. The vector registers are 128 bits and can contain:

- Sixteen 8-bit values, signed or unsigned
- · Eight 16-bit values, signed or unsigned
- Four 32-bit values, signed or unsigned
- Four single-precision IEEE-754 floating-point values

The vector types use the prefix vector in front of one of standard C data types—for example vector signed int and vector unsigned short. A vector type represents a vector of as many of the specified C data type as will fit in a 128-bit register. Hence, the vector signed int is a 128-bit operand containing four 32-bit signed ints. The vector unsigned short is a 128-bit operand containing eight unsigned values.

**Note:** Since the token, vector, is a keyword in the Vector/SIMD Multimedia Extension data types, you are recommended *not* to use the term elsewhere in the program (for example, as a variable name).

Table 4. Vector/SIMD Multimedia Extension data types

| Vector Data Type          | Meaning                        | Values                                |
|---------------------------|--------------------------------|---------------------------------------|
| vector unsigned char      | Sixteen 8-bit unsigned values  | 0 255                                 |
| vector signed char        | Sixteen 8-bit signed values    | -128 127                              |
| vector bool char          | Sixteen 8-bit unsigned boolean | 0 (false), 255 (true)                 |
| vector unsigned short     | Eight 16-bit unsigned values   | 0 65535                               |
| vector unsigned short int | Eight 16-bit unsigned values   | 0 65535                               |
| vector signed short       | Eight 16-bit signed values     | -32768 32767                          |
| vector signed short int   | Eight 16-bit signed values     | -32768 32767                          |
| vector bool short         | Eight 16-bit unsigned boolean  | 0 (false), 65535 (true)               |
| vector bool short int     | Eight 16-bit unsigned boolean  | 0 (false), 65535 (true)               |
| vector unsigned int       | Four 32-bit unsigned values    | 0 2 <sup>3</sup> - 1                  |
| vector signed int         | Four 32-bit signed values      | -2 <sup>31</sup> 2 <sup>31</sup> - 1  |
| vector bool int           | Four 32-bit unsigned values    | 0 (false), 2 <sup>31</sup> - 1 (true) |
| vector float              | Four 32-bit single precision   | IEEE-754 values                       |
| vector pixel              | Eight 16-bit unsigned values   | 1/5/5/5 pixel                         |

Introducing fundamental vector data types permits the compiler to provide stronger type-checking and supports overloaded operations on vector types.

#### **Vector intrinsics**

Vector/SIMD Multimedia Extension intrinsics are grouped into three classes.

These classes are:

- Specific Intrinsics Intrinsics that have a one-to-one mapping with a single assembly-language instruction
- *Generic Intrinsics* Intrinsics that map to one or more assembly-language instructions as a function of the type of input parameters
- *Predicates Intrinsics* Intrinsics that compare values and return an integer that may be used directly as a value or as a condition for branching

The Vector/SIMD Multimedia Extension intrinsics and predicates use the prefix vec\_ in front of an assembly-language or operation mnemonic; predicate intrinsics use the prefixes vec\_all and vec\_any. When compiled, the intrinsics generate one or more Vector/SIMD Multimedia Extension assembly-language instructions.

The specific and generic intrinsics are shown in Table 5. The predicate intrinsics are shown in Table 6 on page 32.

Table 5. Vector/SIMD Multimedia Extension specific and generic intrinsics

| Intrinsic             | Description                       |  |
|-----------------------|-----------------------------------|--|
| Arithmetic Intrinsics |                                   |  |
| d = vec_abs(a)        | Vector Absolute Value             |  |
| d = vec_abss(a)       | Vector Absolute Value Saturated   |  |
| d = vec_add(a,b)      | Vector Add                        |  |
| d = vec_addc(a,b)     | Vector Add Carryout Unsigned Word |  |
| d = vec_adds(a,b)     | Vector Add Saturated              |  |

Table 5. Vector/SIMD Multimedia Extension specific and generic intrinsics (continued)

| Intrinsic                             | Description                                                |  |  |
|---------------------------------------|------------------------------------------------------------|--|--|
| d = vec_avg(a,b)                      | Vector Average                                             |  |  |
| $d = \text{vec}_{\text{madd}(a,b,c)}$ | Vector Multiply Add                                        |  |  |
| d = vec_madds(a,b,c)                  | Vector Multiply Add Saturated                              |  |  |
| $d = \text{vec}_{\text{max}}(a,b)$    | Vector Maximum                                             |  |  |
| $d = \text{vec}_{\text{min}}(a,b)$    | Vector Minimum                                             |  |  |
| $d = \text{vec\_mladd}(a,b,c)$        | Vector Multiply Low and Add Unsigned Half Word             |  |  |
| d = vec_mradds(a,b,c)                 | Vector Multiply Round and Add Saturated                    |  |  |
| $d = \text{vec}_{\text{msum}}(a,b,c)$ | Vector Multiply Sum                                        |  |  |
| d = vec_msums(a,b,c)                  | Vector Multiply Sum Saturated                              |  |  |
| d = vec_mule(a,b)                     | Vector Multiply Even                                       |  |  |
| d = vec_mulo(a,b)                     | Vector Multiply Odd                                        |  |  |
| d = vec_nmsub(a,b,c)                  | Vector Negative Multiply Subtract                          |  |  |
| d = vec_sub(a,b)                      | Vector Subtract                                            |  |  |
| d = vec_subc(a,b)                     | Vector Subtract Carryout                                   |  |  |
| d = vec_subs(a,b)                     | Vector Subtract Saturated                                  |  |  |
| $d = vec\_sum4s(a,b)$                 | Vector Sum Across Partial (1/4) Saturated                  |  |  |
| d = vec_sum2s(a,b)                    | Vector Sum Across Partial (1/2) Saturated                  |  |  |
| $d = vec\_sums(a,b)$                  | Vector Sum Saturated                                       |  |  |
| Rounding And Conversion Intrinsics    |                                                            |  |  |
| d = vec_ceil(a)                       | Vector Ceiling                                             |  |  |
| $d = \text{vec\_ctf}(a,b)$            | Vector Convert from Fixed-Point Word                       |  |  |
| $d = \text{vec\_cts}(a,b)$            | Vector Convert to Signed Fixed-Point Word Saturated        |  |  |
| d = vec_ctu(a,b)                      | Vector Convert to Unsigned Fixed-Point Word Saturated      |  |  |
| d = vec_floor(a)                      | Vector Floor                                               |  |  |
| d = vec_trunc(a)                      | Vector Truncate                                            |  |  |
| Floating-Point Estimate Intrinsic     | 'S                                                         |  |  |
| d = vec_expte(a)                      | Vector Is 2 Raised to the Exponent Estimate Floating-Point |  |  |
| d = vec_loge(a)                       | Vector Log2 Estimate Floating-Point                        |  |  |
| d = vec_re(a)                         | Vector Reciprocal Estimate                                 |  |  |
| d = vec_rsqrte(a)                     | Vector Reciprocal Square Root Estimate                     |  |  |
| Compare Intrinsics                    |                                                            |  |  |
| d = vec_cmpb(a,b)                     | Vector Compare Bounds Floating-Point                       |  |  |
| d = vec_cmpeq(a,b)                    | Vector Compare Equal                                       |  |  |
| d = vec_cmpge(a,b)                    | Vector Compare Greater Than or Equal                       |  |  |
| d = vec_cmpgt(a,b)                    | Vector Compare Greater Than                                |  |  |
| d = vec_cmple(a,b)                    | Vector Compare Less Than or Equal                          |  |  |
| d = vec_cmplt(a,b)                    | Vector Compare Less Than                                   |  |  |
| Logical Intrinsics                    |                                                            |  |  |
| $d = vec\_and(a,b)$                   | Vector Logical AND                                         |  |  |

Table 5. Vector/SIMD Multimedia Extension specific and generic intrinsics (continued)

| Intrinsic                    | Description                        |  |
|------------------------------|------------------------------------|--|
| $d = \text{vec\_andc}(a,b)$  | Vector Logical AND with Complement |  |
| d = vec_nor(a,b)             | Vector Logical NOR                 |  |
| $d = vec\_or(a,b)$           | Vector Logical OR                  |  |
| $d = vec\_xor(a,b)$          | Vector Logical XOR                 |  |
| Rotate and Shift Intrinsics  |                                    |  |
| $d = \text{vec\_rl}(a,b)$    | Vector Rotate Left                 |  |
| d = vec_round(a)             | Vector Round                       |  |
| $d = \text{vec\_sl}(a,b)$    | Vector Shift Left                  |  |
| $d = \text{vec\_sld}(a,b,c)$ | Vector Shift Left Double           |  |
| $d = \text{vec\_sll}(a,b)$   | Vector Shift Left Long             |  |
| $d = \text{vec\_slo}(a,b)$   | Vector Shift Left by Octet         |  |
| $d = vec\_sr(a,b)$           | Vector Shift Right                 |  |
| $d = vec\_sra(a,b)$          | Vector Shift Right Algebraic       |  |
| $d = \text{vec\_srl}(a,b)$   | Vector Shift Right Long            |  |
| $d = vec\_sro(a,b)$          | Vector Shift Right by Octet        |  |
| Load and Store Intrinsics    |                                    |  |
| $d = \text{vec\_ld}(a,b)$    | Vector Load Indexed                |  |
| d = vec_lde(a,b)             | Vector Load Element Indexed        |  |
| $d = \text{vec\_ldl}(a,b)$   | Vector Load Indexed LRU            |  |
| $d = \text{vec\_lvlx}(a,b)$  | Load Vector Left Indexed           |  |
| $d = \text{vec\_lvlxl}(a,b)$ | Load Vector Left Indexed Last      |  |
| d = vec_lvrx(a,b)            | Load Vector Right Indexed          |  |
| d = vec_lvrxl(a,b)           | Load Vector Right Indexed Last     |  |
| d = vec_lvsl(a,b)            | Vector Load for Shift Left         |  |
| d = vec_lvsr(a,b)            | Vector Load Shift Right            |  |
| d = vec_stvlx(a,b)           | Store Vector Left Indexed          |  |
| d = vec_stvlxl(a,b)          | Store Vector Left Indexed Last     |  |
| d = vec_stvrx(a,b)           | Store Vector Right Indexed         |  |
| d = vec_stvrxl(a,b)          | Store Vector Right Indexed Last    |  |
| vec_st(a,b,c)                | Vector Store Indexed               |  |
| vec_ste(a,b,c)               | Vector Store Element Indexed       |  |
| vec_stl(a,b,c)               | Vector Store Indexed LRU           |  |
| Pack and Unpack Intrinsics   |                                    |  |
| d = vec_pack(a,b)            | Vector Pack                        |  |
| d = vec_packpx(a,b)          | Vector Pack Pixel                  |  |
| d = vec_packs(a,b)           | Vector Pack Saturated              |  |
| d = vec_packsu(a,b)          | Vector Pack Saturated Unsigned     |  |
| d = vec_unpackh(a)           | Vector Unpack High Element         |  |
| d = vec_unpackl(a)           | Vector Unpack Low Element          |  |
| Merge Intrinsics             |                                    |  |

Table 5. Vector/SIMD Multimedia Extension specific and generic intrinsics (continued)

| Intrinsic                     | Description                                         |  |  |
|-------------------------------|-----------------------------------------------------|--|--|
| d = vec_mergeh(a,b)           | Vector Merge High                                   |  |  |
| d = vec_mergel(a,b)           | Vector Merge Low                                    |  |  |
| Permute and Select Intrinsics |                                                     |  |  |
| d = vec_perm(a,b,c)           | Vector Permute                                      |  |  |
| $d = \text{vec\_sel}(a,b,c)$  | Vector Select                                       |  |  |
| Stream Intrinsics             |                                                     |  |  |
| vec_dss(a)                    | Vector Data Stream Stop                             |  |  |
| vec_dssall()                  | Vector Stream Stop All                              |  |  |
| vec_dst(a,b,c)                | Vector Data Stream Touch                            |  |  |
| vec_dstst(a,b,c)              | Vector Data Stream Touch for Store                  |  |  |
| vec_dststt(a,b,c)             | Vector Data Stream Touch for Store Transient        |  |  |
| vec_dstt(a,b,c)               | Vector Data Stream Touch Transient                  |  |  |
| Move Intrinsics               |                                                     |  |  |
| d = vec_mfvscr                | Vector Move from Vector Status and Control Register |  |  |
| vec_mtvscr(a)                 | Vector Move to Vector Status and Control Register   |  |  |
| Replicate Intrinsics          |                                                     |  |  |
| d = vec_splat(a,b)            | Vector Splat                                        |  |  |
| d = vec_splat_s8(a)           | Vector Splat Signed Byte                            |  |  |
| d = vec_splat_s16(a)          | Vector Splat Signed Half-Word                       |  |  |
| d = vec_splat_s32(a)          | Vector Splat Signed Word                            |  |  |
| d = vec_splat_u8(a)           | Vector Splat Unsigned Byte                          |  |  |
| d = vec_splat_u16(a)          | Vector Splat Unsigned Half-Word                     |  |  |
| d = vec_splat_u32(a)          | Vector Splat Unsigned Word                          |  |  |
| Scalar Intrinsics             |                                                     |  |  |
| d = vec_extract(a,element)    | Extract Vector Element from Vector                  |  |  |
| d = vec_insert(a,b,element)   | Insert Scalar into Specified Vector Element         |  |  |
| d = vec_promote(a,element)    | Promote Scalar to a Vector                          |  |  |
| d = vec_splats(a)             | Splat Scalar to Vector                              |  |  |

Table 6. Vector/SIMD Multimedia Extension predicate intrinsics

| Predicate           | Description                        |
|---------------------|------------------------------------|
| All Predicates      |                                    |
| d = vec_all_eq(a,b) | All Elements Equal                 |
| d = vec_all_ge(a,b) | All Elements Greater Than or Equal |
| d = vec_all_gt(a,b) | All Elements Greater Than          |
| d = vec_all_in(a,b) | All Elements in Bounds             |
| d = vec_all_le(a,b) | All Elements Less Than or Equal    |
| d = vec_all_lt(a,b) | All Elements Less Than             |
| d = vec_all_nan(a)  | All Elements Not a Number          |
| d = vec_all_ne(a,b) | All Elements Not Equal             |

Table 6. Vector/SIMD Multimedia Extension predicate intrinsics (continued)

| Predicate              | Description                            |
|------------------------|----------------------------------------|
| d = vec_all_nge(a,b)   | All Elements Not Greater Than or Equal |
| d = vec_all_ngt(a,b)   | All Elements Not Greater Than          |
| d = vec_all_nle(a,b)   | All Elements Not Less Than or Equal    |
| d = vec_all_nlt(a,b)   | All Elements Not Less Than             |
| d = vec_all_numeric(a) | All Elements Numeric                   |
| Any Predicates         |                                        |
| $d = vec_any_eq(a,b)$  | Any Element Equal                      |
| d = vec_any_ge(a,b)    | Any Element Greater Than or Equal      |
| d = vec_any_gt(a,b)    | Any Element Greater Than               |
| d = vec_any_le(a,b)    | Any Element Less Than or Equal         |
| d = vec_any_lt(a,b)    | Any Element Less Than                  |
| d = vec_any_nan(a)     | Any Element Not a Number               |
| d = vec_any_ne(a,b)    | Any Element Not Equal                  |
| d = vec_any_nge(a,b)   | Any Element Not Greater Than or Equal  |
| d = vec_any_ngt(a,b)   | Any Element Not Greater Than           |
| d = vec_any_nle(a,b)   | Any Element Not Less Than or Equal     |
| d = vec_any_nlt(a,b)   | Any Element Not Less Than              |
| d = vec_any_numeric(a) | Any Element Numeric                    |
| d = vec_any_out(a,b)   | Any Element Out of Bounds              |

# Programming with Vector/SIMD Multimedia Extension intrinsics

Vector/SIMD Multimedia Extension data types and Vector/SIMD Multimedia Extension intrinsics can be used in a seamless way throughout a C-language program.

You do not need to setup, to enter a special mode, or to include a special header file.

#### **Example: incorporating Vector instructions into a PPE program**

The sample program vmx\_sample illustrates the ease with which vector instructions can be incorporated into a PPE program.

The program vmx\_sample performs this processing:

- 1. "typedefs" a union of an array of four ints and a vector of signed ints. This is only done so we can refer to the values in two different ways. (Vector elements can also be accessed using the SPU intrinsic, spu\_extract. For more information about SPU intrinsics, see "Intrinsic classes" on page 66.
- 2. Loads the literal value 2 into each of the four 32-bit fields of vector vConst.
- 3. Loads four different integer values into the fields of vector v1.
- 4. Calls the vec\_add intrinsic, and the two vectors are added with the result being assigned to v2.

#include <stdio.h>

// Define a type we can look at either as an array of ints or as a vector.

```
typedef union {
int iVals[4];
vector signed int myVec;
} vecVar;
int main()
vecVar v1, v2, vConst; // define variables
 // load the literal value 2 into the 4 positions in vConst,
 vConst.myVec = (vector signed int)\{2, 2, 2, 2\};
 // load 4 values into the 4 element of vector v1
v1.myVec = (vector signed int){10, 20, 30, 40};
 // call vector add function
 v2.myVec = vec_add( v1.myVec, vConst.myVec );
 // see what we got!
printf("\nResults:\nv2[0] = %d, v2[1] = %d, v2[2] = %d, v2[3] = %d\n\n",
  v2.iVals[0], v2.iVals[1], v2.iVals[2], v2.iVals[3]);
return 0;
```

See "Developing code for the Cell Broadband Engine" on page 41 for more information on how to run the example on the simulator.

Figure 12 shows the results of running the sample program.

```
[user@bringup /]# callthru source vmx_sample > vmx_sample
[user@bringup /]# chmod +x vmx_sample
[user@bringup /]# vmx_sample

Results:
v2[0] = 12, v2[1] = 22, v2[2] = 32, v2[3] = 42

[user@bringup /]# _
```

Figure 12. Running the Vector/SIMD Multimedia Extension sample program

#### **Example: array-summing**

This example illustrates array-summing using a function that sums an input array of 16-byte values.

The following code contains *three* versions of a function that sums an input array of 16-byte values. For this kind of array-summing function, you have several options:

- You can unroll the scalar code to slightly improve the performance.
- You can use the Vector/SIMD Multimedia Extension to significantly improve the performance.
- · You can eliminate the loop entirely.

The first option performs 16 iterations of the loop. The second option performs only four iterations of the loop but with four additions in each iteration. The third option uses Vector/SIMD Multimedia Extension intrinsics to eliminate the loop entirely.

```
// 16 iterations of a loop
int rolled sum(unsigned char bytes[16])
int i;
int sum = 0;
for (i = 0; i < 16; ++i) {
 sum += bytes[i];
return sum;
// 4 iterations of a loop, with 4 additions in each iteration
int unrolled_sum(unsigned char bytes[16])
int i;
int sum[4] = \{0, 0, 0, 0\};
for (i = 0; i < 16; i += 4) {
 sum[0] += bytes[i + 0];
 sum[1] += bytes[i + 1];
 sum[2] += bytes[i + 2];
 sum[3] += bytes[i + 3];
return sum[0] + sum[1] + sum[2] + sum[3];
// Vectorized for Vector/SIMD Multimedia Extension
int vectorized sum(unsigned char bytes[16])
 vector unsigned char vbytes;
 union {
   int i[4];
   vector signed int v;
 vector unsigned int zero = (vector unsigned int)\{0\};
  // Perform a misaligned vector load of the 16 bytes.
 vbytes = vec perm(vec ld(0, bytes), vec ld(16, bytes), vec lvsl(0, bytes));
  // Sum the 16 bytes of the vector
 sum.v = vec sums((vector signed int)vec sum4s(vbytes, zero),
    (vector signed int)zero);
  // Extract the sum and return the result.
 return (sum.i[3]);
```

#### The PPE and the SPEs

This section describes the relationship between the *PowerPC Processor Element (PPE)* and the *Synergistic Processor Elements (SPEs)*.

# **Storage Domains**

Three types of storage domains are defined in the Cell Broadband Engine: one main-storage domain, eight SPE local store domains, and eight SPE channel domains.

The three types of storage domains are shown in Figure 13 on page 36. The main-storage domain, which is the entire effective-address space, can be configured by the PPE operating system to be shared by all processors and memory-mapped devices in the system (all I/O is memory-mapped).

However, the local-storage and channel problem-state (user-state) domains are private to the SPU, LS, and MFC of each SPE.

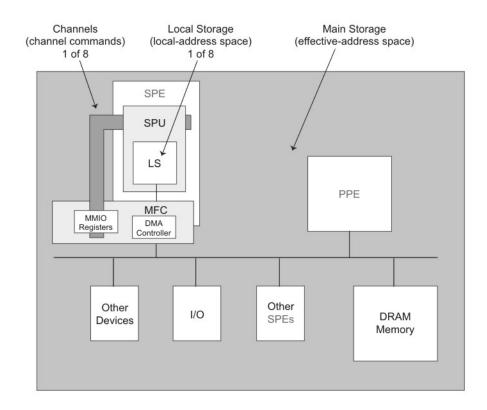

Figure 13. Storage domains defined in the Cell Broadband Engine

An SPE can only fetch instructions from its own LS, and loads and stores can only access the LS. An SPE or PPE performs data transfers between the SPE's LS and main storage primarily using DMA transfers controlled by the MFC DMA controller for that SPE. Software on the SPE's SPU interacts with the MFC through channels, which enqueue DMA commands and provide other facilities, such as mailboxes, signal notification, and access auxiliary resources.

An SPE program references its own LS using a Local Store Address (LSA). The LS of each SPE is also assigned a Real Address (RA) range within the system's memory map. This allows privileged software to map LS areas into the effective address (EA) space, where the PPE, other SPEs, and other devices that generate EAs can access the LS.

Each SPE's MFC serves as a data-transfer engine. DMA transfer requests contain both an LSA and an EA. Thus, they can address both an SPE's LS and main storage and thereby initiate DMA transfers between the domains. The MFC accomplishes this by maintaining and processing an MFC command queue. DMA requests can be sent to an MFC either by software on its associated SPU or on the PPE, or by any other processing device that has access to the MFC's MMIO problem-state registers.

The queued requests are converted into DMA transfers. Each MFC can maintain and process multiple in-progress DMA command requests and DMA transfers. The MFC can also autonomously manage a sequence of DMA transfers in response to a DMA-list command from its associated SPU. Each DMA command is tagged with a 5-bit Tag Group ID. Software can use this identifier to check or wait on the completion of all queued commands in one or more tag groups.

The MFC supports naturally aligned transfer sizes of 1, 2, 4, or 8 bytes, and multiples of 16-bytes, with a maximum transfer size of 16 KB. Peak performance can be achieved for transfers when both the EA and LSA are 128-byte aligned and the size of the transfer is a multiple of 128 bytes.

Each MFC has an associated memory management unit (MMU) that holds and processes address-translation and access-permission information supplied by the PPE operating system. This MMU is distinct from the one used by the PPE. To process an effective address provided by a DMA command, the MMU uses the same method as the PPE memory-management functions. Thus, DMA transfers are coherent with respect to system storage. Attributes of system storage are governed by the page and segment tables of the PowerPC Architecture.

The PPE or other processing devices can initiate MFC commands on a particular MFC by accessing its *MFC Command-Parameter Registers*, shown in Table 7. These registers are mapped to the system's real-address space. The PPE performs MMIO reads and writes to access these registers. The registers are contained in each SPE's memory region, and DMA command requests are made by writing parameters to the registers.

Table 7. MFC command-parameter registers for PPE-initiated DMA transfers

Max.

Name

Mnemonic

Entries

References

| Name                                                | Mnemonic              | Max.<br>Entries | R/W | Width<br>(bits) |
|-----------------------------------------------------|-----------------------|-----------------|-----|-----------------|
| MFC Local-Storage Address                           | MFC_LSA               | 1               | W   | 32              |
| MFC Effective Address High                          | MFC_EAH               | 1               | W   | 32              |
| MFC Effective Address Low                           | MFC_EAL               | 1               | W   | 32              |
| MFC Transfer Size<br>MFC Command Tag Identification | MFC_Size<br>MFC_TagID | 1               | W   | 32              |
| MFC Class ID and Command<br>Opcode                  | MFC_ClassID_CMD       | 8               | W   | 32              |
| MFC Command Status                                  | MFC_CMDStatus         | 1               | R   | 32              |

**Note:** The MFC\_EAH and MFC\_EAL can be written in a single 64-bit store. Similarly, MFC\_Size, MFC\_TagID, and MFC\_ClassID\_CMD can also be written in a single 64-bit store.

# Issuing DMA commands from the PPE

To enqueue a DMA command from the PPE, access the MFC Command-Parameter Registers in this sequence:

- 1. Write the LS address to the MFC\_LSA register.
- 2. Write the effective address high and low parts to the MFC\_EAH and MFC\_EAL registers.
- 3. Write the transfer size and tag ID to the MFC\_Size and MFC\_TagID registers.
- 4. Write the class ID and command opcode to the MFC\_ClassID\_CMD registers.

5. Read the MFC\_CMDStatus register to determine the success or failure of the attempt to enqueue a DMA command.

The least-significant 2 bits of the command status value returned from the read of the MFC\_CMDStatus register indicate the success or error of the attempt to enqueue a DMA. The values of these two bits have the following meanings:

- 0 Indicates that the enqueue was successful.
- 1 Indicates that a sequence error occurred while enqueuing the DMA. For example, an interrupt occurred, then another DMA was started within an interrupt handler. In this case, the DMA enqueue sequence must be restarted at step 1.
- 2 Indicates that the enqueue failed due to insufficient space in the command queue.
- 3 Indicates that both errors occurred.

In the case of insufficient space, software could wait for space to become available before attempting the DMA transfer again, or software could simply continue attempting to enqueue the DMA until successful.

# **Creating threads for the SPEs**

Programs to be run on an SPE are most often written in C or C++ (or assembly language) and can use the SPE data types and intrinsics defined in the SPU C/C++ Language Extensions.

The SPU C/C++ Language Extensions are described in "SPU C/C++ language extensions (intrinsics)" on page 64. The SPE code modules must be written and compiled separately from the PPE code modules, using different compilers. A PPE module starts an SPE module running by creating a thread on the SPE, using the spe\_context\_create, spe\_program\_load, and spe\_context\_run library calls, provided in the SPE runtime management library.

The spe\_context\_create call creates a context for the SPE thread which contains the persistent information about a logical SPE. This information should not be accessed directly by the application. The signature and parameter synopsis for the spe\_create\_thread library call is:

```
spe_context_ptr_t spe_context_create(unsigned int flags,
   spe gang context ptr t gang)
```

- flags This is a bit-wise OR of modifiers that is applied when the new context is created. The following values are accepted:
  - 0 No modifiers are applied.
  - SPE EVENTS ENABLE Configure the context with event handling enabled.
  - SPE\_CFG\_SIGNOTIFY1\_OR Configure the SPU Signal Notification 1 Register to be in "logical OR" mode instead of the default "Overwrite" mode.
  - SPE\_CFG\_SIGNOTIFY2\_OR Configure the SPU Signal Notification 2 Register to be in "logical OR" mode instead of the default "Overwrite" mode.
  - SPE\_MAP\_PS Request permission for memory-mapped access to the SPE thread's problem state area.
  - SPE\_ISOLATE Specifies that the SPE will execute in the isolation mode.
  - SPE\_ISOLATED\_EMULATE Specifies that the SPE will execute in an emulated isolation mode.
- gang Collection of contexts in which the context being created should made a part of.

Before being able to run an SPE context, an SPE program has to be loaded into the context using the spe\_program\_load subroutine. The signature and parameter synopsis for the spe\_program\_load library call is:

int spe\_program\_load(spe\_context\_ptr spe, spe\_program\_handle\_t \*program)

- spe The SPE context in which in specified program is to be loaded.
- program Indicates the program to be loaded into the SPE context. This is an opaque pointer to an SPE Executable and Linking Format (ELF) image that has already been loaded and mapped into system memory. This pointer is normally provided as a symbol reference to an SPE ELF executable image that has been embedded into a PPE ELF object and linked with the calling PPE program. This pointer can also be established dynamically by loading a shared library containing an embedded SPE ELF executable, using dlopen(2) and dlsym(2), or by using the spe\_image\_open function to load and map a raw SPE ELF executable.

An SPE context is executed on a physical SPE by calling the spe\_context\_run function. This subroutine causes the current PPE thread to transition to a SPE thread by passing its execution control from the PPE to the SPE whose context is scheduled to run on. The PPE resumes execution when the SPE stops.

**Note:** In order to achieve multiple threads of execution (PPE and SPE threads), separate "pthreads" must be created for each thread of execution using pthread\_create. An example is provided in "Producing a simple multi-threaded CBE program" on page 42.

The signature and parameter synopsis for the spe\_context\_run library call is: int spe\_context\_run(spe\_context\_ptr\_t spe, unsigned int \*entry, unsigned int runflags, void \*argp, void \*envp, spe\_stop\_info\_t \*stopinfo)

- spe The context to be run.
- entry Pointer initial value of the instruction pointer in which the SPE program should start executing. If the value pointed to by entry is SPE\_DEFAULT\_ENTRY, the default entry for the main program obtained from loaded SPE image will be used. Upon return from the spe\_context\_run call, the value pointed to by entry contains the next instruction to be executed upon resumption of the program.
- runflags This is a bit-wise OR of modifiers which request specific behavior when the SPE context is run. Flags include:
  - 0 Default behavior. No modifiers are applied.
  - SPE\_RUN\_USER\_REGS Specifies that the SPE setup registers, r3, r4, and r5, are initialized with the 48 bytes pointed to by argp.
  - SPE\_NO\_CALLBACKS Specifies that register SPE library callbacks should not be automatically executed. This includes "PPE-assisted library calls" that are provided by the SPE Runtime library.
- argp An optional pointer to application specific data. It is passed as the second parameter of the SPU program.
- envp An optional pointer to environment specific data. It is passed as the third parameter of the SPU program.
- stopinfo An optional pointer to a structure of type spe\_stop\_info\_t that provides information as to the reason why the SPE stopped running. See library documentation for more details on this structure.

The following code sample shows PPE code creating a SPE context, loading a SPE program into the context and running the program from the current thread.

```
#include #include spe2.h>
extern spe_program_handle_t spe_code;
...
spe_context_ptr_t ctx;
unsigned int entry = SPE_DEFAULT_ENTRY;

if ((ctx = spe_context_create(0, NULL)) == NULL) {
    perror("Failed creating SPE context);
    exit(1);
}
if (spe_program_load(ctx, &spe_code)) {
    perror("Failed loading program");
    exit(1);
}
if (spe_context_run(ctx, &entry, 0, NULL, NULL, NULL) < 0) {
    perror("Failed running context");
    exit(1);
}</pre>
```

### Communication between the PPE and SPEs

The PPE communicates with the SPEs through privileged-state and problem-state MMIO registers supported by the MFC of each SPE.

These registers are accessed by the associated SPE through its channel mechanism (see "Channels" on page 55), which consist of unidirectional registers and queues and support logic. The three primary communication mechanisms between the PPE and SPEs are mailboxes, signal notification registers, and DM)

Mailboxes are queues for exchanging 32-bit messages. Two mailboxes (the SPU Write Outbound Mailbox and the SPU Write Outbound Interrupt Mailbox) are provided for sending messages from the SPE to the PPE. One mailbox (the SPU Read Inbound Mailbox) is provided for sending messages to the SPE. Table 8 lists the mailbox channels and their associated MMIO registers.

**Note:** Mailboxes can also be used as a communications mechanism between SPEs. This is accomplished by an SPE DMAing data into the other SPE's mailbox using the effective addressed problem state mapping.

| Table 8. | Mailbox | channels | and | MMIO | registers |
|----------|---------|----------|-----|------|-----------|
|          |         |          |     |      |           |

|                                            | Channel           |                 |     | MMIO Register   |                   |                 |     |              |
|--------------------------------------------|-------------------|-----------------|-----|-----------------|-------------------|-----------------|-----|--------------|
| Name                                       | Mnemonic          | Max.<br>entries | R/W | Width<br>(bits) | Mnemonic          | Max.<br>entries | R/W | Width (bits) |
| SPU Write<br>Outbound Mailbox              | SPU_WrOutMbox     | 1               | W   | 32              | SPU_Out_Mbox      | 1               | R   | 32           |
| SPU Read Inbound<br>Mailbox                | SPU_RdInMbox      | 4               | R   | 32              | SPU_In_Mbox       | 4               | W   | 32           |
| SPU Write<br>Outbound<br>Interrupt Mailbox | SPU_WrOutIntrMbox | 1               | W   | 32              | SPU_Out_Intr_Mbox | 1               | R   | 32           |

SPU signal-notification channels are inbound (to an SPE) 32-bit registers. They can be configured for one-to-one signaling or many-to-one signaling. An SPE read of one of its two signal-notification channels clears the channel. A PPE MMIO read does not clear the channel. Table 9 on page 41 lists the signal-notification channels and associated MMIO registers.

Table 9. Signal notification channels and MMIO registers

|                              | Channel          |                 |     |                 | MMIO Register    |                 |     |              |
|------------------------------|------------------|-----------------|-----|-----------------|------------------|-----------------|-----|--------------|
| Name                         | Mnemonic         | Max.<br>entries | R/W | Width<br>(bits) | Mnemonic         | Max.<br>entries | R/W | Width (bits) |
| SPU Signal<br>Notification 1 | SPU_RdSigNotify1 | 1               | R   | 32              | SPU_Sig_Notify_1 | 1               | R/W | 32           |
| SPU Signal<br>Notification 2 | SPU_RdSigNotify2 | 1               | R   | 32              | SPU_Sig_Notify_2 | 1               | R/W | 32           |

The PPE is often used as an application controller, managing and distributing work to the SPEs. A large part of this task is loading main storage with the data to be processed, and then notifying the SPE by either writing to the SPU Read Inbound Mailbox or writing to one of the SPE's signal notification registers.

Mailboxes are also useful when the SPE places computational results in main storage via DMA. After requesting the DMA transfer, the SPE waits for the DMAs to complete, and then writes to an SPU Write Outbound Mailbox to notify the PPE that its computation is complete. The PPE can use either a mailbox or a signal to let an SPE know that the PPE has placed computational results in main storage via DMA.

### **Developing code for the Cell Broadband Engine**

There can be several types of programs, including PPE programs, SPE programs, and Cell Broadband Engine programs (PPE programs with embedded SPE programs).

The PPE and SPE programs use different compilers. The correct compiler, compiler flags, and libraries must be used for the intended processor and program type. The PPE typically sets up, starts, and stops an SPE. Communication between the PPE and SPEs is an important consideration.

To aid in simplifying the process of producing programs for the Cell Broadband Engine, the SDK's Samples (see "The software development kit" on page 16) provides a build environment based upon the make utility. For additional details on the SDK's build environment, consult the file README\_build\_env.txt located in /opt/cell/sdk/buildutils.

Programmers can declare the types of programs in the makefile, and the correct compiler, compiler options, and libraries will be used for the build. The most important target types are PROGRAM\_ppu and PROGRAM\_spu, for building PPE programs and SPE programs, respectively. To use makefile definitions supplied by the SDK for producing programs, include the following line at the bottom of the makefile:

include ../../buildutils/make.footer

Insert as many instances of "../" as necessary to reach the top of the directory tree where buildutils resides. Alternatively, make.footer can be sourced directly (useful when working on projects within the Eclipse IDE framework), by defining CELL\_TOP environment variable and sourcing the make.footer as follows: include \$(CELL\_TOP)/buildutils/make.footer

The makefiles in the SDK Samples support both methods of importing the make.footer.

Figure 14 shows a sample directory structure and makefiles for a system with a PPE program and an SPE program. This sample project sampleproj has a project directory and two subdirectories. The ppu directory contains the source code and makefile for the PPE program. The spu directory has the source code and makefile for the SPE program. The makefile in the project directory executes the makefiles in the two subdirectories. This is only one of the possible project directory structures.

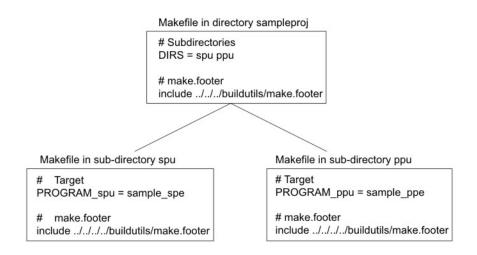

Figure 14. Sample project directory structure and makefiles

# Producing a simple multi-threaded CBE program

To produce a simple program for the CBE, you should follow the steps listed below (this example is included in the SDK in /opt/cell/sdk/src/tutorial/simple).

The project is called simple. For this example, the PPE code will be built in the project directory, instead of a ppu sub-directory.

- 1. Create a directory named simple.
- 2. In directory simple, create a file named Makefile using the following code:

```
IMPORTS
                  := spu/lib simple spu.a -lspe2 -lpthread
   # imports the embedded simple spu library
   # allows consolidation of spu program into ppe binary
   # make.footer
   # make.footer is in the top of the SDK
   ifdef CELL TOP
   include $(CELL TOP)/buildutils/make.footer
   include ../../../buildutils/make.footer
   endif
3. In directory simple, create a file simple.c using the following code:
   #include <stdlib.h>
   #include <stdio.h>
   #include <errno.h>
   #include <libspe2.h>
   #include <pthread.h>
   extern spe program handle t simple spu;
   #define MAX SPU THREADS 16
   void *ppu pthread function(void *arg) {
    spe context ptr t ctx;
    unsigned int entry = SPE_DEFAULT_ENTRY;
    ctx = *((spe context ptr t *)arg);
    if (spe_context_run(ctx,&entry, 0, NULL, NULL, NULL) < 0) {</pre>
    perror ("Failed running context");
    exit (1);
    pthread exit(NULL);
   int main()
    int i, spu threads;
    spe context ptr t ctxs[MAX SPU THREADS];
    pthread t threads[MAX SPU THREADS];
   /* Determine the number of SPE threads to create */
   spu_threads = spe_cpu_info_get(SPE_COUNT_USABLE_SPES, -1);
   if (spu threads > MAX SPU THREADS) spu threads = MAX SPU THREADS;
    /* Create several SPE-threads to execute 'simple_spu' */
    for(i=0; i<spu threads; i++) {</pre>
     /* Create context */
     if ((ctxs[i] = spe_context_create (0, NULL)) == NULL) {
     perror ("Failed creating context");
     exit (1);
     /* Load program into context */
     if (spe program load (ctxs[i],&simple spu)) {
     perror ("Failed loading program");
     exit (1);
      /* Create thread for each SPE context */
        if (pthread create (&threads[i], NULL,&ppu pthread function,&ctxs[i])) {
      perror ("Failed creating thread");
     exit (1);
```

```
/* Wait for SPU-thread to complete execution. */
for (i=0; i<spu_threads; i++) {
  if (pthread_join (threads[i], NULL)) {
    perror("Failed pthread_join");
    exit (1);
  }
}
printf("\nThe program has successfully executed.\n");
return (0);
}</pre>
```

- 4. Create a directory named spu.
- 5. In the directory spu, create a file named Makefile using the following code:

6. In the same directory, create a file simple spu.c using the following code:

```
#include <stdio.h>
int main(unsigned long long id)
{

/* The first parameter of an spu program will always be the spe_id of the spe
  * thread that issued it.
  */
printf("Hello Cell (0x%llx)\n", id);
return 0;
}
```

7. Compile the program by entering the following command at the command line while in the simple directory:

This CBE program then creates SPE threads that output "Hello Cell (#)\n" to the systemsim output window, where # is the spe\_id of the SPE thread that issued the print.

# Running the program in the simulator

Now that we have compiled the program, it can now be executed either on a CBE system or a simulation of a CBE system. In this case, we will use the IBM Full System Simulator for the Cell Broadband Engine as a simulation of a CBE system by starting the simulator, importing the program, and executing it.

make

To start the IBM Full System Simulator for the Cell Broadband Engine with a graphics user interface:

1. Create a private, non-root, simulator execution environment.

```
mkdir sim
cd sim
cp /opt/ibm/systemsim-cell/run/cell/linux/.systemsim.tcl .
export PATH=/opt/ibm/systemsim-cell/bin:$PATH
```

2. Start the simulator with a graphical user interface:

```
systemsim -g
```

3. Two new windows will appear on the screen. The first is a command-line/console window labeled mysim in the window's title bar. The second is the simulator graphical user interface (GUI) window. These windows are shown in Figure 15.

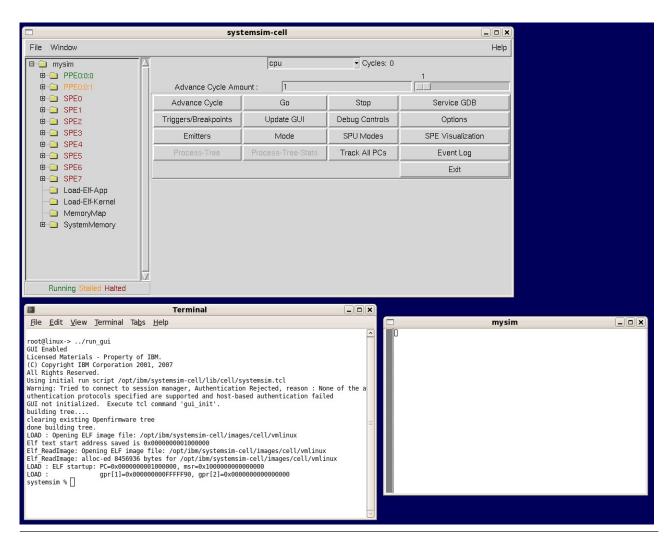

Figure 15. Windows visible after starting the simulator GUI

The window labeled mysim is an uart window that, when Linux boots, it becomes a Linux console window. When the console window first appears, it is empty and there is no user prompt, because Linux has not yet been booted on the simulated system.

- The window in which the simulator was started (systemsim -g) is the simulator command-line window.
- 4. Boot the Linux operating system on the simulator by clicking the Go button on the graphical user interface (GUI). To make the simulator run "quickly", click the Fast Mode button prior to Go. This forces the simulator to bypass its standard analysis and statistic collection features. The console window will begin to display the Linux booting process. When Linux has finished booting on the simulator, a command prompt will be visible in the window. Figure 16 shows the window on completion of the boot process.

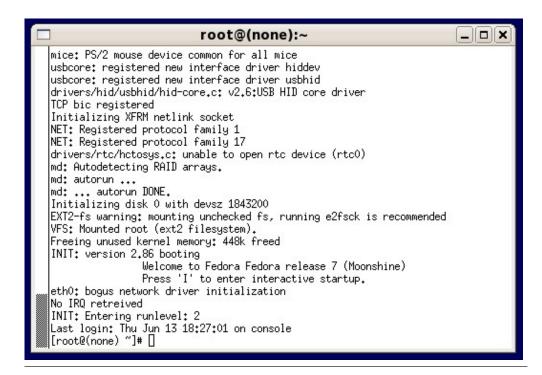

Figure 16. Console window on completion of Linux boot

The simulator is now ready to import the sample program into its environment. Before doing that, however, you can confirm that the program is not in the simulator environment, by entering the 1s command at the prompt in the console window, and observing that *simple* is not listed in the directory listing.

5. Import the program from the base simulator hosting environment into the simulator environment by entering the following command:

```
callthru source /tmp/simple > simple
```

This command tells the simulator environment to "call through" to the simulator hosting environment's /tmp directory, retrieve the file called simple, and copy that file to the simulator file system. If you now enter an 1s command in the console window, you will see simple listed in the current directory. Figure 17 on page 47 shows the process of loading the program into the simulation environment.

Alternatively, one can permanently add or delete files to the sysroot disk image by performing a loop device mount the sysroot disk image and copying or removing files from the mounted image, prior to booting the simulation environment. For example, the following sequence:

```
mount -o loop /opt/ibm/systemsim-cell/image/cell/sysroot_disk /mnt
cp /tmp/simple /mnt/simple
umount /mnt
```

copies the simple executable from the host system's /tmp directory to the sysroot's / directory.

```
root@(none):~
                                                                        _ I X
tun: Universal TUN/TAP device driver, 1.6
tun: (C) 1999-2004 Max Krasnyansky <maxk@qualcomm.com>
Uniform Multi-Platform E-IDE driver Revision: 7.00alpha2
ide: Assuming 50MHz system bus speed for PIO modes; override with idebus=xx
mice: PS/2 mouse device common for all mice
IPv4 over IPv4 tunneling driver
ip_conntrack version 2.4 (1024 buckets, 8192 max) - 240 bytes per conntrack
TCP bic registered
NET: Registered protocol family 1
NET: Registered protocol family 10
IPv6 over IPv4 tunneling driver
NET: Registered protocol family 17
Initializing disk 0 with devsz 1638400
VFS: Mounted root (ext2 filesystem),
Freeing unused kernel memory: 208k freed
INIT: version 2.86 booting
touch: setting times of '/etc/fstab': Function not implemented
                Welcome to Fedora Core
Press 'I' to enter interactive startup.
INIT: Entering runlevel: 2
[root@(none) <sup>™</sup>]# callthru source /tmp/simple > simple
[root@(none) ~]# ls
simple
[root@(none) ~]#
```

Figure 17. Loading the program into the simulation environment

Even though the file had execute permissions in the base simulator hosting environment, the newly imported file in the emulator environment does not.

6. Add execute permissions to the program file simple by issuing the following command:

```
chmod +x simple
```

7. Execute the program by issuing the following command:

```
./simple
```

The output of the program will appear in the console window. Figure 18 on page 48 shows the output of running the sample program.

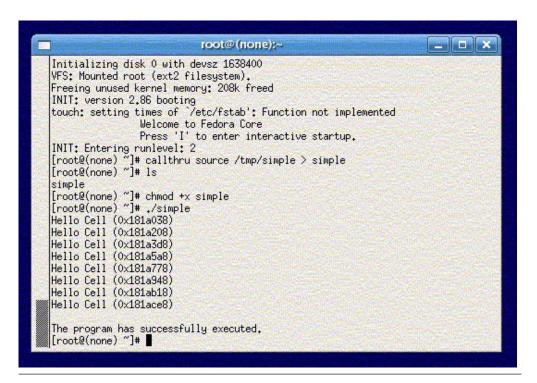

Figure 18. Running the sample program

### **Debugging programs**

Debugging a program is often the most challenging part of programming, especially with multithreaded programs. The SDK contains several tools for debugging, the most important of which are the gdb debugger and the *IBM Full System Simulator for the Cell Broadband Engine*.

The gdb debugger is a command-line debugger available as part of the GNU development environment. Because of the Cell Broadband Engine's unique characteristics, gdb has been modified so that there are actually two versions of the debugger – ppu-gdb for debugging PPE and combined PPE and SPE programs, and spu-gdb for debugging SPE programs. For additional information on using ppu-gdb and spu-gdb, consult the *Software Development Kit, Programmer's Guide*.

The other tool for debugging a Cell Broadband Engine program is the *IBM Full System Simulator for the Cell Broadband Engine*. This simulator lets you view many aspects of the simulated running program in GUI mode. You can also control many aspects of the simulator using Tcl commands. The simulator is described more fully in Chapter 5, "The simulator," on page 123.

# **Chapter 3. Programming the SPEs**

The eight identical Synergistic Processor Elements (SPEs) are optimized for compute-intensive applications in which a program's data and instruction needs can be anticipated and transferred into the local store (LS) by DMA while the SPE computes using previously transferred data and instructions.

The streaming data sets in 3D graphics, media, and broadband communications are examples of applications that run well on SPEs. However, the SPEs are not optimized for running programs that have significant branching, such as an operating system. Each SPE supports only a single program context at any one time. Typically, the operating system runs on the PPE, and user-mode threads are execute on the SPEs.

The SPEs achieve high performance, in part, by eliminating the overhead of load and store address translation, hardware-managed caches, out-of-order instruction issue, and branch prediction. Instead, the SPEs capitalize on the high computational efficiencies that can be obtained for streaming-data applications by providing a large (128-entry by 128-bit) unified register file, dual-instruction issue, and high DMA bandwidth between the LS and main storage.

Each SPE supports the single-instruction, multiple-data (SIMD) instruction architecture, described in the SPU Instruction Set Architecture. Although details of this instruction set are given in the sections that follow, an SPE is normally programmed in a high-level language like C or C++. The SPU instruction set is supported by a rich set of language extensions for C/C++, described in the C/C++ Language Extensions for Cell Broadband Engine Architecture specification. These extensions define SIMD data types and intrinsics (commands, in the form of function calls) that map to one or more assembly-language instructions, giving programmers very convenient and productive control over code performance without the need for assembly-language programming.

# **SPE** configuration

This section describes the main components of a Synergistic Processor Element (SPE).

The main components are shown in Figure 19 on page 50. Their functions include:

- Synergistic Processor Unit (SPU) The SPU executes SPU instructions fetched from its 256-KB LS. The SPU fills its LS with instructions and data using DMA transfers initiated from SPU or PPE software.
- Memory Flow Controller (MFC) The MFC provides the interface, by means of
  the Element Interconnect bus (EIB), between the SPU and main storage. The
  MFC performs DMA transfers between the SPU's LS and main storage, and it
  supports mailbox and signal-notification messaging between the SPE and the
  PPE and other devices. The SPU communicates with its MFC through SPU
  channels. The PPE and other devices (including other SPEs) communicate with
  an MFC through memory-mapped I/O (MMIO) registers associated with the
  SPU's channels.

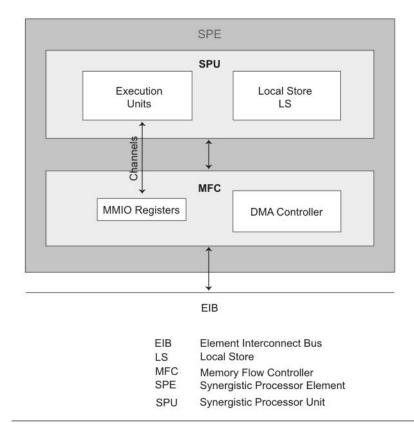

Figure 19. SPE architectural block diagram

# **Synergistic Processor Unit**

Each of the eight SPEs is an independent processor with its own program counter, register file, and 256-KB LS.

An SPE operates directly on instructions and data in its LS. It fills its LS by requesting DMA transfers from its MFC, which manages the DMA transfers. The SPU has specialized units for executing load and store, fixed-point, floating-point unit (single-precision and double-precision), and channel-interface instructions.

The large 128-entry, 128-bit wide register file, and its flat architecture (all operand types stored in a single register file), allows for instruction-latency hiding without speculation. The register file is unified—meaning that all data types (integer, single-precision and double-precision floating-point, scalars, vectors, logicals, bytes, and others) use the same register file. The register file also stores return addresses, results of comparisons, and so forth. As a consequence of the large, unified register file, expensive hardware techniques such as out-of-order processing or deep speculation are not needed to achieve high performance.

LS addresses can be aliased by PPE privileged software onto the main-storage (effective-address) space. DMA transfers between the LS and main storage are coherent in the system. A pointer to a data structure created on the PPE can be passed to an SPU, and the SPU can use this pointer to issue a DMA command to

bring the data structure into its LS. PPE software can use locking instructions and mailboxes for synchronization and mutual exclusion.

The SPU architecture has the following restrictions:

- No direct (SPU-program addressable) access to main storage. The SPU accesses main storage only by using the MFC's DMA transfers.
- No direct access to system control, such as page-table entries. PPE privileged software provides the SPU with the address-translation information that its MFC needs.
- With respect to accesses by its SPU, the LS is unprotected and un-translated storage.

### SPE registers

This section describes the Synergistic Processor Element (SPE) user registers.

The complete set of SPE user registers is shown in Figure 20. All computational instructions operate only on registers—there are no computational instructions that modify storage. The SPE registers include:

- *General-Purpose Registers (GPRs)* All data types can be stored in the 128-bit GPRs, of which there are 128.
- Floating-Point Status and Control Register (FPSCR) The processor updates the 128-bit FPSCR after every floating-point operation to record information about the result and any associated exceptions.

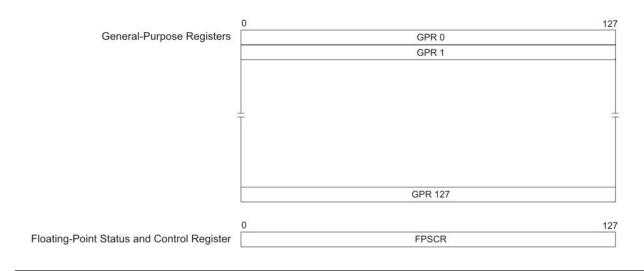

Figure 20. SPE user-register set

### Floating-point operations

The SPU executes both single-precision and double-precision floating-point operations. Single-precision instructions are performed in 4-way SIMD fashion, fully pipelined, whereas double-precision instructions are partially pipelined.

The data formats for single-precision and double-precision instructions are those defined by IEEE Standard 754, but the results calculated by single-precision instructions are not fully compliant with IEEE Standard 754.

For single-precision operations, the range of normalized numbers is extended beyond the IEEE standard. The representable, nonzero numbers range from  $Xmin = 2^{126}$  to  $Xmax = (2^{-23})2^{128}$ . If the exact result overflows (that is, if it is larger in magnitude than Xmax), the rounded result is set to Xmax with the appropriate sign. If the exact result underflows (that is, if it is smaller in magnitude than Xmin), the rounded result is forced to zero. A zero result is always a positive zero.

Single-precision floating-point operations implement IEEE 754 arithmetic with the following changes:

- Only one rounding mode is supported: round towards zero, also known as truncation.
- Denormal operands are treated as zero, and denormal results are forced to zero.
- Numbers with an exponent of all ones are interpreted as normalized numbers and not as infinity or not-a-number (NaN).

Double-precision operations do not support the IEEE precise trap (exception) mode. If a double-precision denormal or not-a-number (NaN) result does not conform to IEEE Standard 754, then the deviation is recorded in a sticky bit in the FPSCR register, which can be accessed using the fscrrd and fscrwr instructions or the spu mffpscr and spu mtfpscr intrinsics.

Double-precision instructions are performed as two double-precision operations in 2-way SIMD fashion. However, the SPU is capable of performing only one double-precision operation per cycle. Thus, the SPU executes double-precision instructions by breaking up the SIMD operands and executing the two operations in consecutive instruction slots in the pipeline. Although double-precision instructions have 13-clock-cycle latencies, only the final seven cycles are pipelined. No other instructions are dual-issued with double-precision instructions, and no instructions of any kind are issued for six cycles after a double-precision instruction is issued.

#### **Local Store**

The local store (LS) can be regarded as a software-controlled cache that is filled and emptied by DMA transfers.

Key features of the LS include:

- · Holds instructions and data
- 16-bytes-per-cycle load and store bandwidth, quadword aligned only
- 128-bytes-per-cycle DMA-transfer bandwidth
- 128-byte instruction prefetch per cycle

Competition might occur for access to the LS by:

- loads,
- · stores,
- DMA reads,
- · DMA writes,
- instruction fetches.

The SPU arbitrates access to the LS according the following priorities (with the highest priority first):

- 1. DMA reads and writes by the PPE or an I/O device.
- 2. SPU loads and stores.
- 3. Instruction prefetch.

Table 10 summarizes the LS-arbitration priorities and transfer sizes. DMA reads and writes always have highest priority. Because hardware supports 128-bit DMA reads and writes, these operations occupy, at most, one of every eight cycles (one of sixteen for DMA reads, and one of sixteen for DMA writes) to the LS. Thus, except for highly optimized code, the impact of DMA reads and writes on LS availability for loads, stores, and instruction fetches can be ignored.

Table 10. LS-Access Arbitration Priority and Transfer Size

| Transaction            | Transfer<br>Size<br>(Bytes) | Priority  | Maximum Local<br>Store Occupancy<br>(SPU Cycle) | Access Path    |
|------------------------|-----------------------------|-----------|-------------------------------------------------|----------------|
|                        |                             | ,         |                                                 |                |
| MMIO                   | ≤ 16                        | 1-Highest | 1/8                                             | Line Interface |
| DMA                    | ≤ 128                       | 1         |                                                 |                |
| DMA-List               | 128                         | 1         | 1/4                                             | Quadword       |
| Transfer-Element Fetch |                             |           |                                                 | Interface      |
| ECC Scrub              | 16                          | 2         | 1/10                                            |                |
| SPU Load/Store         | 16                          | 3         | 1                                               |                |
| Hint Fetch             | 128                         | 3         | 1                                               | Line Interface |
| Inline Fetch           | 128                         | 4-Lowest  | 1/16 for inline                                 |                |
|                        |                             |           | code                                            |                |

After DMA reads and writes, the next-highest user-initiated priority is given to load and store instructions. The rationale for doing so is that load and store instructions usually help a program's progress, whereas instruction fetches are often speculative. The SPE supports only 16-byte load and store operations that are 16-byte-aligned. It uses a second instruction (byte shuffle) to place bytes in a different order if, for example, the program requires only a 4-byte quantity or a quantity with a different data alignment. To store something that is not aligned, use a read-modify-write operation.

The lowest priority for LS access is given to instruction fetches, of which there are three types: flush-initiated fetches, inline prefetches, and hint fetches. Instruction fetches load 32 instructions per SPU request by accessing all banks of the LS simultaneously. Because the LS is single-ported, it is important that DMA and instruction-fetch activity transfer as much useful data as possible in each LS request.

### Pipelines and dual-issue rules

The SPU has two pipelines, named even (pipeline 0) and odd (pipeline 1). Into these pipelines, the SPU can issue can issue and complete up to two instructions per cycle, one in each of the pipelines.

Whether an instruction goes to the even or odd pipeline depends on its instruction type, which is related to the execution unit that performs the function. Each execution unit is assigned to one of the two pipelines. Table 11 summarizes the instruction types, latencies, and pipeline assignments.

Table 11. SPU Instruction Latency and Pipeline, by Instruction Class

| Instruction<br>Class | Description    | Latency (clock cycles) | Pipeline |
|----------------------|----------------|------------------------|----------|
| LS                   | Load and store | 6                      | Odd      |
| НВ                   | Branch hints   | 15                     | Odd      |

Table 11. SPU Instruction Latency and Pipeline, by Instruction Class (continued)

| Instruction<br>Class | Description                                  | Latency (clock cycles) | Pipeline |
|----------------------|----------------------------------------------|------------------------|----------|
| BR                   | Branch resolution                            | 4                      | Odd      |
| СН                   | Channel interface, special-purpose registers | 6                      | Odd      |
| SP                   | Single-precision floating-point              | 6                      | Even     |
| DP                   | Double-precision floating-point              | 13²                    | Even     |
| FI                   | Floating-point integer                       | 7                      | Even     |
| SH                   | Shuffle                                      | 4                      | Odd      |
| FX                   | Simple fixed-point                           | 2                      | Even     |
| WS                   | Word rotate and shift                        | 4                      | Even     |
| ВО                   | Byte operations                              | 4                      | Even     |
| NOP                  | No operation (execute)                       | -                      | Even     |
| LNOP                 | No operation (load)                          | -                      | Odd      |

#### Note:

- 1. Inline or correctly hinted branches have zero-cycle delay. The mispredicted branch penalty is 18-19 clock cycles.
- Six cycles of a double-precision floating-point operation are instruction-issue stalls. No instructions of any kind are issued for six cycles after a double-precision floating point instruction is issued.

The SPU issues all instructions in program order according to the pipeline assignment. Each instruction is part of a doubleword-aligned instruction pair called a *fetch group*.

A fetch group can have one or two valid instructions, but it must be aligned to doubleword boundaries. This means that the first instruction in the fetch group is from an even word address, and the second instruction from an odd word address.

The SPU processes fetch groups one at a time, continuing to the next fetch group when the current instruction group becomes empty. An instruction becomes issueable when register dependencies are satisfied and there is no structural hazard (resource conflict) with prior instructions or DMA or error-correcting code (ECC) activity.

Dual-issue occurs when a fetch group has two issueable instructions in which the first instruction can be executed on the even pipeline and the second instruction can be executed on the odd pipeline. If a fetch group cannot be dual-issued, but the first instruction can be issued, the first instruction is issued to the proper execution pipeline and the second instruction is held until it can be issued. A new fetch group is loaded after both instructions of the current fetch group are issued.

# Memory flow controller

The primary functions of the Memory Flow Controller (MFC) are to connect the SPU to the EIB and support DMA transfers between main storage and the LS.

Figure 19 on page 50 shows the functions of the MFC.

The MFC maintains and processes queues of DMA commands from its SPU or from the PPE or other devices. The MFC's DMA controller (DMAC) executes the DMA commands. This allows the SPU to continue execution in parallel with the MFC's DMA transfers.

The DMA and other MFC commands, and the command queues, are described in "MFC commands" on page 76.

To make DMA transfers between main storage and the LS possible, privileged software on the PPE provides the LS and MFC resources, such as memory-mapped I/O (MMIO) registers, with effective-address aliases in main storage. This enables software on the PPE or other SPUs and devices to access the MFC resources and control the SPU. Privileged software on the PPE also provides address-translation information to the MFC for use in DMA transfers. DMA transfers are coherent with respect to system storage. Attributes of system storage (address translation and protection) are governed by the page and segment tables of the PowerPC Architecture.

The MFC supports channels and associated MMIO registers for the purposes of enqueueing and monitoring DMA commands, monitoring SPU events, performing interprocessor-communication via mailboxes and signal-notification, accessing auxiliary resources such as the decrementer (timer), and other functions.

In addition to supporting DMA transfers, channels, and MMIO registers, the MFC also supports bus-bandwidth reservation features and synchronizes operations between the SPU and other processing units in the system.

### **Channels**

*Channels* are unidirectional message-passing interfaces that support 32-bit messages and commands. Many of the channels provide communications between the SPE and its MFC, which in turn, mediates communication with the PPE and other devices.

Table 12 lists the channels and their attributes. Reserved and privileged channels are omitted.

Software on the SPU uses special *channel instructions* (shown in Table 13 on page 57) to read and write channel registers and queues.

Software on the PPE and other devices use load and store instructions to read and write to MFC's MMIO registers that are associated with the SPU's channels.

Table 12. SPE Channels

| Channel                 | Name                           | Mnemonic         | Size<br>(bits) | R/W | Blocking |  |  |
|-------------------------|--------------------------------|------------------|----------------|-----|----------|--|--|
| SPU Events              |                                |                  |                |     |          |  |  |
| 0                       | SPU Read Event Status          | SPU_RdEventStat  | 32             | R   | Yes      |  |  |
| 1                       | SPU Write Event Mask           | SPU_WrEventMask  | 32             | W   | No       |  |  |
| 2                       | SPU Write Event Acknowledgment | SPU_WrEventAck   | 32             | W   | No       |  |  |
| SPU Signal Notification |                                |                  |                |     |          |  |  |
| 3                       | SPU Signal Notification 1      | SPU_RdSigNotify1 | 32             | R   | Yes      |  |  |
| 4                       | SPU Signal Notification 2      | SPU_RdSigNotify2 | 32             | R   | Yes      |  |  |
| SPU Decrementer         |                                |                  |                |     |          |  |  |

Table 12. SPE Channels (continued)

| Channel     | Name                                                   | Mnemonic            | Size<br>(bits) | R/W | Blocking |
|-------------|--------------------------------------------------------|---------------------|----------------|-----|----------|
| 7           | SPU Write Decrementer                                  | SPU_WrDec           | 32             | W   | No       |
| 8           | SPU Read Decrementer                                   | SPU_RdDec           | 32             | R   | No       |
| MFC Multi   | source Synchronization                                 |                     |                |     |          |
| 9           | MFC Write Multisource Synchronization Request          | MFC_WrMSSyncReq     | 32             | W   | Yes      |
| SPU and M   | IFC Read Mask                                          |                     |                |     |          |
| 11          | SPU Read Event Mask                                    | SPU_RdEventMask     | 32             | R   | No       |
| 12          | MFC Read Tag-Group Query Mask                          | MFC_RdTagMask       | 32             | R   | No       |
| SPU State I | Management                                             |                     | -              |     |          |
| 13          | SPU Read Machine Status                                | SPU_RdMachStat      | 32             | R   | No       |
| 14          | SPU Write State Save-and-Restore                       | SPU_WrSRR0          | 32             | W   | No       |
| 15          | SPU Read State Save-and-Restore                        | SPU_RdSRR0          | 32             | R   | No       |
| MFC Comn    | nand Parameters                                        |                     |                |     |          |
| 16          | MFC Local Store Address                                | MFC_LSA             | 32             | W   | No       |
| 17          | MFC Effective Address High                             | MFC_EAH             | 32             | W   | No       |
| 18          | MFC Effective Address Low or List<br>Address           | MFC_EAL             | 32             | W   | No       |
| 19          | MFC Transfer Size or List Size                         | MFC_Size            | 16             | W   | No       |
| 20          | MFC Command Tag Identification                         | MFC_TagID           | 16             | W   | No       |
| 21          | MFC Command Opcode or ClassID                          | MFC_Cmd             | 32             | W   | Yes      |
| MFC Tag S   | tatus                                                  |                     |                |     |          |
| 22          | MFC Write Tag-Group Query Mask                         | MFC_WrTagMask       | 32             | W   | No       |
| 23          | MFC Write Tag Status Update Request                    | MFC_WrTagUpdate     | 32             | W   | Yes      |
| 24          | MFC Read Tag-Group Status                              | MFC_RdTagStat       | 32             | R   | Yes      |
| 25          | MFC Read List Stall-and-Notify Tag Status              | MFC_RdListStallStat | 32             | R   | Yes      |
| 26          | MFC Write List Stall-and-Notify Tag<br>Acknowledgement | MFC_WrListStallAck  | 32             | W   | No       |
| 27          | MFC Read Atomic Command Status                         | MFC_RdAtomicStat    | 32             | R   | Yes      |
| SPU Mailb   | oxes                                                   |                     |                |     |          |
| 28          | SPU Write Outbound Mailbox                             | SPU_WrOutMbox       | 32             | W   | Yes      |
| 29          | SPU Read Inbound Mailbox                               | SPU_RdInMbox        | 32             | R   | Yes      |
| 30          | SPU Write Outbound Interrupt Mailbox                   | SPU_WrOutIntrMbox   | 32             | W   | Yes      |

Each channel has a corresponding count that indicates the remaining capacity (the maximum number of outstanding transfers) in that channel. This count is decremented when a channel instruction is issued to the channel, and the count increments when an action associated with that channel completes. Each channel is implemented with either blocking or non-blocking semantics.

Blocking channels cause the SPE to stall (suspend execution in a low-power state) when the SPE reads or writes a channel with a count of zero.

Key features of the SPE channel operations include:

- All transactions on the channel interface are unidirectional.
- Each channel transaction is independent of any other transaction.
- Sequential read and write transactions are supported.
- External access to control MMIO registers has higher priority than channel operations.
- Channel operations are done in program order.
- Channel read operations to reserved channels return zeros.
- Channel write operations to reserved channels have no effect.
- Reading of channel counts on reserved channels returns zero.

#### **Channel instructions**

The SPU Instruction Set Architecture defines three channel instructions: rdch, wrch, and rchcnt.

A summary of the SPU Instruction Set Architecture is shown in "SPU instruction set" on page 60. The rdch, wrch, and rchcnt channel instructions are shown in Table 13.

Software running on an SPE uses the channel instructions to write parameters and enqueue the MFC commands, as described in "MFC commands" on page 76.

Table 13 includes both the SPU assembly-language instructions and their corresponding C-language intrinsics.

The intrinsics are described in "SPU C/C++ language extensions (intrinsics)" on page 64.

| Table | 13  | SPF | Channel | Instructions      |
|-------|-----|-----|---------|-------------------|
| Iable | 10. | SFE | CHAIIIE | 11 1511 411111115 |

| Instruction           | Assembler<br>Instruction | C-Language<br>Intrinsic      | Description                                                                                                    |
|-----------------------|--------------------------|------------------------------|----------------------------------------------------------------------------------------------------|
| Read Channel          | rdch                     | spu_readch<br>spu_readchqw   | Causes data to be read from the addressed channel and stored into the selected General-Purpose Register (GPR). |
| Write Channel         | wrch                     | spu_writech<br>spu_writechqw | Causes data to be read from the selected GPR and stored in the addressed channel                               |
| Read Channel<br>Count | rchcnt                   | spu_readchcnt                | Causes the count associated with<br>the addressed channel to be stored<br>in the selected GPR.                 |

If the write channel is *nonblocking*, a wrch instruction can be issued regardless of the value of the channel count for that channel. If the write channel is *blocking*, then a wrch instruction that is issued when the count for that channel is equal to zero will stall the SPE. Stalling on a wrch instruction can be useful because it saves power, but to avoid stalling, software should first read the channel count to ensure that it is not zero before issuing a wrch instruction.

The method used to determine the channel count is dependent on the program. The program can poll the channel count for that register, using the rchcnt

instruction, or the program can issue a wrch instruction. If the program issues a wrch instruction, the SPE stalls, waiting until an acknowledgment is received from the write channel.

When an SPE program needs to receive information, it uses a rdch instruction. Usually, this information is held in an SPE register. The information can be loaded into this register through the channel interface using a read-data-load transaction.

- If the read channel is nonblocking, then a rdch instruction can be issued regardless of the value of the channel count for that channel.
- In the SPE, if the channel is a blocking channel, the SPE does not read from this register until the channel count for that register indicates that the data is valid (that is, when the count is greater than zero).
- If the count is zero, then there is no data in the channel and the SPE stalls until actions associated with that channel occur.

These actions can include the updating of the MFC\_RdTagStat channel (see Table 12 on page 55), the PPE writing data to the corresponding MMIO register (such as a mailbox channel), or other actions. The method used to determine the count depends on the program. The program can:

- · poll the channel count for that register using the rchcnt instruction, or
- issue the rdch instruction.

If the program issues a rdch instruction, the SPE stalls, waiting until valid data is loaded.

The channel instructions are architected as 128 bits wide, but in the Cell Broadband Engine, channel instructions set use only the 32 bits from the preferred slot (the left-most word, word element 0) in the register.

#### **Mailboxes**

Mailboxes are queues that support exchanges of 32-bit messages between an SPE and other devices. Each mailbox queue has an SPE channel assignment as well as a corresponding MMIO register assignment.

Two 1-entry mailbox queues are provided for sending messages from the SPE:

- SPU Write Outbound Mailbox
- SPU Write Outbound Interrupt Mailbox

One 4-entry mailbox queue is provided for sending messages to the SPE:

• SPU Read Inbound Mailbox

Each mailbox has an *SPE channel assignment* (see Table 12 on page 55) as well as a corresponding *MMIO register*. To access the mailbox, an SPE program uses rdch and wrch instructions (see Table 13 on page 57). The PPE and other processors use load and store instructions to access the corresponding MMIO addresses.

Data written by an SPE program to one of these mailboxes using a wrch instruction is available to any processor or device that reads the corresponding MMIO register. Data written by a device to the SPU Read Inbound Mailbox using an MMIO write is available to an SPE program by reading that mailbox using a rdch or rchcnt instruction. An MMIO read from either of the SPU Write Outbound Mailboxes, or a write to the SPU Read Inbound Mailbox, can be programmed to set an SPE event. The event can in turn cause an SPE interrupt. A wrch instruction to the SPU Write Outbound Interrupt Mailbox can also be programmed to cause an interrupt to a processor or other device.

Each time a PPE program writes to the 4-entry SPU Read Inbound Mailbox queue, the channel count for that channel increments. Each time a SPU program reads the mailbox queue, the channel count decrements. The mailbox is a FIFO queue; the SPE program reads the oldest data first. If the PPE program writes more than four times before the SPE program reads the data, then the channel count stays at four, and the fourth location contains the last data written by the PPE. For example, if the PPE program writes five times before the SPE program reads the data, then the data read is the first, second, third, and fifth data elements. The fourth data element has been overwritten.

Mailbox operations are blocking operations: a write to a outbound mailbox register that is already full stalls the SPE until a slot is created in the mailbox by a PPE read. Similarly, a SPE read from an empty inbound mailbox is stalled until the PPE (or an SPE) writes to the mailbox. If the channel capacity count is zero for a channel that is configured as a blocking channel, then a channel instruction issued to that channel causes the SPE to stall and to stop issuing instructions until the channel is read. To prevent stalling in this case, the SPE program needs to read the count register associated with the particular mailbox and decide whether or not to read from or write to the mailbox.

There are at least three ways to deal with anticipated mailbox messages:

- The SPE software reads the channel (rdch), which will block until something arrives.
- The SPE software reads from the channel's count (rchcnt), which will return the count (zero or one); the software can then decide what to do.
- The SPE software sets up its interrupt facility to respond to mailbox events.

Although the mailboxes are primarily intended for communication between the PPE and the SPEs, they can also be used for communication between an SPE and other SPEs, processors, or devices. For this to happen, however, privileged software needs to allow one SPE to access the mailbox register in another SPE. If software does not allow this, then only system memory communications are available for SPE-to-SPE communications.

#### Signal notification

Signal-notification channels, or *signals*, are inbound (to an SPE) registers. They can be used by other SPEs, the PPE, or other devices to send information, such as a buffer-completion synchronization flag, to an SPE.

Each SPE has two 32-bit signal-notification registers, each of which has a corresponding memory-mapped I/O (MMIO) register into which the signal-notification data is written by the sending processor. Unlike mailbox messaging, signal senders use one of three special MFC send-signal commands to send a signal:

- sndsig
- sndsigf
- sndsigb

These are described in "MFC commands" on page 76.

An SPE can only read its local signal-notification channels. The PPE or other processors can write or read the corresponding MMIO register. This allows the target SPE to do polling, blocking, or set up an interrupt as ways of responding to signals. An SPE read of one of its two signal-notification channels clears the channel atomically. An MMIO read does not clear a channel. An SPE read from the signaling channel will be stalled when no signal is pending at the time of the read.

A signal-notification channel can be configured by software to be in overwrite mode or OR mode. In overwrite mode (also called one-to-one signaling), sending a signal (writing to the MMIO address) overwrites previous contents. In OR mode (also called many-to-one signaling), sending a signal ORs the new 1 bits into the current contents. In the case of one-to-one signaling, there is usually no substantial difference in performance between signaling and using a mailbox.

The differences between mailboxes and signal-notification channels include:

- Capacity Signal-notification channels are registers. Mailboxes are queues.
- Direction Each SPE supports signal-notification channels that are only inbound (to the SPE). Their mailboxes support both outbound and inbound communication. However, an SPE can send signals to another SPE using MFC send-signal commands.
- *Interrupts* One of the mailboxes interrupts the PPE. Signal-notification channels have no such automatic feature.
- Many-to-One Signal-notification channels (but not mailboxes) can be configured as many-to-one (OR mode) or as one-to-one (overwrite mode).
- *Unique Commands* Signal-notification channels have specific MFC send-signal commands (sndsig, sndsigf, and sndsigb) for writing to them (see "MFC commands" on page 76).
- Reset Reading a signal-notification register automatically resets (clears) its bits.
- Count The channel counts have different meaning. Mailbox channel counts indicate the number of available (unoccupied) entries in the mailbox queue. The signal-notification channel count indicates whether there are any pending (unserviced) signals.
- *Number* Each SPE has two signal-notification channels versus three mailboxes.

#### SPU instruction set

The SPU Instruction Set Architecture (ISA) fully documents the instructions supported by the SPEs. This section summarizes the ISA.

Programmers writing in a high-level language like C or C++ can use the intrinsics described in "SPU C/C++ language extensions (intrinsics)" on page 64 to improve their control over the SPE hardware. Because the functions performed by these intrinsics are closely related to the assembly-language instructions of the SPU Instruction Set Architecture, this overview may be helpful in understanding the utility of the intrinsics.

The SPU ISA operates primarily on SIMD vector operands, both fixed-point and floating-point, with support for some scalar operands. The PPE and the SPE both execute SIMD instructions, but the two processors execute different instruction sets, and programs for the PPE and SPEs must be compiled by different compilers.

# Data layout in registers

The SPE supports big-endian data ordering, an ordering in which the lowest-address byte and lowest-numbered bit are the most-significant (high) byte and bit, respectively.

Bits in registers are numbered in ascending order from left to right, with bit 0 representing the most-significant bit (MSb) and bit 127 the least-significant bit (LSb) as shown in the figure below. The SPE architecture does not define or use

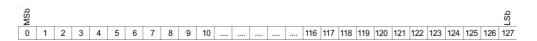

Figure 21. Big-endian ordering supported by the SPE

The SPU hardware defines the following data types:

- byte 8 bits
- halfword 16 bits
- word 32 bits
- doubleword 64 bits
- quadword 128 bits

These data types are indicated by shading in Figure 22. The left-most word (bytes 0, 1, 2, and 3) of a register is called the *preferred scalar slot* (also shown in Figure 22).

When instructions use or produce scalar operands or addresses, the values are in the preferred slot. A set of store assist instructions is available to help store bytes, halfwords, words, and doublewords.

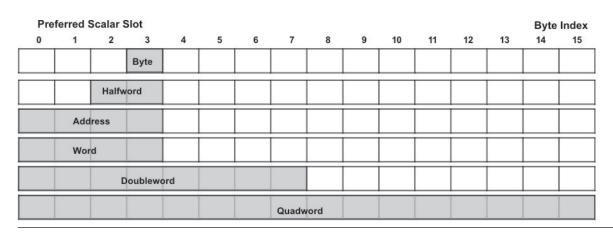

Figure 22. Register layout of data types and preferred (scalar) slot

The SPE programming model defines the vector data types shown in Table 14 for the C programming language. These data types are all 128 bits long and contain from 1 to 16 elements per vector.

Table 14. Vector Data Types

| Vector Data Type      | Content                         |
|-----------------------|---------------------------------|
| vector unsigned char  | Sixteen 8-bit unsigned chars    |
| vector signed char    | Sixteen 8-bit signed chars      |
| vector unsigned short | Eight 16-bit unsigned halfwords |
| vector signed short   | Eight 16-bit signed halfwords   |
| vector unsigned int   | Four 32-bit unsigned words      |

Table 14. Vector Data Types (continued)

| Vector Data Type          | Content                             |
|---------------------------|-------------------------------------|
| vector signed int         | Four 32-bit signed words            |
| vector unsigned long long | Two 64-bit unsigned doublewords     |
| vector signed long long   | Two 64-bit signed doublewords       |
| vector float              | Four 32-bit single-precision floats |
| vector double             | Two 64-bit double precision floats  |
| qword                     | quadword (16-byte)                  |

# **Instruction types**

There are 204 instructions in the SPU Instruction Set Architecture, and they are grouped into 11 classes according to their functionality.

These instruction classes are shown in Table 15.

Table 15. SPU Instruction Types

| Туре                           | Number |
|--------------------------------|--------|
| Memory Load and Store          | 16     |
| Constant Formation             | 6      |
| Integer and Logical Operations | 59     |
| Shift and Rotate               | 31     |
| Compare, Branch, and Halt      | 40     |
| Hint-for-Branch                | 3      |
| Floating-Point                 | 28     |
| Control                        | 8      |
| SPU Channel                    | 3      |
| SPU Interrupt Facility         | 7      |
| Synchronization and Ordering   | 3      |

Figure 23 on page 63 shows one example of an SPU SIMD instruction — the floating-point add instruction, fa. This instruction simultaneously adds four pairs of floating-point vector elements, stored in registers ra and rb, and produces four floating-point results, written to register rt.

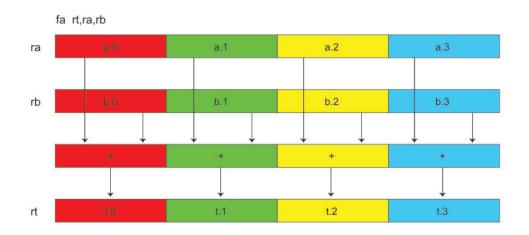

Figure 23. SIMD floating-point Add instruction function

Depending on the programmer's performance requirements and code size restraints, advantages can be gained by properly grouping data in an SIMD vector. Figure 24 shows a natural way of using SIMD vectors to store the homogenous data values (x, y, z, w) for the three vertices (a, b, c) of a triangle in a 3D-graphics application. This arrangement is called an *array of structures* (AOS), because the data values for each vertex are organized in a single structure, and the set of all such structures (vertices) is an array.

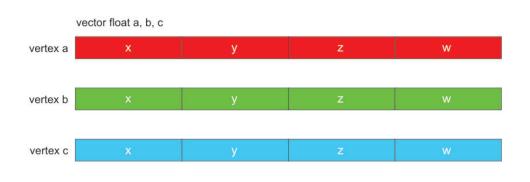

Figure 24. Array-of-structures data organization for one triangle

The data-packing approach that is shown in Figure 24 often produces small code sizes, but it typically executes poorly and generally requires significant loop-unrolling to improve its efficiency. If the vertices contain fewer components than the SIMD vector can hold (for example, three components instead of four), SIMD efficiencies are compromised.

Another method of organizing data in SIMD vectors is a *structure of arrays* (SOA). Here, each corresponding data value for each vertex is stored in a corresponding location in a set of vectors. Think of the data as if it were scalar, and the vectors are populated with independent data across the vector. This is different from the previous example, where the four values of each vertex are stored in one vector. Figure 25 on page 64 shows the use of SIMD vectors to represent the x, y, z vertices for four triangles. Not only are the data types the same across the vector, but now their data interpretation is the same. Depending on the algorithm, software might

execute more efficiently with this SIMD data organization than with the organization shown in Figure 24 on page 63.

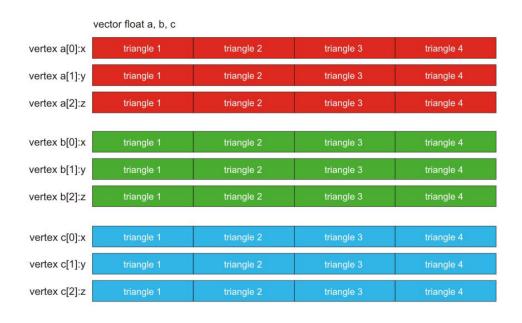

Figure 25. Structure-of-arrays data organization for four triangles

For further details about the SPU instructions, refer to these documents:

- The SPU Instruction Set Architecture,
- The SPU Assembly Language Specification.

# **SPU C/C++ language extensions (intrinsics)**

A large set of SPU C/C++ *language extensions (intrinsics)* make the underlying *SPU Instruction Set Architecture* and hardware features conveniently available to C programmers. These intrinsics can be used in place of assembly-language code when writing in the C or C++ languages.

The intrinsics are essentially in-line assembly-language instructions in the form of C-language function calls. They provide the programmer with explicit control of the SPE SIMD instructions without directly managing registers. A well-written compiler that supports these intrinsics will emit efficient code for the SPE architecture. The techniques used by compilers to generate efficient code include:

- Register coloring
- Instruction scheduling (dual-issue optimization)
- Data loads and stores
- Loop blocking, fusion, unrolling
- Correct up-stream placement of branch hints
- Literal vector construction

For example, an SPU compiler provides the intrinsic  $t = \sup_a dd(a, b)$  as a substitute for the assembly-language instruction fa rt,ra,rb. The compiler will generate a floating-point add instruction (fa rt, ra, rb) for the SPU intrinsic

t = spu\_add(a, b), assuming t, a, and b are vector float variables. The system header file (spu intrinsics.h) defines the SPU language extension intrinsics.

The intrinsics are defined fully in the *C/C++ Language Extensions for Cell Broadband Engine Architecture* specification. The PPU and the SPU instruction sets have similar, but distinct, SIMD intrinsics. It is important to understand the mapping between the PPU and SPU SIMD intrinsics when developing applications on the PPE that will eventually be ported to the SPEs.

## Assembly language versus intrinsics comparison: an example

The ease of implementing a DMA transfer using intrinsics versus assembly-language instructions is illustrated in the example-implementation of the dma\_transfer subroutine that is provided in this section.

The dma\_transfer subroutine issues a DMA command with transfer size bytes from the LS address 1sa, to or from the 64-bit effective address specified by eah | eal. The DMA command specified by the dma parameter is tagged using the specified tag id parameter.

```
extern void dma_transfer(volatile void *lsa, // local store address unsigned int eah, // high 32-bit effective address unsigned int eal, // low 32-bit effective address unsigned int size, // transfer size in bytes unsigned int tag_id, // tag identifier (0-31) unsigned int cmd); // DMA command
```

The Application Binary Interface (ABI)-compliant assembly-language implementation of the subroutine would be:

```
.text
.global dma_transfer
dma_transfer:
   wrch $MFC_LSA, $3
   wrch $MFC_EAH, $4
   wrch $MFC_EAL, $5
   wrch $MFC_Size, $6
   wrch $MFC_TagID, $7
   wrch $MFC_Cmd, $8
   bi $0
```

A comparable C implementation using the SPU intrinsic, spu\_writech, for the write-channel (wrch) instruction would be:

This particular function could be more simply written using the spu\_mfcdma64 composite intrinsic, as:

```
#include <spu_intrinsics.h>
void dma_transfer(volatile void *lsa, unsigned int eah, unsigned int eal,
```

```
unsigned int size, unsigned int tag_id, unsigned int cmd)
{
    spu_mfcdma64(lsa, eah, eal, size, tag_id, cmd);
}
```

#### Intrinsic classes

SPU intrinsics are grouped into the three classes that are described in this section.

- Specific Intrinsics Intrinsics that have a one-to-one mapping with a single
  assembly-language instruction. Programmers rarely need these intrinsics for
  implementing inline assembly code because the Joint Software Reference
  Environment (JSRE) has adopted gcc-style inline assembly.
- *Generic Intrinsics* Intrinsics that map to one or more assembly-language instructions as a function of the type of input parameters.
- Composite Intrinsics Convenience intrinsics constructed from a sequence of specific or generic intrinsics.

Intrinsics are not provided for all assembly-language instructions. Some assembly-language instructions (for example, branches, branch hints, and interrupt return) are naturally accessible through the C/C++ language semantics. Many SPU intrinsics are different than PPE intrinsics (see "Differences between PPE and SPE SIMD support" on page 72).

### Specific intrinsics

Specific intrinsics have a one-to-one mapping with a single assembly-language instruction.

All specific intrinsics are named using the SPU assembly instruction prefixed by the string, si\_. For example, the specific intrinsic that implements the stop assembly instruction is named si stop.

Specific intrinsics are provided for all instructions except branch, branch-hint, and interrupt-return instructions. All specific intrinsics are also available in the form of generic intrinsics, except for the specific intrinsics shown in Table 16. The specific intrinsics shown in this table fall into three categories:

- Instructions generated using basic variable-referencing (that is, using vector and scalar loads and stores),
- Instructions used for immediate vector construction,
- Instructions that have limited usefulness and are not expected to be used except in rare conditions.

Table 16. Specific intrinsics not available as generic intrinsics

| Intrinsic                                               | Description                                         |
|---------------------------------------------------------|-----------------------------------------------------|
| Generate Controls for Sub-Quadword Insertion Intrinsics |                                                     |
| d = si_cbd(a, imm)                                      | Generate controls for byte insertion (d form)       |
| $d = si\_cbx(a, b)$                                     | Generate controls for byte insertion (x form)       |
| $d = si\_cdd(a, imm)$                                   | Generate controls for doubleword insertion (d form) |
| $d = si\_cdx(a, b)$                                     | Generate controls for doubleword insertion (x form) |
| d = si_chd(a, imm)                                      | Generate controls for halfword insertion (d form)   |
| $d = si\_chx(a, b)$                                     | Generate controls for halfword insertion (x form)   |
| d = si_cwd(a, imm)                                      | Generate controls for word insertion (d form)       |
| $d = si\_cwx(a, b)$                                     | Generate controls for word insertion (x form)       |

Table 16. Specific intrinsics not available as generic intrinsics (continued)

| Intrinsic                            | Description                         |  |
|--------------------------------------|-------------------------------------|--|
| <b>Constant Formation Intrinsics</b> | Constant Formation Intrinsics       |  |
| d = si_il(imm)                       | Immediate load word                 |  |
| d = si_ila(imm)                      | Immediate load address              |  |
| d = si_ilh(imm)                      | Immediate load halfword             |  |
| d = si_ilhu(imm)                     | Immediate load halfword upper       |  |
| d = si_iohl(a, imm)                  | Immediate or halfword lower         |  |
| No Operation Intrinsics              |                                     |  |
| si_lnop(                             | No operation (load)                 |  |
| si_nop()                             | No operation (execute)              |  |
| Memory Load and Store Intrinsics     |                                     |  |
| d = si_lqa(imm)                      | Load quadword (a form)              |  |
| $d = si_lqd(a, imm)$                 | Load quadword (d form)              |  |
| $d = si_lqr(imm)$                    | Load quadword instruction relative  |  |
| $d = si_lqx(a, b)$                   | Load quadword (x form)              |  |
| si_stqa(a, imm)                      | Store quadword (a form)             |  |
| si_stqd(a, b, imm)                   | Store quadword (d form)             |  |
| si_stqr(a, imm)                      | Store quadword instruction relative |  |
| si_stqx(a, b, c)                     | Store quadword (x form)             |  |
| Control Intrinsics                   |                                     |  |
| si_stopd(a, b, c)                    | Stop and signal with dependencies   |  |

Specific intrinsics accept only the following types of arguments:

- Immediate literals, as an explicit constant expression or as a symbolic address.
- Enumerations.
- Quadword arguments (variables of type qword).

Arguments of other types must be cast to the qword data type. When using specific intrinsics, it might be necessary to cast from scalar types to the qword data type, or from the qword data type to scalar types. Similar to casting between vector data types, specific cast intrinsics have no effect on an argument that is stored in a register. All specific casting intrinsics are of the following form:

```
d = casting_intrinsic(a)
```

For example, to add 3 to the integer i:
int i;
i = si\_to\_int (si\_ai (si\_from\_int(i), 3));

Table 17 lists the specific casting intrinsics.

Table 17. Specific Casting Intrinsics

| Intrinsic   | Description                                    |
|-------------|------------------------------------------------|
| si_to_char  | Cast byte element 3 of qword to char.          |
| si_to_uchar | Cast byte element 3 of qword to unsigned char. |
| si_to_short | Cast halfword element 1 of qword to short.     |

Table 17. Specific Casting Intrinsics (continued)

| Intrinsic      | Description                                               |
|----------------|-----------------------------------------------------------|
| si_to_ushort   | Cast halfword element 1 of qword to unsigned short.       |
| si_to_int      | Cast word element 0 of qword to int.                      |
| si_to_uint     | Cast word element 0 of qword to unsigned int.             |
| si_to_ptr      | Cast word element 0 of qword to a void pointer.           |
| si_to_llong    | Cast doubleword element 0 of qword to long long.          |
| si_to_ullong   | Cast doubleword element 0 of qword to unsigned long long. |
| si_to_float    | Cast word element 0 of qword to float.                    |
| si_to_double   | Cast doubleword element 0 of qword to double.             |
| si_from_char   | Cast char to byte element 3 of qword.                     |
| si_from_uchar  | Cast unsigned char to byte element 3 of qword.            |
| si_from_short  | Cast short to halfword element 1 of qword.                |
| si_from_ushort | Cast unsigned short to halfword element 1 of qword.       |
| si_from_int    | Cast int to word element 0 of qword.                      |
| si_from_uint   | Cast unsigned int to word element 0 of qword.             |
| si_from_ptr    | Cast void pointer to word element 0 of qword.             |
| si_from_llong  | Cast long long to doubleword element 0 of qword.          |
| si_from_ullong | Cast unsigned long long to doubleword element 0 of qword. |
| si_from_float  | Cast float to word element 0 of qword.                    |
| si_from_double | Cast double to doubleword element 0 of qword.             |

#### **Generic intrinsics**

Generic intrinsics map to one or more assembly-language instructions, as a function of the type of its input parameters. Generic intrinsics are often implemented as compiler built-ins.

All of the generic intrinsics are prefixed by the string spu\_. For example, the intrinsic that implements the stop assembly instruction is named spu\_stop.

Generic intrinsics are provided for all SPU instructions, except for the following:

- branch
- · branch hint
- · interrupt return
- generate control for insertion (used for scalar stores)
- · constant formation
- no-op
- memory load and store
- stop and signal with dependencies (stopd)

Many generic intrinsics accept scalars as one of their operands. These correspond to intrinsics that map to instructions with immediate values.

Table 18 lists the generic intrinsics.

Table 18. Generic SPU Intrinsics

| Intrinsic                           | Description                                           |
|-------------------------------------|-------------------------------------------------------|
| Constant Formation Intrinsics       |                                                       |
| d = spu_splats(a)                   | Replicate scalar a into all elements of vector d      |
| Conversion Intrinsics               |                                                       |
| d = spu_convtf(a, scale)            | Convert integer vector to float vector                |
| d = spu_convts(a, scale)            | Convert float vector to signed int vector             |
| d = spu_convtu(a, scale)            | Convert float vector to unsigned float vector         |
| d = spu_extend(a)                   | Sign extend vector                                    |
| d = spu_rountf(a)                   | Round double vector to float vector                   |
| Arithmetic Intrinsics               |                                                       |
| $d = \text{spu\_add}(a, b)$         | Vector add                                            |
| $d = spu_addx(a, b, c)$             | Vector add extended                                   |
| $d = spu\_genb(a, b)$               | Vector generate borrow                                |
| $d = spu\_genbx(a, b, c)$           | Vector generate borrow extended                       |
| $d = spu\_genc(a, b)$               | Vector generate carry                                 |
| $d = \text{spu\_gencx}(a, b, c)$    | Vector generate carry extended                        |
| $d = \text{spu\_madd}(a, b, c)$     | Vector multiply and add                               |
| $d = \text{spu\_mhhadd}(a, b, c)$   | Vector multiply high high and add                     |
| $d = \text{spu\_msub}(a, b, c)$     | Vector multiply and subtract                          |
| $d = \text{spu\_mul}(a, b)$         | Vector multiply                                       |
| $d = \text{spu\_mulh}(a, b)$        | Vector multiply high                                  |
| $d = \text{spu\_mulhh}(a, b)$       | Vector multiply high high                             |
| d = spu_mulo(a, b)                  | Vector multiply odd                                   |
| $d = spu_mulsr(a, b)$               | Vector multiply and shift right                       |
| $d = spu_nmadd(a, b, c)$            | Negative vector multiply and add                      |
| $d = spu_nmsub(a, b, c)$            | Negative vector multiply and subtract                 |
| d = spu_re(a)                       | Vector floating-point reciprocal estimate             |
| d = spu_rsqrte(a)                   | Vector floating-point reciprocal square root estimate |
| $d = spu\_sub(a, b)$                | Vector subtract                                       |
| $d = \text{spu\_subx}(a, b, c)$     | Vector subtract extended                              |
| Byte Operation Intrinsics           |                                                       |
| $d = \text{spu\_absd}(a, b)$        | Vector absolute difference                            |
| $d = spu_avg(a, b)$                 | Vector average                                        |
| $d = spu\_sumb(a, b)$               | Vector sum bytes into shorts                          |
| Compare, Branch, and Halt Intrinsic | s                                                     |
| d = spu_bisled(func)                | Branch indirect and set link if external data         |
| d = spu_cmpabseq(a, b)              | Vector compare absolute equal                         |
| d = spu_cmpabsgt(a, b)              | Vector compare absolute greater than                  |
| d = spu_cmpeq(a, b)                 | Vector compare equal                                  |
| $d = spu\_cmpgt(a, b)$              | Vector compare greater than                           |

Table 18. Generic SPU Intrinsics (continued)

| Intrinsic                                                          | Description                                                       |
|--------------------------------------------------------------------|-------------------------------------------------------------------|
|                                                                    | Halt if compare equal                                             |
| (void) spu_hcmpq(a, b)                                             |                                                                   |
| (void) spu_hcmpgt(a, b) $d = \text{spu_testsv}(a, \text{ values})$ | Halt if compare greater than  Element-wise test for special value |
| Bit and Mask Intrinsics                                            | Element-wise test for special value                               |
|                                                                    | Visitor count ones for bytes                                      |
| d = spu_cntb(a)                                                    | Vector count loading rouse                                        |
| d = spu_cntlz(a)                                                   | Vector count leading zeros                                        |
| d = spu_gather(a)                                                  | Gather bits from elements                                         |
| d = spu_maskb(a)                                                   | Form select byte mask                                             |
| d = spu_maskh(a)                                                   | Form select halfword mask                                         |
| d = spu_maskw(a)                                                   | Form select word mask                                             |
| d = spu_sel(a, b, pattern)                                         | Select bits                                                       |
| d = spu_shuffle(a, b, pattern)                                     | Shuffle bytes of a vector                                         |
| Logical Intrinsics                                                 | Tanana and a same                                                 |
| d = spu_and(a, b)                                                  | Vector bit-wise AND                                               |
| d = spu_andc(a, b)                                                 | Vector bit-wise AND with complement                               |
| $d = \text{spu\_eqv}(a, b)$                                        | Vector bit-wise equivalent                                        |
| $d = spu_nand(a, b)$                                               | Vector bit-wise complement of AND                                 |
| $d = spu\_nor(a, b)$                                               | Vector bit-wise complement of OR                                  |
| $d = spu\_or(a, b)$                                                | Vector bit-wise OR                                                |
| $d = spu\_orc(a, b)$                                               | Vector bit-wise OR with complement                                |
| $d = spu\_orx(a)$                                                  | Bit-wise OR word elements                                         |
| $d = spu\_xor(a, b)$                                               | Vector bit-wise exclusive OR                                      |
| Rotate Intrinsics                                                  |                                                                   |
| d = spu_rl(a, count)                                               | Element-wise bit rotate left                                      |
| d = spu_rlmask(a, count)                                           | Element-wise bit rotate left and mask                             |
| d = spu_rlmaska(a, count)                                          | Element-wise bit algebraic rotate and mask                        |
| d = spu_rlmaskqw(a, count)                                         | Bit rotate and mask quadword                                      |
| d = spu_rlmaskqwbyte(a, count)                                     | Byte rotate and mask quadword                                     |
| d = spu_rlmaskqwbytebc(a, count)                                   | Byte rotate and mask quadword using bit rotate count              |
| d = spu_rlqw(a, count)                                             | Bit rotate quadword left                                          |
| d = spu_rlqwbyte(a, count)                                         | Byte rotate quadword left                                         |
| d = spu_rlqwbytebc(a, count)                                       | Byte rotate quadword left using bit rotate count                  |
| Shift Intrinsics                                                   |                                                                   |
| d = spu_sl(a, count)                                               | Element-wise bit shift left                                       |
| d = spu_slqw(a, count)                                             | Bit shift quadword left                                           |
| d = spu_slqwbyte(a, count)                                         | Byte shift quadword left                                          |
| d = spu_slqwbytebc(a, count)                                       | Byte shift quadword left using bit shift count                    |
| Control Intrinsics                                                 | · · · · · ·                                                       |
| (void) spu_idisable()                                              | Disable interrupts                                                |
| · · · · · · · · · · · · · · · · · · ·                              | 1                                                                 |

Table 18. Generic SPU Intrinsics (continued)

| Intrinsic                        | Description                                          |  |
|----------------------------------|------------------------------------------------------|--|
| (void) spu_ienable()             | Enable interrupts                                    |  |
| (void) spu_mffpscr()             | Move from floating-point status and control register |  |
| (void) spu_mfspr(register)       | Move from special-purpose register                   |  |
| (void) spu_mtfpscr(a)            | Move to floating-point status and control register   |  |
| (void) spu_mtspr(register, a)    | Move to special-purpose register                     |  |
| (void) spu_dsync()               | Synchronize data                                     |  |
| (void) spu_stop(type)            | Stop and signal                                      |  |
| (void) spu_sync()                | Synchronize                                          |  |
| Scalar Intrinsics                |                                                      |  |
| d = spu_extract(a, element)      | Extract vector element from vector                   |  |
| d = spu_insert(a, b, element)    | Insert scalar into specified vector element          |  |
| d = spu_promote(a, element)      | Promote scalar to vector                             |  |
| Channel Control Intrinsics       |                                                      |  |
| d = spu_readch(channel)          | Read word channel                                    |  |
| d = spu_readchqw(channel)        | Read quadword channel                                |  |
| d = spu_readchcnt(channel)       | Read channel count                                   |  |
| (void) spu_writech(channel, a)   | Write word channel                                   |  |
| (void) spu_writechqw(channel, a) | Write quadword channel                               |  |

### **Composite SPU intrinsics**

Composite intrinsics are constructed from a sequence of specific or generic intrinsics.

All of the composite intrinsics are prefixed by the string spu\_. Table 19 lists the composite intrinsics.

Table 19. Composite SPU intrinsics

| Intrinsic                                       | Description                                      |
|-------------------------------------------------|--------------------------------------------------|
| spu_mfcdma32(ls, ea, size, tagid, cmd)          | Initiate DMA to or from 32-bit effective address |
| spu_mfcdma64(ls, eahi, ealow, size, tagid, cmd) | Initiate DMA to or from 64-bit effective address |
| spu_mfcstat(type)                               | Read MFC tag status                              |

For further information about the SPU intrinsics, refer to the *C/C++ Language Extensions for Cell Broadband Engine Architecture* document.

# Promoting scalar data types to vector data types

The SPU loads and stores one quadword at-a-time. When instructions use or produce scalar operands (including addresses), the value is kept in the preferred scalar slot of a SIMD register.

Scalar (sub quadword) loads and stores require several instructions to format the data for use on the SIMD architecture of the SPE.

Scalar loads must be rotated into the preferred slot. Scalar stores require a read, scalar insert, and write operation. These extra formatting instructions reduce performance.

Vector operations on scalar data are not efficient. The following strategies can be used to make operations on scalar data more efficient:

- · Change the scalars to quadword vectors. By eliminating the three extra instructions associated with loading and storing scalars, code size and execution time can be reduced.
- · Cluster scalars into groups, and load multiple scalars at a time using a quadword memory access. Manually extract or insert the scalars as needed. This will eliminate redundant loads and stores.

SPU intrinsics are provided in the C/C++ Language Extensions to efficiently promote scalars to vectors, or vectors to scalars. These intrinsics are listed in Table 20.

Table 20. Intrinsics for Changing Scalar and Vector Data Types

| Instruction     | Description                                      |
|-----------------|--------------------------------------------------|
| d = spu_insert  | Insert a scalar into a specified vector element. |
| d = spu_promote | Promote a scalar to a vector.                    |
| d = spu_extract | Extract a vector element from its vector.        |

# Differences between PPE and SPE SIMD support

This section describes the architectural and language-extension differences between PPE and SPE SIMD support.

### Architectural differences between PPE and SPE SIMD support

The PPE processes SIMD operations in the VXU within its PPU. The operations are those of the Vector/SIMD Multimedia Extension instruction set.

The SPEs process SIMD operations in their SPU. The operations are those of the SPU instruction set.

The major differences between the PPE and SPE architectures are summarized in Table 21.

Table 21. PPE and SPE Architectural Comparison

| Feature                        | PPE                                                              | SPE                                     |
|--------------------------------|------------------------------------------------------------------|-----------------------------------------|
| Number of SIMD registers       | 32 (128-bit)                                                     | 128 (128-bit)                           |
| Organization of register files | separate fixed-point,<br>floating-point, and vector<br>registers | unified                                 |
| Load latency                   | variable (cache)                                                 | fixed                                   |
| Addressability                 | 2 <sup>64</sup> bytes                                            | 256-KB local store<br>264 bytes via DMA |
| Instruction set                | more orthogonal                                                  | optimized for single-precision float    |
| Single-precision               | IEEE 754-1985                                                    | extended range                          |

Table 21. PPE and SPE Architectural Comparison (continued)

| Feature    | PPE                | SPE                                     |
|------------|--------------------|-----------------------------------------|
| Doubleword | no doubleword SIMD | double-precision<br>floating-point SIMD |

# Language-extension differences between PPE and SPE SIMD support

The SPE's SPU instruction set is similar to that of the PPE's Vector/SIMD Multimedia Extension instruction set, in that both operate on 128-bit SIMD vectors.

However, from a programmer's perspective, these instruction sets are quite different, and their respective language extensions have different intrinsics and data types.

Table 22 specifies the supported vector data types for each of the SIMD engines (PPE and SPE) in the Cell Broadband Engine, where:

- an "x" signifies *support*
- a "—" signifies no support

Table 22. PPE versus SPU Vector Data Types

| Vector Data Type          | PPE | SPU |
|---------------------------|-----|-----|
| vector unsigned char      | X   | x   |
| vector signed char        | X   | x   |
| vector bool char          | X   | _   |
| vector unsigned short     | X   | х   |
| vector signed short       | X   | х   |
| vector bool short         | X   | _   |
| vector pixel              | X   | _   |
| vector unsigned int       | х   | х   |
| vector signed int         | X   | х   |
| vector bool int           | X   | _   |
| vector float              | X   | х   |
| vector unsigned long long | _   | x   |
| vector signed long long   | _   | х   |
| vector double             | _   | x   |

The key differences are:

- Only the Vector/SIMD Multimedia Extension instruction set supports pixel vectors.
- Only the SPU instruction set supports doubleword vectors.

The SPUs quadword data type is excluded from the list because it is a type-agnostic register reference instead of a specific vector data type. The quadword data type is used exclusively as an operand in *specific intrinsics* — those which have a one-to-one mapping with a single assembly-language instruction. For details, see "Intrinsic classes" on page 66.

Also, the Vector/SIMD Multimedia Extension instruction set provides these operations that are not directly supported by a single instruction in the SPU instruction set:

- · Saturating math
- Sum-across
- Log<sub>2</sub> and 2<sup>x</sup>
- · Ceiling and floor
- · Complete byte instructions

Likewise, the SPU instruction set provides these operations that are not directly supported by a single instruction in the Vector/SIMD Multimedia Extension instruction set:

- Immediate operands
- · Double-precision floating-point
- · Sum of absolute difference
- Count ones in bytes
- Count leading zeros
- Equivalence
- Nand
- · Or complement
- · Extend sign
- · Gather bits
- · Form select mask
- · Integer multiply and accumulate
- Multiply subtract
- Multiply float
- Shuffle byte special conditions
- · Carry and borrow generate
- · Sum bytes across
- Extended shift range

These differences between the Vector/SIMD Multimedia Extension and SPU instruction sets must be kept in mind when porting code from the PPE to the SPE. Ported programs need to consider not only equivalent instructions but also code performance. See "Porting SIMD code from the PPE to the SPEs" on page 92 for more on porting code.

To improve code portability between PPE and SPU programs, spu\_intrinsics.h provides single-token typedefs for vector keyword data types. These typedefs are shown in Table 23.

These single-token types serve as class names for extending generic intrinsics for mapping to-and-from Vector/SIMD Multimedia Extension intrinsics and SPU intrinsics.

Table 23. Single-Token Vector Keyword Data Types

| Vector Keyword Data Type | Single-Token Typedef |
|--------------------------|----------------------|
| vector unsigned char     | vec_uchar16          |
| vector signed char       | vec_char16           |

Table 23. Single-Token Vector Keyword Data Types (continued)

| Vector Keyword Data Type  | Single-Token Typedef |
|---------------------------|----------------------|
| vector unsigned short     | vec_ushort8          |
| vector signed short       | vec_short8           |
| vector unsigned int       | vec_unit4            |
| vector signed int         | vec_int4             |
| vector unsigned long long | vec_ullong2          |
| vector signed long long   | vec_llong2           |
| vector float              | vec_float4           |
| vector double             | vec_double2          |

## **Compiler directives**

Like compiler intrinsics, compiler directives are crucial programming elements.

The restrict qualifier is well-known in many C/C++ implementations, and it is part of the SPU language extension. When the restrict keyword is used to qualify a pointer, it specifies that all accesses to the object pointed to are done through the pointer. For example:

```
void *memcpy(void * restrict s1, void * restrict s2, size_t n);
```

By specifying s1 and s2 as pointers that are restricted, the programmer is specifying that the source and destination objects (for the memory copy) do not overlap.

Another directive is \_\_builtin\_expect . Since branch mispredicts are relatively expensive, \_\_builtin\_expect provides a way for the programmer to direct branch prediction. This example:

```
int __builtin_expect(int exp, int value)
```

returns the result of evaluating exp , and means that the programmer expects exp to equal value . The value can be a constant for compile-time prediction, or a variable used for run-time prediction.

Two more directives are the aligned attribute, and the \_align\_hint directive. The aligned attribute is used to ensure proper DMA alignment, for efficient data transfer. The syntax is the same as in many implementations of gcc:

```
float factor attribute ((aligned (16)); //aligns "factor" to a quadword
```

The \_align\_hint directive helps compilers "auto-vectorize". Although it looks like an intrinsic, it is more properly described as a compiler directive, since no code is generated as a result of using the directive. The example:

```
_align_hint(ptr, base, offset)
```

informs the compiler that the pointer, ptr , points to data with a base alignment of base , with a byte offset from the base alignment of offset . The base alignment must be a power of two. Giving 0 as the base alignment implies that the pointer has no known alignment. The offset must be less than the base, or, zero. The \_align\_hint directive should not be used with pointers that are not naturally aligned.

### MFC commands

The MFC supports a set of MFC commands. These commands provide the main mechanism that enables code executing in an SPU to access main storage and maintain synchronization with other processors and devices in the system.

The MFC is described in "Memory flow controller" on page 54. MFC commands can be issued either by code running on the MFC's associated SPU or by code running on the PPE or other device, as follows:

- · Code running on the SPU issues an MFC command by executing a series of writes using channel instructions, which are described in Table 13 on page 57.
- Code running on the PPE or other devices issues an MFC command by performing a series of stores and loads to memory-mapped I/O (MMIO) registers in the MFC.

The commands are queued in one of two independent MFC command queues:

- MFC SPU Command Queue For channel-initiated commands by the associated SPU
- MFC Proxy Command Queue For MMIO-initiated commands by the PPE or other device

MFC commands that transfer data are referred to as DMA commands. The data-transfer direction for MFC DMA commands is always referenced from the perspective of an SPE. Therefore, commands that transfer data into an SPE (from main storage to local store), are considered get commands, and transfers of data out of an SPE (from local store to main storage) are considered put commands.

The MFC DMA commands are shown in Table 24. This table also indicates whether the commands are supported for SPEs (by means of a corresponding channel) and for the PPE (by means of a corresponding MMIO register), or both.

The suffixes associated with the MFC DMA commands are shown in Table 25 on page 78.

The MFC synchronization commands are shown in Table 26 on page 79.

The MFC atomic commands are shown in Table 27 on page 79.

Table 24. MFC DMA Command

| Mnemonic            | Supported<br>By | Description                                                                                                    |
|---------------------|-----------------|----------------------------------------------------------------------------------------------------|
| <b>Put Commands</b> |                 |                                                                                                    |
| put                 | PPE, SPE        | Moves data from local store to the effective address.                                                                                                    |
| puts                | PPE             | Moves data from local store to the effective address and starts the SPU after the DMA operation completes.                                                                                                    |
| putf                | PPE, SPE        | Moves data from local store to the effective address with fence (this command is locally ordered with respect to all previously issued commands within the same tag group and command queue).                                                                     |
| putb                | PPE, SPE        | Moves data from local store to the effective address with barrier (this command and all subsequent commands with the same tag ID as this command are locally ordered with respect to all previously issued commands within the same tag group and command queue). |

Table 24. MFC DMA Command (continued)

| Mnemonic     | Supported<br>By | Description                                                                                                    |
|--------------|-----------------|----------------------------------------------------------------------------------------------------|
| putfs        | PPE             | Moves data from local store to the effective address with fence (this command is locally ordered with respect to all previously issued commands within the same tag group and command queue) and starts the SPU after the DMA operation completes.                                                                      |
| putbs        | PPE             | Moves data from local store to the effective address with barrier (this command and all subsequent commands with the same tag ID as this command are locally ordered with respect to all previously issued commands within the same tag group and command queue) and starts the SPU after the DMA operation completes.  |
| putl         | SPE             | Moves data from local store to the effective address using an MFC list.                                                                                                    |
| putlf        | SPE             | Moves data from local store to the effective address using<br>an MFC list with fence (this command is locally ordered<br>with respect to all previously issued commands within the<br>same tag group and command queue).                                                                                                |
| putlb        | SPE             | Moves data from local store to the effective address using an MFC list with barrier (this command and all subsequent commands with the same tag ID as this command are locally ordered with respect to all previously issued commands within the same tag group and command queue).                                     |
| Get Commands | •               |                                                                                                    |
| get          | PPE, SPE        | Moves data from the effective address to local store.                                                                                                    |
| gets         | PPE             | Moves data from the effective address to local store, and starts the SPU after the DMA operation completes.                                                                                                    |
| getf         | PPE, SPE        | Moves data from the effective address to local store with fence (this command is locally ordered with respect to all previously issued commands within the same tag group and command queue).                                                                                                    |
| getb         | PPE, SPE        | Moves data from the effective address to local store with barrier (this command and all subsequent commands with the same tag ID as this command are locally ordered with respect to all previously issued commands within the same tag group and command queue).                                                       |
| getfs        | PPE             | Moves data from the effective address to local store with fence (this command is locally ordered with respect to all previously issued commands within the same tag group), and starts the SPU after the DMA operation completes.                                                                                       |
| getbs        | PPE             | Moves data from the effective address to local store with barrier (this command and all subsequent commands with the same tag ID as this command are locally ordered with respect to all previously issued commands within the same tag group and command queue), and starts the SPU after the DMA operation completes. |
| getl         | SPE             | Moves data from the effective address to local store using an MFC list.                                                                                                    |

Table 24. MFC DMA Command (continued)

| Mnemonic | Supported<br>By | Description                                                                                                    |
|----------|-----------------|----------------------------------------------------------------------------------------------------|
| getlf    | SPE             | Moves data from the effective address to local store using<br>an MFC list with fence (this command is locally ordered<br>with respect to all previously issued commands within the<br>same tag group and command queue).                                                                           |
| getlb    | SPE             | Moves data from the effective address to local store using<br>an MFC list with barrier (this command and all subsequent<br>commands with the same tag ID as this command are<br>locally ordered with respect to all previously issued<br>commands within the same tag group and command<br>queue). |

The suffixes in Table 25 are associated with the MFC DMA commands, and extend or refine the function of a command. For example, a put command moves data from local store to the effective address. A puts command moves data from local store to the effective address and starts the SPU after the DMA operation completes.

- Commands with an s suffix can only be issued to the MFC Proxy command queue.
- Commands with a 1 suffix and all the MFC atomic commands can only be issued by the SPE (to the MFC SPU command queue).
- All other commands described in this section can be issued by either the SPE or the PPE.

Commands issued by the PPE are issued on behalf of the SPE and are sent to the MFC Proxy command queue.

Table 25. MFC Command Suffixes

| Suffix | Description                                                                                                    |
|--------|----------------------------------------------------------------------------------------------------|
| s      | Starts the execution of the SPU at the current location indicated by the SPU Next Program Counter Register after the data has been transferred into or out of the local store.                                                                              |
| f      | Tag-specific fence. Commands with a tag-specific fence are locally ordered with respect to all previously-issued commands within the same tag group and command queue.                                                                                      |
| b      | Tag-specific barrier. Commands with a tag-specific barrier are locally ordered with respect to all previously-issued commands within the same tag group and command queue and all subsequently-issued commands to the same command queue with the same tag. |
| 1      | List command. Executes a list of DMA transfer elements located in local store. The maximum number of elements is 2,048, and each element describes a transfer of up to 16 KB.                                                                               |

Table 26. MFC Synchronization Commands

| Command  | Supported<br>By | Description                                                                                                    |
|----------|-----------------|----------------------------------------------------------------------------------------------------|
| barrier  | PPE, SPE        | Barrier type ordering. Ensures ordering of all preceding, nonimmediate DMA commands with respect to all commands following the barrier command within the same command queue. The barrier command has no effect on the immediate DMA commands: getllar, putllc, and putlluc.                                                         |
| mfceieio | PPE, SPE        | Controls the ordering of get commands with respect to put commands, and of get commands with respect to get commands accessing storage that is caching inhibited and guarded. Also controls the ordering of put commands with respect to put commands accessing storage that is memory coherence required and not caching inhibited. |
| mfcsync  | PPE, SPE        | Controls the ordering of DMA put and get operations within the specified tag group with respect to other processing units and mechanisms in the system.                                                                                                    |
| sndsig   | PPE, SPE        | Update SPU Signal Notification Registers in an I/O device or another SPE.                                                                                                    |
| sndsigb  | PPE, SPE        | Update SPU Signal Notification Registers in an I/O device or another SPE with barrier.                                                                                                    |
| sndsigf  | PPE, SPE        | Update SPU Signal Notification Registers in an I/O device or another SPE with fence.                                                                                                    |

Table 27. MFC Atomic Commands

| Command  | Supported<br>By | Description                                                        |
|----------|-----------------|--------------------------------------------------------------------|
| getllar  | SPE             | Get lock line and create a reservation (executed immediately).     |
| putllc   | SPE             | Put lock line conditional on a reservation (executed immediately). |
| putlluc  | SPE             | Put lock line unconditional (executed immediately).                |
| putqlluc | SPE             | Put lock line unconditional (queued form).                         |

# **DMA-command tag groups**

All DMA commands except getllar, putllc, and putlluc can be tagged with a 5-bit Tag Group ID.

By assigning a DMA command or group of commands to different tag groups, the status of the entire tag group can be determined within a single command queue (the MFC SPU Command Queue or the MFC Proxy Command Queue).

Software can use this identifier to check or wait on the completion of all queued commands in one or more tag groups. Tagging is optional but can be useful when using barriers to control the ordering of MFC commands within a single command queue.

DMA commands within a tag group can be synchronized with a fence or barrier option by appending an f or b, respectively, to the command mnemonic. Execution of a fenced command option is delayed until all previously issued commands within the same tag group have been performed. Execution of a barrier command

option and all subsequent commands is delayed until all previously issued commands in the same tag group have been performed.

# **Synchronizing DMA transfers**

MFC commands can be used to control the order in which DMA storage accesses are performed.

The MFC synchronization commands are shown in Table 26 on page 79. There are:

- four atomic commands (getllar, putllc, putlluc, and putqlluc),
- three send-signal commands (sndsig, sndsigf, and sndsigb),
- three barrier commands (barrier, mfcsync, and mfceieio).

# MFC input and output macros

The C/C++ Language Extensions for Cell Broadband Engine architecture specification also defines a set of optional convenience macros to assist in accessing the SPU and MFC facilities available through the channel interface.

These macros, specified in spu\_mfcio.h, can either be implemented as macros or as built-in functions within the compiler.

Table 28. MFC Input and Output Macros

| Macro                                             | Description                                                                   |  |
|---------------------------------------------------|-------------------------------------------------------------------------------|--|
| Effective Address Utilities                       |                                                                               |  |
| mfc_ea2h(ea)                                      | Extract higher 32-bits from effective address                                 |  |
| mfc_ea2l(ea)                                      | Extract lower 32-bits from effective address                                  |  |
| mfc_hl2ea(high, low)                              | Concatenate higher and lower 32-bits of an effective address                  |  |
| mfc_ceil128(value)                                | Round up value to the next multiple of 128                                    |  |
| DMA Commands                                      |                                                                               |  |
| mfc_put(ls, ea, size, tag, tid, rid)              | Move data from local storage to effective address                             |  |
| mfc_putb(ls, ea, size, tag, tid, rid)             | Move data from local storage to effective address with barrier                |  |
| mfc_putf(ls, ea, size, tag, tid, rid)             | Move data from local storage to effective address with fence                  |  |
| mfc_get(ls, ea, size, tag, tid, rid)              | Move data from effective address to local storage                             |  |
| mfc_getb(ls, ea, size, tag, tid, rid)             | Move data from effective address to local storage with barrier                |  |
| mfc_getf(ls, ea, size, tag, tid, rid)             | Move data from effective address to local storage with fence                  |  |
| List DMA Commands                                 |                                                                               |  |
| mfc_putl(ls, ea, list, list_size, tag, tid, rid)  | Move data from local storage to effective address using MFC list              |  |
| mfc_putlb(ls, ea, list, list_size, tag, tid, rid) | Move data from local storage to effective address using MFC list with barrier |  |
| mfc_putlf(ls, ea, list, list_size, tag, tid, rid) | Move data from local storage to effective address listing MFC list with fence |  |

Table 28. MFC Input and Output Macros (continued)

| Macro                                             | Description                                                                   |
|---------------------------------------------------|-------------------------------------------------------------------------------|
| mfc_getl(ls, ea, list, list_size, tag, tid, rid)  | Move data from effective address to local storage using MFC list              |
| mfc_getlb(ls, ea, list, list_size, tag, tid, rid) | Move data from effective address to local storage using MFC list with barrier |
| mfc_getlf(ls, ea, list, list_size, tag, tid, rid) | Move data from effective address to local storage using MFC list with fence   |
| Atomic Update Commands                            |                                                                               |
| mfc_getllar(ls, ea, tid, rid)                     | Get lock line and create reservation                                          |
| mfc_putllc(ls, ea, tid, rid)                      | Put lock line if reservation for effective address exists                     |
| mfc_putlluc(ls, ea, tid, rid)                     | Put lock line unconditional                                                   |
| mfc_putqlluc(ls, ea, tag, tid, rid)               | Put queued lock line unconditional                                            |
| Synchronization Commands                          |                                                                               |
| mfc_sndsig(ls, ea, tag, tid, rid)                 | Send signal                                                                   |
| mfc_sndsigb(ls, ea, tag, tid, rid)                | Send signal with barrier                                                      |
| mfc_sndsigf(ls, ea, tag, tid, rid)                | Send signal with fence                                                        |
| mfc_barrier(tag)                                  | Enqueue mfc_barrier command into DMA queue                                    |
| mfc_eieio(tag, tid, rid)                          | Enqueue mfc_eieio command into DMA queue                                      |
| mfc_sync(tag)                                     | Enqueue mfc_sync command into DMA queue                                       |
| DMA Status                                        |                                                                               |
| mfc_stat_ cmd_queue()                             | Check number of available entries in MFC DMA queue                            |
| mfc_write_tag_mask(mask)                          | Set tag mask to select tag groups to be included in query operation           |
| mfc_read_tag_mask()                               | Read tag mask indicating groups to be included in query operation             |
| mfc_write_tag_update(ts)                          | Request the tag status to be updated                                          |
| mfc_write_tag_update_immediate()                  | Request that tag status be updated immediately                                |
| mfc_write_tag_update_any()                        | Request that tag status be updated when any tag groups complete               |
| mfc_write_tag_update_all()                        | Request that tag status be updated when all tag groups complete               |
| mfc_stat_tag_update()                             | Check availability of tag Update Request<br>Status channel                    |
| mfc_read_tag_status()                             | Wait for an updated tag status                                                |
| mfc_read_tag_status_immediate()                   | Wait for the updated tag status of any enabled group                          |
| mfc_read_tag_status_any()                         | Wait for no outstanding operations for any enabled groups                     |
| mfc_read_tag_status_all()                         | Wait for no outstanding operations for all enabled groups                     |

Table 28. MFC Input and Output Macros (continued)

| mfc_read_list_stall_status()  mfc_stat_list_stall_status()  mfc_stat_list_stall_status()  Check availability stall-and-notify st  mfc_write_list_stall_ack(tag)  Acknowledge tag  DMA list comman  mfc_read_atomic_status()  Check availability  Multisource Synchronization Request                                                                                                    | atus group containing stalled                                                                                        |  |
|----------------------------------------------------------------------------------------------------|----------------------------------------------------------------------------------------------------|--|
| mfc_read_list_stall_status()  mfc_stat_list_stall_status()  mfc_stat_list_stall_status()  Check availability stall-and-notify st  mfc_write_list_stall_ack(tag)  Acknowledge tag  DMA list comman  mfc_read_atomic_status()  Check availability  Multisource Synchronization Request                                                                                                    | all-and-notify status  of List DMA atus group containing stalled nds  of atomic command status  rece synchronization |  |
| mfc_stat_list_stall_status()  Check availability stall-and-notify st  mfc_write_list_stall_ack(tag)  Acknowledge tag  DMA list commant of the commant of the commant of the commant of the commant of the commant of the commant of the commant of the commant of the commant of the commant of the command of the command of the | of List DMA atus group containing stalled ands of atomic command status rce synchronization                          |  |
| mfc_write_list_stall_ack(tag)  mfc_read_atomic_status()  Multisource Synchronization Request  stall-and-notify stall_and-notify stall-and-notify stall-and-noti | group containing stalled ands of atomic command status rece synchronization                                          |  |
| DMA list commar mfc_read_atomic_status() Check availability Multisource Synchronization Request                                                                                                    | of atomic command status rce synchronization                                                                         |  |
| Multisource Synchronization Request                                                                                                    | rce synchronization                                                                                                  |  |
|                                                                                                    | -                                                                                                    |  |
| mfc_write_multi_src_sync_request()  Request multisour                                                                                                    | -                                                                                                    |  |
|                                                                                                    | nultisource synchronization                                                                                          |  |
| mfc_stat_multi_src_sync_request()  Check status of m request                                                                                                    |                                                                                                    |  |
| SPU Signal Notification                                                                                                    |                                                                                                    |  |
| spu_read_signal1() Atomically read a 1 channel                                                                                                    | nd clear Signal Notification                                                                                         |  |
| spu_stat_signal1() Check if pending Notification 1 cha                                                                                                    | signals exist on Signal<br>nnel                                                                                      |  |
| spu_read_signal2() Atomically read a 2 channel                                                                                                    | nd clear Signal Notification                                                                                         |  |
| spu_stat_signal2() Check if pending Notification 2 cha                                                                                                    | signals exist on Signal<br>nnel                                                                                      |  |
| SPU Mailboxes                                                                                                    |                                                                                                    |  |
| spu_read_in_mbox()  Read next data en Mailbox                                                                                                    | ntry in the SPU Inbound                                                                                              |  |
| spu_stat_in_mbox()  Get the number o Inbound Mailbox                                                                                                    | f data entries in the SPU                                                                                            |  |
| spu_write_out_mbox(data)  Send data to the S                                                                                                    | SPU Outbound Mailbox                                                                                                 |  |
| spu_stat_out_mbox()  Get the available of Outbound Mailbo                                                                                                    | capacity of the SPU<br>ox                                                                                            |  |
| spu_write_out_intr_mbox(data) Send data to the S Mailbox                                                                                                    | SPU Outbound Interrupt                                                                                               |  |
| spu_stat_out_intr_mbox()  Get the available outbound Interru                                                                                                    | capacity of the SPU<br>pt Mailbox                                                                                    |  |
| SPU Decrementer                                                                                                    |                                                                                                    |  |
| spu_read_decrementer() Read the current                                                                                                    | value of the decrementer                                                                                             |  |
| spu_write_decrementer(count) Load a value into                                                                                                    | the decrementer                                                                                                    |  |
| SPU Events                                                                                                    |                                                                                                    |  |
| spu_read_event_status()  Read the event status()  available                                                                                                    | atus or stall until status is                                                                                        |  |
| spu_stat_event_status() Check availability                                                                                                    | of event status                                                                                                    |  |
| spu_write_event_mask(mask) Select events to be                                                                                                    | e monitored by event status                                                                                          |  |
| spu_write_event_ack(ack) Acknowledge eve                                                                                                    | ents                                                                                                    |  |
| spu_read_event_mask() Read Event Status                                                                                                    | s Mask                                                                                                    |  |
| SPU State Mangement                                                                                                    |                                                                                                    |  |
| spu_read_machine_status()  Read current SPU                                                                                                    | machine status                                                                                                    |  |

Table 28. MFC Input and Output Macros (continued)

| Macro                | Description                              |
|----------------------|------------------------------------------|
| spu_write_srr0(srr0) | Write to the SPU Save Restore Register 0 |
| spu_read_srr0()      | Read the SPU Save Restore Register 0     |

To facilitate cooperative use of MFC tag ID's amongst multiple autonomous software components, a *tag manager* is provided. The functions provided by the tag manager are specified in Table 29.

Table 29. MFC Tag Manager Functions

| Function                | Description                                           |
|-------------------------|-------------------------------------------------------|
| mfc_tag_reserve()       | Reserve a single tag for exclusive use                |
| mfc_tag_release()       | Release a single tag from exclusive use               |
| mfc_multi_tag_reserve() | Reserve a sequential group of tags for exclusive use  |
| mfc_multi_tag_release() | Release a sequential group of tags from exclusive use |

# Coding methods and examples

The sections included here describe some coding methods, with examples in SPU assembly language, C language, SPU C-language intrinsics, and MFC commands, or in a combination thereof.

These instruction and command sets are summarized in:

- SPU assembly language (see "SPU instruction set" on page 60)
- SPU C-language intrinsics (see "SPU C/C++ language extensions (intrinsics)" on page 64)
- MFC commands (see "MFC commands" on page 76)

#### **DMA transfers**

DMA commands transfer data between the LS and main storage.

Main storage is addressed by an effective address (EA) operand in a DMA command. The LS is addressed by the local store address (LSA) operand in a DMA command. The size of a single DMA transfer is limited to 16 KB:

- put commands move data from LS to main storage.
- get commands move data from main storage to LS.

The LS data is accessed sequentially with a minimum step of one quadword.

Software on an SPE accesses its MFC's DMA-transfer facilities through the channels listed in "Channels" on page 55. To enqueue a DMA command, SPE software writes the MFC *Command Parameter Channel Registers* with the wrch instruction (described in "Channel instructions" on page 57) in the following sequence:

- 1. Write the EA-high (EAH) to the MFC\_EAH channel.
- 2. Write the EA-low (EAL) to the MFC\_EAL channel.
- 3. Write the transfer size to the MFC\_Size channel.

- 4. Write the tag ID to the MFC TagID channel.
- 5. Write the class ID and command opcode to the MFC Cmd channel.

The following examples shows how to initiate a DMA transfer from an SPE.

```
extern void dma_transfer(volatile void *lsa, // local store address unsigned int eah, // high 32-bit effective address unsigned int eal, // low 32-bit effective address unsigned int size, // transfer size in bytes unsigned int tag_id, // tag identifier (0-31)
```

An ABI-compliant assembly-language implementation of the subroutine is:

A comparable C implementation using the SPU composite intrinsic spu\_mfcdma64 is:

The performance of a DMA data transfer is best when the source and destination addresses are aligned on a cache line boundary are are at least a cache line sized.

Quadword-offset-aligned data transfers generate full cache-line bus requests for every unrolling, except possibly the first and last unrolling.

Transfers that start or end in the middle of a cache line transfer a partial cache line (less than 8 quadwords) in the first or last bus request, respectively.

### **DMA-list transfers**

A DMA list is a sequence of *transfer elements* (or list elements) that, together with an initiating DMA-list command, specifies a sequence of DMA transfers between a single area of LS and possibly discontinuous areas in main storage.

Such DMA lists are stored in an SPE's LS, and the sequence of transfers is initiated with a DMA-list command, such as get1 or put1.

DMA-list commands can only be issued by programs running on an SPE, but the PPE or other devices can create and store the lists in an SPE's LS. DMA lists can be used to implement scatter-gather functions between main storage and the LS.

#### Creating the DMA list

Each transfer element in the DMA list contains a transfer size, the low half of an effective address, and a stall-and-notify bit that can be used to suspend list execution after transferring a list element whose stall-and-notify bit is set.

Each DMA transfer specified in a list can transfer up to 16 KB of data, and the list can have up to 2,048 (2 K) transfer elements.

Software creates the list and stores it in the LS. Lists must be stored in the LS on an 8-byte boundary. The form of a transfer element is {LTS, EAL}.

- The first word (LTS) is the list transfer size, the most-significant bit of which serves as an optional stall-and-notify flag.
- The second word (EAL) is the low-order 32-bits of an EA.

Transfer elements are processed sequentially, in the order they are stored. If the stall-and-notify flag is set for a transfer element, the MFC will stop processing the DMA list after performing the transfer for that element until the SPE program clears the DMA List Command Stall-And-Notify Event from the SPU Read Event Status Channel. This gives programs an opportunity to modify subsequent transfer elements before they are processed by the MFC.

### Initiating the transfers specified in the DMA list

After the list is stored in the LS, the execution of the list is initiated by a DMA-list command, such as get1 or put1, from the SPE whose LS contains the list.

DMA-list commands, such as single-transfer DMA commands, require that parameters are written to the MFC Command Parameter channels in the way described in "DMA transfers" on page 83. However, a DMA-list command requires two different types of parameters than those required by a single-transfer DMA command:

- MFC\_EAL: This parameter must be written with the *starting local store address* (*LSA*) *of the list*, rather then with the EAL. (The EAL is specified in each transfer element.)
- MFC\_Size: This parameter must be written with the *size of the list*, rather then the transfer size. (The transfer size is specified in each transfer element.) The list size is equal to the number of transfer elements, multiplied by the size of the transfer-element structure (8 bytes).

The starting LSA and the EA-high (EAH) are specified only once, in the DMA-list command that initiates the transfers. The LSA is internally incremented based on the amount of data transferred by each transfer element. However, if the starting LSA for each transfer element in a list does not begin on a 16-byte boundary, then hardware automatically increments the LSA to the next 16-byte boundary.

The EAL for each transfer element is in the 4-GB area defined by EAH.

### **DMA-list transfers: programming example**

The C-language sample program included here creates a DMA list and, in the last line, uses an <code>spu\_mfcdma32</code> intrinsic to issue a single DMA-list command (<code>get1</code>) to transfer a main-storage region into LS.

```
/* dma_list_sample.c - SPU MFC-DMA list sample code.

* This sample defines a transfer-element data structure, which

* contains the element's transfer size and low-order 32 bytes of the effective

* address. Also defined in the structure, but not used by this sample,

* is the DMA-list stall-and-notify bit, which can be used to indicate

* that the MFC should suspend list execution after transferring a list

* element whose stall-and-notify bit is set.

*/

#include <spu mfcio.h>
```

```
struct dma list elem {
   union {
  unsigned int all32;
  struct {
      unsigned nbytes: 31;
      unsigned stall: 1;
        } bits;
    } size;
    unsigned int ea_low;
};
struct dma list elem list[16] attribute ((aligned (8)));
void get_large_region(void *dst, unsigned int ea_low, unsigned int nbytes)
    unsigned int i = 0;
    unsigned int tagid = 0;
    unsigned int listsize;
    /* get large region
          Use a single DMA list command request to transfer
         a "large" memory region into LS. The total size to
         be copied may be larger than the MFC's single element
          transfer limit of 16kb.
    if (!nbytes)
 return;
    while (nbytes > 0) {
  unsigned int sz;
  sz = (nbytes < 16384) ? nbytes : 16384;
  list[i].size.all32 = sz;
  list[i].ea low = ea low;
  nbytes -= sz;
  ea low += sz;
  i++;
/* Specify the list size and initiate the list transfer
    listsize = i * sizeof(struct dma_list_elem);
    spu_mfcdma32(dst, (unsigned int) &list[0], listsize, tagid, MFC_GETL_CMD);
```

# Moving double-buffered data

SPE programs use *DMA transfers* to move data and instructions between main storage and the local store (LS) in the SPE.

Consider an SPE program that requires large amounts of data from main storage. The following is a simple scheme to achieve that data transfer:

- 1. Start a DMA data transfer from main storage to buffer B in the LS.
- 2. Wait for the transfer to complete.
- 3. Use the data in buffer B.
- 4. Repeat.

This method wastes a great deal of time waiting for DMA transfers to complete. We can speed up the process significantly by allocating two buffers,  $B_0$  and  $B_1$ , and

overlapping computation on one buffer with data transfer in the other. This technique is called *double buffering*. Figure 26 shows a flow diagram for this double buffering scheme.

Double buffering is a form of *multibuffering*, which is the method of using multiple buffers in a circular queue to overlap processing and data transfer.

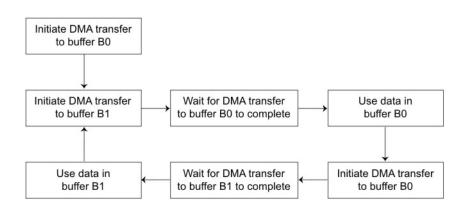

Figure 26. DMA transfers using a double-buffering method

The following C-language example illustrates double buffering:

```
/* Example C code demonstrating double buffering using
\star buffers B[0] and B[1]. In this example, an array of data
* starting at the effective address eahi ealow is DMAed
* into the SPU's local store in 4-KB chunks and processed
* by the use data subroutine.
*/
#include <spu intrinsics.h>
#include "spu mfcio.h"
#define BUFFER SIZE 4096
volatile unsigned char B[2][BUFFER SIZE] attribute ((aligned(128)));
void double buffer example (unsigned int eahi, unsigned int ealow, int buffers)
 int next idx, buf idx = 0;
 // Initiate DMA transfer
 spu_mfcdma64(B[buf_idx], eahi, ealow, BUFFER_SIZE, buf_idx, MFC_GET_CMD);
 ealow += BUFFER_SIZE;
 while (--buffers) {
   next_idx = buf_idx ^ 1;
   // Initiate next DMA transfer
    spu mfcdma64(B[next idx], eahi, ealow, BUFFER SIZE, next idx, MFC GET CMD);
   ealow += BUFFER_SIZE;
    // Wait for previous transfer to complete
    spu writech(MFC WrTagMask, 1 << buf idx);</pre>
    (void) spu mfcstat (MFC TAG UPDATE ALL);
    // Use the data from the previous transfer
    use_data(B[buf_idx]);
```

```
buf_idx = next_idx;
}

// Wait for last transfer to complete
spu_writech(MFC_WrTagMask, 1 << buf_idx);
(void)spu_mfcstat(MFC_TAG_UPDATE_ALL);

// Use the data from the last transfer
use_data(B[buf_idx]);</pre>
```

**Note:** The above example is hardcoded to use tag ids 0 and 1. Applications are encouraged to use the tag manager functions to reserve tag ids for cooperative allocations of tags between independent software components.

To use double buffering effectively, follow these rules for DMA transfers on the SPE:

- Use multiple LS buffers.
- Use unique DMA tag IDs, one for each LS buffer or logical group of LS buffers.
- Use fenced command options to order the DMA transfers within a tag group.
- Use barrier command options to order DMA transfers within the MFC's DMA controller.

The purpose of double buffering is to maximize the time spent in the compute phase of a program and minimize the time spent waiting for DMA transfers to complete. Let  $\tau_t$  represent the time required to transfer a buffer B, and let  $\tau_c$  represent the time required to compute on data contained in that buffer. In general, the higher the ratio  $\tau_t/\tau_c$ , the more performance benefit an application will realize from a double-buffering scheme.

## Vectorizing a loop

A compiler that automatically merges scalar data into a parallel-packed SIMD data structure is called an *auto-vectorizing* compiler. Such compilers must handle all the high-level language constructs, and therefore do not always produce optimal code.

A simple example of vectorizing a loop is shown below. The original loop multiplies two arrays, term by term. The arrays are assumed to remain scalar outside of the subroutine vmult.

```
/*spu_mul is an intrinsic that multiplies vectors */
vout[i] = spu_mul(varray1[i], varray2[i]);
}
return 0;
}
```

## Reducing the impact of branches

The SPU hardware assumes linear instruction flow, and produces no stall penalties from sequential instruction execution. A *branch instruction* has the potential of disrupting the assumed sequential flow.

Correctly predicted branches execute in one cycle, but a mispredicted branch (conditional or unconditional) incurs a penalty of approximately 18-19 cycles. Considering the typical SPU instruction latency of two-to-seven cycles, mispredicted branches can seriously degrade program performance. Branches also create scheduling barriers, reducing the opportunity of for dual issue and covering up dependency stalls.

The most effective means of reducing the impact of branches is to eliminate them using three primary methods — inlining, unrolling, and predication. The next effective means of reducing the impact of branches is to use the branch-hint instructions.

If a branch hint is provided, software speculates that the instruction branches to the target path. If a hint is not provided, software speculates that the branch is not taken (that is, instruction execution continues sequentially). If either speculation is incorrect, there is a large penalty (flush and refetch).

### Function-inlining and loop-unrolling

*Function-inlining* and *loop-unrolling* are two techniques often used to increase the size of basic blocks (sequences of consecutive instructions without branches), which increases scheduling opportunities.

Function-inlining eliminates the two branches associated with function-call linkage. These include the branch and set link for function-call entry, and the branch indirect for function-call return.

Loop-unrolling eliminates branches by decreasing the number of loop iterations. Loop unrolling can be manual, compiler directed, or compiler automated. Typically, branches associated with looping are inexpensive because they are highly predictable. However, if a loop can be fully unrolled, then all branches can be eliminated—including the final nonpredicted branch.

Care should be taken when exploiting function inlining and loop unrolling. Over-aggressive use of these techniques can result in code that is too large to fit in the LS.

### Predication using select-bits instruction

The select-bits (selb) instruction is the key to eliminating branches for simple control-flow statements (for example, if and if-then-else constructs). An if-then-else statement can be made branchless by computing the results of both the then and else clauses and using select bits (selb) to choose the result as a function of the conditional.

If computing both the results costs less than a mispredicted branch, then there are additional savings.

For example, consider the following simple if-then-else statement:

```
unsigned int a, b, c;
...
if (a > b) d += a;
else d += 1;
```

This code sequence, when directly converted to an SPU instruction sequence without branch optimizations, would look like:

```
clgt cc, a, b
brz cc, else
then:
  a d, d, a
  br done
else:
  ai d, d, 1
done:
```

Using the select bits instruction, this simple conditional becomes:

```
clgt cc, a, b /* compute the greater-than condition */ a d_plus_a, d, a /* add d + a */ ai d_plus_1, d, 1 /* add d + 1 */ selb d, d_plus_1, d_plus_a, cc /* select proper result */
```

This example shows:

- Both branches were eliminated, and the correct result was placed in d.
- New registers were needed to maintain potential values of d (d\_plus\_a and d\_plus\_1). This does not put significant pressure on the register file because the register file is so large and the life of these variables is very short.
- The rewritten code sequence is smaller.
- The latency of the operations permits the scheduler to cover most of the cost of computing both conditions. Further scheduling these instructions with those before and after this code sequence will likely improve performance even further.

Here is another example of using the select bit — this time with C intrinsics. This code fragment shows how to use SPU intrinsics, including <code>spu\_cmpgt</code>, <code>spu\_add</code>, and <code>spu\_sel</code>, to eliminate conditional branches.

The following sequence generates four instructions, assuming a, b, c are already in registers (because we are promoting and extracting to and from the preferred integer element, the spu\_promote and spu\_extract intrinsics produce no additional instructions):

```
unsigned int a,b,c;
vector unsigned int vc1, vab, va, vb, vc;

va = spu_promote(a, 0);
vb = spu_promote(b, 0);
vc = spu_promote(c, 0);
vc1 = spu_add(vc, 1);
vab = spu_add(va, vb);
vc = spu_sel(vab, vc1, spu_cmpgt(va, vb));
c = spu extract(vc, 0);
```

#### Reducing branch mispredicts with branch hint

General-purpose processors have typically addressed branch prediction by supporting hardware look-asides with branch history tables (BHT), branch target address caches (BTAC), or branch target instruction caches (BTIC).

The SPU addresses branch prediction through a set of hint for branch (HBR) instructions that facilitate efficient branch processing by allowing programs to avoid the penalty of taken branches.

- If a branch hint is provided, software speculates that the instruction branches to the target path.
- If a hint is not provided, software speculates that the instruction does not branch to a new location (that is, it stays inline).
- If speculation is incorrect, the speculated branch is flushed and refetched.

It is possible to sequence multiple hints in advance of multiple branches. As with all programmer-provided hints, care must be exercised when using branch hints because, if the information provided is incorrect, performance might degrade.

Branch-hint instructions can provide three kinds of advance knowledge about future branches:

- Address of the branch target (that is, where will the branch take the flow of control)
- Address of the actual branch instruction (known as the *hint-trigger address* )
- Prefetch schedule (when to initiate prefetching instructions at the branch target)

Branch-hint instructions load a branch-target buffer (BTB) in the SPU. When the BTB is loaded with a branch target, the hint-trigger address and branch address are also loaded into the BTB. After loading, the BTB monitors the instruction stream as it goes into the issue stage of the pipeline. When the address of the instruction going into issue matches the hint trigger address, the hint is triggered, and the SPU speculates to the target address in the hint buffer.

Branch-hint instructions have no program-visible effects. They provide a hint to the SPE architecture about a future branch instruction, with the intention that the information be used to improve performance by prefetching the branch target. The SPE branch-hint instructions are shown in Table 30. There are immediate and indirect forms for this instruction class. The location of the branch is always specified by an immediate operand in the instruction.

Table 30. Branch-Hint Instructions

| Instruction   | Description                                                                                                    |
|---------------|----------------------------------------------------------------------------------------------------|
| hbr s11, ra   | Hint for branch (r-form). Hint that the instruction addressed by the sum of the address of the current instruction and the signed extended, 11-bit value s11 will branch to the address contained in word element 0 of register ra. This form is used to hint function returns, pointer function calls, and other situations that give rise to indirect branches. |
| hbra s11, s18 | Hint for branch (a-form). Hint that the instruction addressed by the sum of the address of the current instruction and the signed extended, 11-bit value s11 will branch to the address specified by the sign extended, 18-bit value s18.                                                                                                    |
| hbrr s11, s18 | Hint for branch relative. Hint that the instruction addressed by the sum of the address of the current instruction and the signed extended, 11-bit value \$11 will branch to the address specified by the sum of the address of the current instruction and sign extended, 18-bit value \$18.                                                                     |

The following rules apply to the hint for branch (HBR) instructions:

- An HBR instruction should be placed at least 11 cycles followed by four instruction pairs before the branch instructions being hinted by the HBR instruction. In other words, an HBR instruction must be followed by at least 11 cycles of instructions, followed by eight instructions aligned on an even address boundary. More separation between the hint and branch improves the performance of applications on future SPU implementations.
- If an HBR instruction is placed too close to the branch, then a hint stall will result. This results in the branch instruction stalling until the timing requirement of the HBR instruction is satisfied.
- If an HBR instruction is placed closer to the hint-trigger address than four instruction pairs plus one cycle, then the hint stall does not occur and the HBR is not used.
- Only one HBR instruction can be active at a time. Issuing another HBR cancels the current one.
- An HBR instruction can be moved outside of a loop and will be effective on each loop iteration as long as another HBR instruction is not executed.
- The HBR instruction must be placed within 255 instructions of the branch instruction.
- The HBR instruction only affects performance.

The HBR instructions can be used to support multiple strategies of branch prediction. These include:

- Static Branch Prediction Prediction based upon branch type or displacement, and prediction based upon profiling or linguistic hints.
- Dynamic Branch Prediction Software caching of branch-target addresses, and using control flow to record branching history.

A common approach to generating static branch prediction is to use expert knowledge that is obtained either by feedback-directed optimization techniques or using linguistic hints supplied by the programmer.

The document C/C++ Language Extensions for Cell Broadband Engine Architecture defines a mechanism for directing branch prediction. The \_\_builtin\_expect directive allows programmers to predict conditional program statements. The following example demonstrates how a programmer can predict that a conditional statement is false (a is not larger than b).

```
if( builtin expect((a>b),0))
 c += a;
else
  d += 1;
```

Not only can the builtin expect directive be used for static branch prediction, it can be used for dynamic branch prediction.

# Porting SIMD code from the PPE to the SPEs

For some, it is easier to write SIMD programs by writing them first for the PPE, and then porting them to the SPEs. This approach postpones some SPE-related considerations of dealing with the local store (LS) size, data movements, and debug until after the port. The approach can also allow partitioning of the work into simpler (perhaps more digestible) steps on the SPEs.

After the Vector/SIMD Multimedia Extension code is working properly on the PPE, a strategy for parallelizing the algorithm across multiple SPEs can be

developed. This is often, but not always, a data-partitioning method. The effort might involve converting from Vector/SIMD Multimedia Extension intrinsics to SPU intrinsics, adding data-transfer and synchronization constructs, and tuning for performance. It might be useful to test the impact of various techniques, such as DMA double buffering, loop unrolling, branch elimination, alternative intrinsics, number of SPEs, and so forth. Debugging tools such as the static timing-analysis tool and the *IBM Full System Simulator* for the Cell Broadband Engine are available to assist this effort, as described in "Performance analysis" on page 106.

Alternatively, experienced Cell Broadband Engine programmers may prefer to skip the Vector/SIMD Multimedia Extension coding phase and go directly to SPU programming. In some cases, SIMD programming can be easier on an SPE than the PPE because of the SPE's unified register file.

The earlier chapters in this tutorial describe the Vector/SIMD Multimedia Extension and SPU programming environments and some of their differences. Armed with knowledge of these differences, one can devise a strategy for developing code that is portable between the PPE and the SPEs. The strategy one should employ depends upon the type of instructions to be executed, the variety of vector data types, and the performance objectives. Solutions span the range of simple macro translation to full functional mapping.

## **Code-mapping considerations**

There are several challenges associated with mapping code designed for one instruction set and compiled for another instruction set. These including performance, unmappable constructs, limited size of LS, and equivalent precision, as described in this section.

### **Code-mapping performance considerations**

Simple remapping of low-level intrinsics can result in less-than-optimal performance, depending upon the intrinsics used.

Understanding the dynamic range of the remapping's operands can reduce the performance impact of simple remapping.

### Unmappable constructs considerations

Differences in the processing of intrinsics make simple translation of certain intrinsics unmappable.

The unmappable SPU intrinsics include:

- stop and stopd
- · conditional halt
- interrupt enable and disable
- move to and from status control and special-purpose registers
- channel instructions
- · branch on external data

#### Limited size of LS considerations

Vector/SIMD Multimedia Extension programs mapped to SPU programs might not fit within the LS of the SPE, either because the program is initially too big or because mapping expands the code.

### **Equivalent precision considerations**

The SPU instruction set does not fully implement the IEEE 754 single-precision floating-point standard (default rounding mode is round to zero, denormals are treated as zero, and there are no infinities or NaNs).

Therefore, floating-point results on an SPE may differ slightly from floating-point results using the PPE's PowerPC instruction set. In addition, all estimation intrinsics (for example, ceiling, floor, reciprocal estimate, reciprocal square root estimate, exponent estimate, and log estimate) do not have equivalent accuracy on the SPU and PPE PowerPC instruction sets.

However, the instructions in the PPE's Vector/SIMD Multimedia Extension have a graphics rounding mode that allows programs written with Vector/SIMD Multimedia Extension instructions to produce floating-point results that are equivalent in precision to those written in the SPU instruction set. In this Vector/SIMD Multimedia Extension mode, as in the SPU environment, the default rounding mode is round to zero, denormals are treated as zero, and there are no infinities or NaNs.

Details on the graphics rounding mode can be found in Cell Broadband Engine, Programming Handbook.

## Simple macro translation

For many programs, it is possible to use a simple macro translation strategy for developing code that is portable between the Vector/SIMD Multimedia Extension and SPU instruction sets.

The keys to simple macro translation are:

- Use a Compatible Vector-Literal Construction Format The PPE Vector/SIMD Multimedia Extension and the SPE's SPU instruction set specifies two styles of constructing literal vectors: curly brace and parenthesis. Some compilers support both styles. A set of construction macros can be used to insulate programs from any differences in the tools.
- Use Single-Token Vector Data Types The C/C++ Language Extensions for Cell Broadband Engine Architecture document specifies a set of single-token vector data types. Because these are single-token, the data types can be easily redefined by a preprocessor to the desired target processor. Additional single-token data types must be standardized for the unique Vector/SIMD Multimedia Extension data types. Table 31 lists the data types. See also:
  - Table 22 on page 73.
  - Table 23 on page 74.

Table 31. Vector/SIMD Multimedia Extension Single-Token Data Types

| Vector Data Type  | Single-Token Data Type |
|-------------------|------------------------|
| vector bool char  | vec_bchar16            |
| vector bool short | vec_bshort8            |
| vector bool int   | vec_bint4              |
| vector pixel      | vec_pixel8             |

• Use Intrinsics that Map One-to-One — Regardless of the technique used to provide portability, performance will be optimized if the operations map one-to-one between Vector/SIMD Multimedia Extension intrinsics and SPU intrinsics.

The SPU intrinsics that map one-to-one with Vector/SIMD Multimedia Extension (except for the specific intrinsics described in "Specific intrinsics" on page 66) are shown in Table 32.

The Vector/SIMD Multimedia Extension intrinsics that map one-to-one with SPU are shown in Table 33.

Table 32. SPU Intrinsics with One-to-One Vector/SIMD Multimedia Extension Mapping

| SPU Intrinsic | Vector/SIMD<br>Multimedia<br>Extension Intrinsic | For Data Types                                    |
|---------------|--------------------------------------------------|---------------------------------------------------|
| spu_add       | vec_add                                          | vector operands only, no scalar operands          |
| spu_and       | vec_and                                          | vector operands only, no scalar operands          |
| spu_andc      | vec_andc                                         | all                                               |
| spu_avg       | vec_avg                                          | all                                               |
| spu_cmpeq     | vec_cmpeq                                        | vector operands only, no scalar operands          |
| spu_cmpgt     | vec_cmpgt                                        | vector operands only, no scalar operands          |
| spu_convtf    | vec_ctf                                          | limited scale range (5 bits)                      |
| spu_convts    | vec_cts                                          | limited scale range (5 bits)                      |
| spu_convtu    | vec_ctu                                          | limited scale range (5 bits)                      |
| spu_extract   | vec_extract                                      | all                                               |
| spu_genc      | vec_addc                                         | all                                               |
| spu_insert    | vec_insert                                       | all                                               |
| spu_madd      | vec_madd                                         | float only                                        |
| spu_mulhh     | vec_mule                                         | all                                               |
| spu_mulo      | vec_mulo                                         | halfword vector operands only, no scalar operands |
| spu_nmsub     | vec_nmsub                                        | float only                                        |
| spu_nor       | vec_nor                                          | all                                               |
| spu_or        | vec_or                                           | vector operands only, no scalar operands          |
| spu_promote   | vec_promote                                      | all                                               |
| spu_re        | vec_re                                           | all                                               |
| spu_rl        | vec_rl                                           | vector operands only, no scalar operands          |
| spu_rsqrte    | vec_rsqrte                                       | all                                               |
| spu_sel       | vec_sel                                          | all                                               |
| spu_splats    | vec_splats                                       | all                                               |
| spu_sub       | vec_sub                                          | vector operands only, no scalar operands          |
| spu_genb      | vec_subc                                         | vector operands only, no scalar operands          |
| spu_xor       | vec_xor                                          | vector operands only, no scalar operands          |

Table 33. Vector/SIMD Multimedia Extension Intrinsics with One-to-One SPU Mapping

| Vector/SIMD<br>Multimedia Extension<br>Intrinsic | SPU Intrinsic | For Data Types                                |
|--------------------------------------------------|---------------|-----------------------------------------------|
| vec_add                                          | spu_add       | halfwords, words, and floats only (not bytes) |

Table 33. Vector/SIMD Multimedia Extension Intrinsics with One-to-One SPU Mapping (continued)

| Vector/SIMD<br>Multimedia Extension<br>Intrinsic | SPU Intrinsic | For Data Types                       |
|--------------------------------------------------|---------------|--------------------------------------|
| vec_addc                                         | spu_genc      | all                                  |
| vec_and                                          | spu_and       | all                                  |
| vec_andc                                         | spu_andc      | all                                  |
| vec_avg                                          | spu_avg       | unsigned chars only                  |
| vec_cmpeq                                        | spu_cmpeq     | all                                  |
| vec_cmpgt                                        | spu_cmpgt     | all                                  |
| vec_ctf                                          | spu_convtf    | all                                  |
| vec_cts                                          | spu_convts    | all                                  |
| vec_ctu                                          | spu_convtu    | all                                  |
| vec_extract                                      | spu_extract   | all                                  |
| vec_insert                                       | spu_insert    | all                                  |
| vec_madd                                         | spu_madd      | all                                  |
| vec_mulo                                         | spu_mulo      | halfwords only (not bytes)           |
| vec_nmsub                                        | spu_nmsub     | all                                  |
| vec_nor                                          | spu_nor       | all                                  |
| vec_or                                           | spu_or        | all                                  |
| vec_promote                                      | spu_promote   | all                                  |
| vec_re                                           | spu_re        | all                                  |
| vec_rl                                           | spu_rl        | halfwords and words only (not bytes) |
| vec_rsqrte                                       | spu_rsqrte    | all                                  |
| vec_sel                                          | spu_sel       | all                                  |
| vec_splats                                       | spu_splats    | all                                  |
| vec_sub                                          | spu_sub       | halfwords, words, and floats only    |
| vec_subc                                         | spu_genb      | all                                  |
| vec_xor                                          | spu_xor       | all                                  |

**Note:** The toolchain contains headers files of overloaded C++ functions that can used to assist in mapping or porting of Vector/SIMD Multimedia Extension intrinsics to SPU intrinsics, and vice-versa.

# **Example 1: Euler particle-system simulation**

This programming example illustrates many of the concepts discussed earlier in this chapter.

It can be found in the SDK under:

/opt/cell/sdk/src/tutorial/euler

This example — a simple Euler-based particle-system simulation — illustrates the following steps involved in coding for the Cell Broadband Engine:

1. Transform scaler code to vector code (SIMDize) for execution on the PPE's VXU.

- 2. Port the code for execution on the SPE's SPU unit.
- 3. Parallelize the code for execution across multiple SPEs.

A subsequent step — tuning the code for performance on the SPE — is covered in "Performance analysis" on page 106. The above steps are only one example of coding for the Cell Broadband Engine. The steps can be reordered or combined, depending upon the skill and comfort level of the programmer.

This example shows a particle-system simulation using numerical integration techniques to animate a large set of particles. Numerical integration is implemented using Euler's method of integration. It computes the next value of a function of time, F(t), by incrementing the current value of the function by the product of the time step and the derivative of the function:

```
F(t + dt) = F(t) + dt*F'(t);
```

Our simple particle system consists of:

- An array of 3-D positions for each particle (pos[])
- An array of 3-D velocities for each particle (vel[])
- An array of masses for each particle (mass[])
- A force vector that varies over time (force)

This programming example is intended to illustrate programming concepts for the Cell Broadband Engine, and is not meant to be a physically realistic simulation. For example, it does not consider:

- how the time-variant force function and the time step, dt, is computed (instead, the example treats them as constants).
- · particle collisions.

In addition, we assume that all 3-D vectors (x,y,z) are expressed as 4-D homogeneous coordinates (x,y,z,1).

#### Initial scalar code

The following code shows a C implementation of the Euler algorithm, implemented for a uniprocessor using scalar data. There are no intrinsics calls in this listing.

```
#define END OF TIME
#define PARTICLES
                        100000
typedef struct {
 float x, y, z, w;
} vec4D;
vec4D pos[PARTICLES];
                              // particle positions
                              // particle velocities
vec4D vel[PARTICLES];
                              // current force being applied to the particles
vec4D force;
float inv mass[PARTICLES];
                             // inverse mass of the particles
float dt = 1.0\bar{f};
                             // step in time
int main()
 int i;
 float time;
 float dt_inv_mass;
  // For each step in time
  for (time=0; time<END OF TIME; time += dt) {
   // For each particle
    for (i=0; i<PARTICLES; i++) {
```

```
// Compute the new position and velocity as acted upon by the force f.
pos[i].x = vel[i].x * dt + pos[i].x;
pos[i].y = vel[i].y * dt + pos[i].y;
pos[i].z = vel[i].z * dt + pos[i].z;

dt_inv_mass = dt * inv_mass[i];

vel[i].x = dt_inv_mass * force.x + vel[i].x;
vel[i].y = dt_inv_mass * force.y + vel[i].y;
vel[i].z = dt_inv_mass * force.z + vel[i].z;
}
return (0);
```

### Step 1: SIMDize the code for execution on the PPE

There are multiple strategies for SIMDizing code for execution either on the PPE's VXU or on an SPE's SPU unit. The technique chosen depends upon the type of data being operated on and the interdependencies of the data computations.

There are several strategies to consider:

- Let the Compiler Do It This will work effectively for some code samples (like this simple example), but it tends to be unsuccessful for more complicated code. Results will vary depending upon the algorithm, the language the code is expressed in, coding style, and capabilities of the compiler.
- *Array-of-Structures (AOS) Form* This is the most common technique when the input data is naturally expressed as a vector (also call vector-across form). 3-D graphic applications express geometry as 3-component or 4-component vectors. These components naturally fit within a 4-component, single-precision floating-point vector. See also Figure 24 on page 63.
- Structure-of-Arrays (SOA) Form In this form, you collect the individual elements of the natural vectors into separate arrays (also called parallel-array form). The code is then written as if it were to execute scalar instructions, but it will be executing SIMD instructions. This results in code that computes four single-precision floats results simultaneously. See also Figure 25 on page 64.
- *Hybrid Forms* Often it is important that the input vector format remain unchanged. But SOA solutions are easier to code and more efficient than the AOS solutions. In this case, one can:
- Input the data in its natural, AOS form.
- Transform each data element on the fly into SOA form, using either the vec\_perm (Vector/SIMD Multimedia Extension) or the spu\_shuffle (SPU) intrinsic.
- Perform computation using the SOA technique.
- Translate each output back into its natural, AOS form.

Assuming the compiler auto-SIMDization is either unavailable or ineffective, you must adjust the data structures for efficient SIMD access. This decision cannot be made without also considering the SPE data-accessing method and the data-parallelization method. In addition, data should be aligned or padded for efficient quadword accesses, using the aligned attribute.

# Step 1a: SIMDize in Array-of-Structures Form for Vector/SIMD Multimedia Extension

The following example shows how to SIMDize in the AOS form. Vector/SIMD Multimedia Extension intrinsics are used, and they can be identified by their prefix

vec\_. The algorithm assumes that the number of particles is a multiple of four. Special code must be included to handle the last number of particles that is not a multiple of four.

```
#define END OF TIME
                           10
#define PARTICLES
                          100000
typedef struct {
  float x, y, z, w;
} vec4D;
vec4D pos[PARTICLES] __attribute__ ((aligned (16)));
vec4D vel[PARTICLES] __attribute__ ((aligned (16)));
vec4D force __attribute__ ((aligned (16)));
float inv_mass[PARTICLES] __attribute__ ((aligned (16)));
float dt __attribute__ ((\overline{aligned} (16))) = 1.0f;
int main()
  int i;
  float time;
  float dt_inv_mass __attribute__ ((aligned (16)));
  vector float dt v, dt inv mass v;
  vector float *pos_v, *vel_v, force_v;
  vector float zero = (vector float){0.0f, 0.0f, 0.0f, 0.0f};
  pos_v = (vector float *)pos;
  vel v = (vector float *)vel;
  force v = *((vector float *)&force);
  // Replicate the variable time step across elements 0-2 of
  // a floating point vector. Force the last element (3) to zero.
  dt v = vec sld(vec splat(vec lde(0, &dt), 0), zero, 4);
  // For each step in time
  for (time=0; time<END OF TIME; time += dt) {</pre>
    // For each particle
    for (i=0; i<PARTICLES; i++) {
      // Compute the new position and velocity as acted upon by the force f.
      pos v[i] = vec madd(vel v[i], dt v, pos v[i]);
      dt inv mass = dt * inv mass[i];
      dt inv mass v = vec splat(vec lde(0, &dt inv mass), 0);
      vel_v[i] = vec_madd(dt_inv_mass_v, force_v, vel_v[i]);
  return (0);
```

# Step 1b: : SIMDize in Structure-of-Arrays Form for Vector/SIMD Multimedia Extension

The following example shows how to SIMDize in the SOA form. As in Step 1a, the algorithm assumes that the number of particles is a multiple of 4.

```
float dt = 1.0f:
int main()
 int i;
  float time;
  float dt_inv_mass __attribute__ ((aligned (16)));
 vector float force v, force x, force y, force z;
 vector float dt_v, dt_inv_mass_v;
 // Create a replicated vector for each component of the force vector.
 force v = *(vector float *)(&force);
  force x = vec splat(force v, 0);
  force_y = vec_splat(force_v, 1);
  force z = vec splat(force v, 2);
  // Replicate the variable time step across all elements.
 dt v = vec splat(vec lde(0, &dt), 0);
  // For each step in time
  for (time=0; time<END OF TIME; time += dt) {</pre>
    // For each particle
    for (i=0; i<PARTICLES/4; i++) {
     // Compute the new position and velocity as acted upon by the force f.
     pos_x[i] = vec_madd(vel_x[i], dt_v, pos_x[i]);
      pos_y[i] = vec_madd(vel_y[i], dt_v, pos_y[i]);
     pos_z[i] = vec_madd(vel_z[i], dt_v, pos_z[i]);
     dt inv mass = dt * inv mass[i];
     dt_inv_mass_v = vec_splat(vec_lde(0, &dt_inv_mass), 0);
     vel x[i] = vec madd(dt inv mass v, force x, vel x[i]);
     vel_y[i] = vec_madd(dt_inv_mass_v, force_y, vel_y[i]);
      vel z[i] = vec madd(dt inv mass v, force z, vel z[i]);
 return (0);
```

### Step 2: Port the PPE code for execution on the SPE

This step entails: (1) creating an SPE thread of execution on the PPE, (2) migrating the computation loops from Vector/SIMD Multimedia Extension intrinsics to SPU intrinsic, and finally (3) adding DMA transfers to move data in and out of the SPE's local store (LS).

We assume that the particle data structures cannot be restructured into SOA form. Therefore, we use Step 1a from the previous section (the AOS form). SPU intrinsics are used, and they can be identified by their prefix spu\_.

Moving the code from the PPE to the SPE requires:

- Creating a control-structure, called parameter context, that defines the parameters to be computed on the SPE. This includes pointers to the particle array data, current force information, and so forth. The pointer to the context control-structure defined in the PPE is passed to the SPE thread by using the parameter passing mechanism in spe\_create\_thread. Alternatively, this information could have been passed via the mailbox.
- Porting the computation for execution on the SPE. The complexity of this
  operation depends upon the types of data and types of intrinsics used. For this
  case, some of the intrinsics only require a simple name translation (for example,
  vec\_madd to spu\_madd). The translation of the scalar values is a little more
  extensive.

- Adding an additional looping construct to partition the data arrays into smaller blocks. This is required because all the data does not fit within the SPE's local store.
- Adding DMA transfers to move data in and out of the SPE's local store.

```
particle.h:
```

float dt = 1.0f;

```
#define END OF TIME
                10
#define PARTICLES
                100000
typedef struct {
 float x, y, z, w;
} vec4D;
typedef struct {
 int particles;
               // number of particles to process
 vector float *pos_v; // pointer to array of position vectors
 vector float *vel_v; // pointer to array of velocity vectors
             // pointer to array of mass vectors
 float *inv mass;
 vector float force_v; // force vector
 float dt;
               // current step in time
} context;
PPE Makefile:
Subdirectories
DIRS := spu
Target
PROGRAM_ppu := euler_spe
Local Defines
IMPORTS
          := spu/lib particle spu.a -lspe2 -lpthread
make.footer
ifdef CELL TOP
include $(CELL TOP)/buildutils/make.footer
else
include ../../../buildutils/make.footer
endif
PPE Code:
#include <stdio.h>
#include <stdlib.h>
#include <libspe2.h>
#include <pthread.h>
#include "particle.h"
vec4D pos[PARTICLES] __attribute__ ((aligned (16)));
vec4D vel[PARTICLES] __attribute__ ((aligned (16)));
vec4D force __attribute__ ((aligned (16)));
float inv_mass[PARTICLES] __attribute__ ((aligned (16)));
```

```
extern spe program handle t particle;
typedef struct ppu pthread data {
 spe_context_ptr_t spe_ctx;
 pthread t pthread;
 unsigned int entry;
 void *argp;
} ppu pthread data t;
void *ppu pthread function(void *arg) {
 ppu pthread data t *datap = (ppu pthread data t *)arg;
 if (spe context_run(datap->spe_ctx, &datap->entry, 0,
   datap->argp, NULL, NULL) < 0) {
   perror ("Failed running context\n");
   exit (1);
 pthread_exit(NULL);
int main()
 ppu pthread data t data;
 parm context ctx attribute ((aligned (16)));
 ctx.particles = PARTICLES;
 ctx.pos v = (vector float *)pos;
 ctx.vel v = (vector float *)vel;
 ctx.force v = *((vector float *)&force);
 ctx.inv mass = inv mass;
 ctx.dt = dt;
 /* Create a SPE context */
 if ((data.spe_ctx = spe_context_create (0, NULL)) == NULL) {
   perror ("Failed creating context");
   exit (1);
 /* Load SPE program into the SPE context*/
 if (spe_program_load (data.spe_ctx, &particle)) {
   perror ("Failed loading program");
   exit (1);
 /* Initialize context run data */
 data.entry = SPE DEFAULT ENTRY;
 data.argp = &ctx;
 /* Create pthread for each of the SPE contexts */
 if (pthread create (&data.pthread, NULL, &ppu pthread function, &data)) {
   perror ("Failed creating thread");
   exit (1);
 /* Wait for the threads to complete */
 if (pthread_join (data.pthread, NULL)) {
   perror ("Failed joining thread\n");
   exit (1);
 return (0);
SPE Makefile:
Target
PROGRAM spu
               := particle
LIBRARY embed
               := lib particle spu.a
```

```
**
# Local Defines
INCLUDE := -I ..
# make.footer
ifdef CELL TOP
include $(CELL TOP)/buildutils/make.footer
include ../../../buildutils/make.footer
endif
SPE Code:
#include <spu intrinsics.h>
#include <spu mfcio.h>
#include "particle.h"
#define PARTICLES PER BLOCK
                                   1024
// Local store structures and buffers.
volatile context ctx;
volatile vector float pos[PARTICLES PER BLOCK];
volatile vector float vel[PARTICLES PER BLOCK];
volatile float inv mass[PARTICLES PER BLOCK];
int main(unsigned long long spe id, unsigned long long parm)
 int i, j;
 int left, cnt;
 float time;
 unsigned int tag id;
 vector float dt v, dt inv mass v;
 /* Reserve a tag ID */
 tag id = mfc tag reserve();
 spu writech(MFC_WrTagMask, -1);
 // Input parameter parm is a pointer to the particle context.
 // Fetch the context, waiting for it to complete.
 spu mfcdma32((void *)(&ctx), (unsigned int)parm, sizeof(context),
   tag id, MFC GET CMD);
  (void)spu_mfcstat(MFC_TAG_UPDATE_ALL);
 dt_v = spu_splats(ctx.dt);
 // For each step in time
 for (time=0; time<END OF TIME; time += ctx.dt) {</pre>
   // For each block of particles
   for (i=0; i<ctx.particles; i+=PARTICLES PER BLOCK) {</pre>
     // Determine the number of particles in this block.
     left = ctx.particles - i;
     cnt = (left < PARTICLES PER BLOCK) ? left : PARTICLES PER BLOCK;</pre>
     // Fetch the data - position, velocity, inverse_mass. Wait for DMA to
     // complete before performing computation.
     spu mfcdma32((void *)(pos), (unsigned int)(ctx.pos v+i), cnt *
     sizeof(vector float), tag_id, MFC_GET_CMD);
spu_mfcdma32((void *)(vel), (unsigned int)(ctx.vel_v+i), cnt *
      sizeof(vector float), tag id, MFC GET CMD);
     spu mfcdma32((void *)(inv mass), (unsigned int)(ctx.inv mass+i), cnt *
```

```
sizeof(float), tag id, MFC GET CMD);
    (void)spu mfcstat(MFC TAG UPDATE ALL);
    // Compute the step in time for the block of particles
    for (j=0; j<cnt; j++) {
      pos[j] = spu madd(vel[j], dt v, pos[j]);
      dt inv mass v = spu mul(dt v, spu splats(inv mass[j]));
      vel[j] = spu madd(dt inv mass v, ctx.force v, vel[j]);
    // Put the position and velocity data back into main storage
    spu mfcdma32((void *)(pos), (unsigned int)(ctx.pos v+i), cnt *
    sizeof(vector float), tag_id, MFC_PUT_CMD);
spu_mfcdma32((void *)(vel), (unsigned int)(ctx.vel_v+i), cnt *
      sizeof(vector float), tag_id, MFC_PUT_CMD);
// Wait for final DMAs to complete before terminating SPE thread.
(void)spu_mfcstat(MFC_TAG_UPDATE_ALL);
return (0);
```

### Step 3: Parallelize code for execution across multiple SPEs

The most common and practical method of parallelizing computation across multiple SPEs is to partition the data. This works well for applications with little or no data dependency.

In our example, we can partition the Euler integration of the particle equally among the available SPEs. If there are four available SPEs, then the first quarter of the particles is processed by the first SPE, the second quarter of the particles is processed by the second SPE, and so forth.

The SPE code for this step is the same as that in Step 2, so only the PPE code is shown below.

#### PPE Code:

```
#include <stdio.h>
#include <stdlib.h>
#include <libspe2.h>
#include <pthread.h>
#include "particle.h"
#define MAX_SPE_THREADS 16
vec4D pos[PARTICLES] __attribute__ ((aligned (16)));
vec4D vel[PARTICLES] attribute ((aligned (16)));
vec4D force __attribute__ ((aligned (16)));
float inv_mass[PARTICLES] __attribute__ ((aligned (16)));
float dt = 1.0f;
extern spe program handle t particle;
typedef struct ppu pthread data {
  spe context ptr t spe ctx;
  pthread t pthread;
  unsigned int entry;
  void *argp;
} ppu pthread data t;
void *ppu pthread function(void *arg) {
  ppu pthread data t *datap = (ppu pthread data t *)arg;
  if (spe_context_run(datap->spe_ctx, &datap->entry, 0, datap->argp, NULL,
    NULL) < 0
```

```
perror ("Failed running context\n");
   exit (1);
  pthread_exit(NULL);
int main()
  int i, offset, count, spe_threads;
 ppu pthread data t datas[MAX SPE THREADS];
 parm context ctxs[MAX SPE THREADS] attribute ((aligned (16)));
/* Determine the number of SPE threads to create */
 spe threads = spe cpu info get(SPE COUNT USABLE SPES, -1);
  if (spe_threads > MAX_SPE_THREADS) spe_threads = MAX_SPE_THREADS;
/* Create multiple SPE threads */
  for (i=0, offset=0; i<spe_threads; i++, offset+=count) {</pre>
    /* Construct a parameter context for each SPE. Make sure
    * that each SPEs (excluding the last) particle count is a multiple
    * of 4 so that inv mass context pointer is always quadword aligned.
    count = (PARTICLES / spe threads + 3) & ~3;
    ctxs[i].particles = (i==(SPE THREADS-1)) ? PARTICLES - offset : count;
    ctxs[i].pos_v = (vector float *)&pos[offset];
    ctxs[i].vel_v = (vector float *)&vel[offset];
    ctxs[i].force v = *((vector float *)&force);
    ctxs[i].inv mass = &inv mass[offset];
   ctxs[i].dt = dt;
    /* Create SPE context */
    if ((datas[i].spe ctx = spe context create (0, NULL)) == NULL) {
       perror ("Failed creating context");
        exit (1);
    /* Load SPE program into the SPE context */
   if (spe program load (datas[i].spe ctx, &particle)) {
     perror ("Failed loading program");
     exit (1);
    /* Initialize context run data */
    datas[i].entry = SPE DEFAULT ENTRY;
   datas[i].argp = &ctxs[i];
    /* Create pthread for each of the SPE conexts */
   if (pthread create (&datas[i].pthread, NULL, &ppu pthread function,
     perror ("Failed creating thread");
  /* Wait for all the SPE threads to complete.*/
  for (i=0; i<spe threads; i++) {
   if (pthread_join (datas[i].pthread, NULL)) {
     perror ("Failed joining thread");
     exit (1);
 return (0);
```

Now that the program has been migrated to the SPEs, you can analyze and tune its performance. This is discussed in "Performance analysis" on page 106.

# **Performance analysis**

After a Cell Broadband Engine program executes without errors on the PPE and the SPEs, optimization through parameter-tuning can begin.

Programmers typically tune for performance using algorithmic methods. This is important for SPE programming also. But equally important for SPE programming is performance tuning through the elimination of stalls. There are two forms of stalls to consider:

- · instruction dependency stalls, and
- · data stalls.

Instruction stalls can be analyzed statically or dynamically.

### Performance issues

Two software tools are available in the SDK to assist in measuring the performance of programs: the *spu-timing* static timing analyzer, and the *IBM Full System Simulator for the Cell Broadband Engine*.

The *spu-timing* analyzer performs a static timing analysis of a program by annotating its assembly instructions with the instruction-pipeline state. This analysis is useful for coarsely spotting dual-issue rates (odd and even pipeline use) and assessing what program sections may be experiencing instruction-dependency and data-dependency stalls. It is useful, for example, for determining whether or not dependencies might be mitigated by unrolling, or whether reordering of instructions or better placement of no-ops will improve the dual-issue behavior in a loop. However, static analysis outputs typically do not provide numerical performance information about program execution. Thus, it cannot report anything definitive about cycle counts, branches taken or not taken, branches hinted or not hinted, DMA transfers, and so forth.

The *IBM Full System Simulator for the Cell Broadband Engine* performs a dynamic analysis of program execution. It is available in the SDK. Any part of a program, from a single line to the entire program, can be studied. Performance numbers are provided for:

- Instruction histograms (for example, branch, hint, and prefetch)
- Cycles per instruction (CPI)
- Single-issue and dual-issue rates
- · Stall statistics
- Register use

The output of the IBM Full System Simulator for the Cell Broadband Engine can be a text listing or a graphic plot.

# Example 1: Tuning SPE performance with static and dynamic timing analysis

### Static analysis of SPE threads

The listing below shows an spu-timing static timing analysis for the inner loop of the SPE code.

The SPE code is shown in "Step 2: Port the PPE code for execution on the SPE" on page 100, the Euler Particle-System Simulation example. This listing shows significant dependency stalls (indicated by the "-") and poor dual-issue rates. The

inner loop has an instruction mix of eight even-pipeline (pipe 0) instructions and ten odd-pipeline (pipe 1) instructions. Therefore, any program changes that minimize data dependencies will improve dual-issue rates and lower the cycle per instruction (CPI).

```
.L19:
0D
                                                    78
                                                                     $49.$8.$10
                                                             1qx
1D 012
                                                    789
                                                                     $51,$6,$9
                                                    89
0D
                                                             ila
                                                                     $47,66051
1D 0123
                                                    89
                                                             lqx
                                                                     $52,$6,$11
0 0
                                                                     $7,$7,-1
                                                             ai
0
  ----456789
                                                             fma
                                                                     $50,$51,$12,$52
1
        ----012345
                                                             stqx
                                                                     $50,$6,$11
1
             123456
                                                             lqx
                                                                     $48,$8,$10
0D
               23
                                                                     $8,$8,4
                                                             ai
1D
               234567
                                                                     $44,ctx+16
                                                             1ga
                345678
                                                                     $43,$6,$9
1
                                                             1qx
1
                 ---7890
                                                             rotqby
                                                                     $46,$48,$49
                     ---1234
1
                                                             shufb
                                                                     $45,$46,$46,$47
                          ---567890
0
                                                             fm
                                                                     $42,$12,$45
θd
                              ----123456
                                                             fma
                                                                     $41,$42,$44,$43
1d
                                   ----789012
                                                                      $41,$6,$9
                                                              stqx
0D
                                          89
                                                              ai
                                                                      $6,$6,16
                                                           .L39:
1D
                                          8901
                                                                       $7,.L19
                                                               brnz
```

The character columns in the above static-analysis listing have the following meanings:

- Column 1 The first column shows the pipeline that issued an instruction. Pipeline 0 is represented by 0 in the first column and pipeline 1 is represented by 1.
- Column 2 The second column can contain a D, d, or "nothing". A D signifies a successful dual-issue was accomplished by the two instructions listed in row-pairs. A d signifies a dual-issue was possible, but did not occur due to dependencies; for example, operands being in flight. If there is no entry in the second column, dual-issue could not be performed because the issue rules were not satisfied (for example, an even-pipeline instruction was fetched from an odd LS address or an odd-pipeline instruction was fetched from an even LS address). See "Pipelines and dual-issue rules" on page 53.
- Column 3 The third column is always blank.
- Columns 4 through 53 The next 50 columns represent clock cycles and are repeated as 0123456789 five times. A digit is displayed in these columns whenever the instruction executes during that clock cycle. Therefore, an <n>-cycle instruction will display <n> digits. Dependency stalls are flagged by a dash ("-").
- Columns 54 and beyond The remaining entries on the row are the assembly-language instructions or assembler-line addresses (for example, .L19) of the program's assembly code.

Static-analysis timing files can be quickly interpreted by:

- Scanning the columns of digits. Small slopes (more horizontal) are bad. Large slopes (more vertical) are good.
- Looking for instructions with dependencies (those with dashes in the listing).
- Looking for instructions with poor dual-issue rates either a d or "nothing" in column 2.

This information can be used to understand what areas of code are scheduled well and which are poorly scheduled.

#### **About SPU\_TIMING:**

If you are using a Bash shell, you can set SPU\_TIMING as a shell variable by using the command export SPU TIMING=1. You can also set SPU TIMING in the makefile and build the .s file by using the following statement:

```
SPU TIMING=1 make foo.s
```

This creates the timing file for file foo.c. It sets the SPU TIMING variable only in the sub-shell of the makefile. It generates foo.s and then invokes spu-timing on foo.s to produce a foo.s.timing file.

Another way to invoke the performance tool is by entering one of the following statements in the command prompt:

```
SPU TIMING=1 make foo.s
```

### Dynamic analysis of SPE threads

The listing below shows a dynamic timing analysis on the same SPE inner loop using the IBM Full System Simulator for the Cell Broadband Engine.

The results confirm the view of program execution from the static timing analysis:

- It shows poor dual-issue rates (7%) and large dependency stalls (65%), resulting in a overall CPI of 2.39.
- Most workloads should be capable of achieving a CPI of 0.7 to 0.9, roughly 3 times better than this.
- The number of used registers is 73, a 57.03% utilization of the full 128 register set.

```
SPU DD1.0
***
Total Cycle count 43120454
Total Instruction count 18068949
Total CPI
                                   2.39
***
Performance Cycle count 43120454
Performance Instruction count 18068949 (18062968)
Performance CPI
                                  2.39 (2.39)
Branch instructions
                                   1001990
Branch taken
                                   1000007
Branch not taken
                                    1983
Hint instructions
                                    1973
Hint hit
                                    1000001
```

Contention at LS between Load/Store and Prefetch 2000986

| Single cycle Dual cycle Nop cycle Stall due to branch miss Stall due to prefetch miss Stall due to dependency Stall due to fp resource conflict Stall due to waiting for hint target Stall due to dp pipeline Channel stall cycle | 4003<br>17977<br>0<br>28042299<br>0<br>110<br>0 | ( 7.0%)<br>( 0.0%)<br>( 0.0%)<br>( 0.0%)<br>( 65.0%)<br>( 0.0%)<br>( 0.0%)<br>( 0.0%) |
|----------------------------------------------------------------------------------------------------|-------------------------------------------------|---------------------------------------------------------------------------------------|
| SPU Initialization cycle                                                                                                    | 9                                               | ( 0.0%)                                                                               |
| Total cycle                                                                                                    | 43120454                                        | (100.0%)                                                                              |

Stall cycles due to dependency on each pipelines

```
FX2
            5909
SHUF
            6011772
FX3
            1960
LS
            7022608
BR
SPR
            0
LNOP
            0
            0
NOP
FXB
            0
            15000050
FP6
FP7
            0
FPD
            0
```

The number of used registers are 73; the used ratio is 57.03

# **Optimizations**

To eliminate stalls and improve the CPI — and ultimately the performance — the compiler needs more instructions to schedule, so that the program does not stall. The SPE's large register file allows the compiler or the programmer to unroll loops.

In our example program, there are no inter-loop dependencies (loop-carried dependencies), and our dynamic analysis shows that the register usage is fairly small, so moderately aggressive unrolling will not produce register spilling (that is, registers having to be written into temporary stack storage).

Most compilers can automatically unroll loops. Sometimes this is effective. But because automatic loop unrolling is not always effective, or because the programmer wants explicit control to manage the limited local store, this example shows how to manually unroll the loop.

The first pass of optimizations include:

- Unroll the loop to provide additional instructions for interleaving.
- Load DMA-buffer contents into local nonvolatile registers to eliminate volatile migration constraints.
- Eliminate scalar loads (the inv mass variable).
- Eliminate extra multiplies of dt\*inv\_mass and splat the products after the SIMD multiply, instead of before the multiply.
- Interleave DMA transfers with computation by multibuffering the inputs and outputs to eliminate (or reduce) DMA stalls. These stalls are not reflected in the static and dynamic analyses. In the process of adding double buffering, the inner loop is moved into a function, so that the code need not be repeated.

The following SPE code results from these optimizations. Among the changes are the addition of a GET instruction with a barrier suffix (B), accomplished by the spu\_mfcdma32() intrinsic with the MFC\_GETB\_CMD parameter. This GET is the barrier form of MFC\_GET\_CMD. The barrier form is used to ensure that previously computed results are put before the get for the next buffer's data.

```
#include <spu_intrinsics.h>
#include <spu_mfcio.h>
#include "particle.h"

#define PARTICLES_PER_BLOCK 1024

// Local store structures and buffers.
volatile context ctx;
volatile vector float pos[2][PARTICLES_PER_BLOCK];
volatile vector float vel[2][PARTICLES_PER_BLOCK];
volatile vector float inv mass[2][PARTICLES_PER_BLOCK/4];
```

```
void process buffer(int buffer, int cnt, vector float dt v)
  int i;
  volatile vector float *p_inv_mass_v;
  vector float force v, inv mass v;
  vector float pos0, pos1, pos2, pos3;
  vector float vel0, vel1, vel2, vel3;
  vector float dt inv mass v, dt inv mass v 0, dt inv mass v 1,
    dt_inv_mass_v_2, dt_inv_mass_v_3;
  vector unsigned char splat_word_0 =
 (vector unsigned char) {0, 1, 2, 3, 0, 1, 2, 3, 0, 1, 2, 3};
  vector unsigned char splat word 1 =
 (vector unsigned char) {4, 5, 6, 7, 4, 5, 6, 7, 4, 5, 6, 7, 4, 5, 6, 7};
  vector unsigned char splat_word_2 =
 (vector unsigned char) {8, 9,10,11, 8, 9,10,11, 8, 9,10,11, 8, 9,10,11};
  vector unsigned char splat word 3 =
 (vector unsigned char) {12,13,14,15,12,13,14,15,12,13,14,15,12,13,14,15};
  p inv mass v = (volatile vector float *)&inv mass[buffer][0];
  force_v = ctx.force_v;
  // Compute the step in time for the block of particles, four
  // particle at a time.
  for (i=0; i<cnt; i+=4) {
    inv mass v = *p inv mass v++;
    pos0 = pos[buffer][i+0];
    pos1 = pos[buffer][i+1];
    pos2 = pos[buffer][i+2];
    pos3 = pos[buffer][i+3];
    vel0 = vel[buffer][i+0];
    vel1 = vel[buffer][i+1];
    vel2 = vel[buffer][i+2];
    vel3 = vel[buffer][i+3];
    dt_inv_mass_v = spu_mul(dt_v, inv_mass_v);
    pos0 = spu madd(vel0, dt v, pos0);
    pos1 = spu madd(vel1, dt v, pos1);
    pos2 = spu madd(vel2, dt v, pos2);
    pos3 = spu madd(vel3, dt_v, pos3);
    dt inv mass v \theta = spu shuffle(dt inv mass v, dt inv mass v, splat word \theta);
    dt_inv_mass_v_1 = spu_shuffle(dt_inv_mass_v, dt_inv_mass_v, splat_word_1);
    dt_inv_mass_v_2 = spu_shuffle(dt_inv_mass_v, dt_inv_mass_v, splat_word_2);
    dt_inv_mass_v_3 = spu_shuffle(dt_inv_mass_v, dt_inv_mass_v, splat_word_3);
    vel0 = spu madd(dt inv mass v 0, force v, vel0);
    vel1 = spu_madd(dt_inv_mass_v_1, force_v, vel1);
    vel2 = spu madd(dt_inv_mass_v_2, force_v, vel2);
    vel3 = spu_madd(dt_inv_mass_v_3, force_v, vel3);
    pos[buffer][i+0] = pos0;
    pos[buffer][i+1] = pos1;
    pos[buffer][i+2] = pos2;
    pos[buffer][i+3] = pos3;
    vel[buffer][i+0] = vel0;
    vel[buffer][i+1] = vel1;
    vel[buffer][i+2] = vel2;
    vel[buffer][i+3] = vel3;
}
```

int main(unsigned long long spe id, unsigned long long argv)

```
int buffer, next buffer;
int cnt, next_cnt, left;
float time, dt;
vector float dt v;
volatile vector float *ctx pos_v, *ctx_vel_v;
volatile vector float *next ctx pos v, *next ctx vel v;
volatile float *ctx inv mass, *next ctx inv mass;
unsigned int tags[2];
// Reserve a pair of DMA tag IDs
tags[0] = mfc tag reserve();
tags[1] = mfc tag reserve();
// Input parameter argv is a pointer to the particle context.
// Fetch the context, waiting for it to complete.
spu_writech(MFC_WrTagMask, 1 << tags[0]);</pre>
spu mfcdma32((void *)(&ctx), (unsigned int)argv, sizeof(context), tags[0],
  MFC GET CMD);
(void)spu mfcstat(MFC TAG UPDATE ALL);
dt = ctx.dt;
dt_v = spu_splats(dt);
// For each step in time
for (time=0; time<END OF TIME; time += dt) {</pre>
  // For each double buffered block of particles
  left = ctx.particles;
  cnt = (left < PARTICLES_PER_BLOCK) ? left : PARTICLES_PER_BLOCK;</pre>
  ctx pos v = ctx.pos v;
  ctx vel v = ctx.vel v;
  ctx inv mass = ctx.inv mass;
  // Prefetch first buffer of input data
  buffer = 0;
  spu mfcdma32((void *)(pos), (unsigned int)(ctx pos v), cnt *
    sizeof(vector float), tags[0], MFC GETB CMD);
  spu mfcdma32((void *)(vel), (unsigned int)(ctx vel v), cnt *
    sizeof(vector float), tags[0], MFC GET CMD);
  spu mfcdma32((void *)(inv mass), (unsigned int)(ctx inv mass), cnt *
    sizeof(float), tags[0], MFC GET CMD);
  while (cnt < left) {
    left -= cnt;
    next ctx pos v = ctx pos v + cnt;
    next ctx vel v = ctx vel v + cnt;
    next_ctx_inv_mass = ctx inv mass + cnt;
    next cnt = (left < PARTICLES PER BLOCK) ? left : PARTICLES PER BLOCK;</pre>
    // Prefetch next buffer so the data is available for computation on next
    //
       loop iteration.
    // The first DMA is barriered so that we don't GET data before the
       previous iteration's data is PUT.
    next buffer = buffer^1;
    spu_mfcdma32((void *)(&pos[next_buffer][0]), (unsigned int)(next_ctx_pos_v),
      next cnt * sizeof(vector float), tags[next buffer], MFC GETB CMD);
    spu mfcdma32((void *)(&vel[next buffer][0]), (unsigned int)(next ctx vel v),
      next cnt * sizeof(vector float), tags[next buffer], MFC GET CMD);
    spu_mfcdma32((void *)(&inv_mass[next_buffer][0]), (unsigned int)
      (next ctx inv mass), next cnt * sizeof(float), tags[next buffer],
       MFC GET CMD);
    // Wait for previously prefetched data
```

```
spu writech(MFC WrTagMask, 1 << tags[buffer]);</pre>
    (void)spu mfcstat(MFC TAG UPDATE ALL);
    process_buffer(buffer, cnt, dt_v);
    // Put the buffer's position and velocity data back into main storage
    spu mfcdma32((void *)(&pos[buffer][0]), (unsigned int)(ctx pos v), cnt *
      sizeof(vector float), tags[buffer], MFC PUT CMD);
    spu_mfcdma32((void *)(&vel[buffer][0]), (unsigned int)(ctx_vel_v), cnt *
      sizeof(vector float), tags[buffer], MFC_PUT_CMD);
    ctx pos v = next ctx pos v;
    ctx vel v = next ctx vel v;
    ctx_inv_mass = next_ctx_inv_mass;
    buffer = next buffer;
    cnt = next_cnt;
  // Wait for previously prefetched data
  spu writech(MFC WrTagMask, 1 << tags[buffer]);</pre>
  (void) spu mfcstat (MFC TAG UPDATE ALL);
  process buffer(buffer, cnt, dt v);
  // Put the buffer's position and velocity data back into main storage
  spu_mfcdma32((void *)(&pos[buffer][0]), (unsigned int)(ctx_pos_v), cnt *
    sizeof(vector float), tags[buffer], MFC_PUT_CMD);
  spu mfcdma32((void *)(&vel[buffer][0]), (unsigned int)(ctx vel v), cnt *
    sizeof(vector float), tags[buffer], MFC_PUT_CMD);
  // Wait for DMAs to complete before starting the next step in time.
  spu writech(MFC WrTagMask, 1 << tags[buffer]);</pre>
  (void)spu mfcstat(MFC TAG UPDATE ALL);
return (0);
```

### Static analysis of optimization

The listing below shows a *spu\_timing* static timing analysis for the optimized SPE thread (process buffer subroutine only).

```
process buffer, @function
.type
                                                                    process buffer:
0D 0123
                                                                     shli
                                                                             $2,$3,10
1D 012345
                                                                     laa
                                                                             $19,ctx+16
0D 12
                                                                     ori
                                                                             $6,$3,0
1D 1234
                                                                     shlqbyi $24,$4,0
0D
    23
                                                                     cgti
                                                                             $3,$4,0
1D
     2345
                                                                     shlqbyi $18,$5,0
0D
      34
                                                                             $4,inv_mass
                                                                     ila
      3456
1D
                                                                     fsmbi
                                                                             $21,0
0
       45
                                                                     ilhu
                                                                             $27,1029
0
        56
                                                                     ilhu
                                                                             $26,2057
0
                                                                     ilhu
                                                                             $25,3085
         67
0
          78
                                                                     ila
                                                                             $28,66051
0
                                                                             $20,$2,$4
                                                                     a
            90
0
                                                                     ioh1
                                                                             $27,1543
0D
             01
                                                                     ioh1
                                                                             $26,2571
1D
              0
                                                                     lnop
              12
                                                                             $25,3599
0D
                                                                     ioh1
1D
              1234
                                                                     brz
                                                                             $3,.L7
0
                2345
                                                                     shli
                                                                             $17,$6,14
0
                 34
                                                                     ila
                                                                             $23,pos
                                                                             $22, vel
0D
                  45
                                                                     ila
1D
                  456789
                                                                     hbra
                                                                             .L10,.L5
```

| 1<br>0   | 5<br>6           |             | l nop<br>nop       | \$127                                      |
|----------|------------------|-------------|--------------------|--------------------------------------------|
| 0D<br>1D | 78<br>789012     |             | .L5:<br>ila<br>lqd | \$43,pos<br>\$41,0(\$20)                   |
| 0D<br>1D | 89<br>890123     |             | ila<br>lgx         | \$42,vel<br>\$40,\$17,\$23                 |
| 0        | 90               |             | a                  | \$6,\$17,\$43                              |
| 0        | 01               |             | a                  | \$7,\$17,\$42                              |
| 0D       | 12               |             | ai                 | \$21,\$21,4                                |
| 1D<br>0D | 123456<br>23     |             | lqd<br>ai          | \$39,16(\$6)<br>\$20,\$20,16               |
| 1D       | 234567           |             | lgd                | \$38,32(\$6)                               |
| 0D       | 345678           |             | fm                 | \$36,\$18,\$41                             |
| 1D       | 345678           |             | 1qd                | \$37,48(\$6)                               |
| 0D       | 45               |             | cgt                | \$16,\$24,\$21                             |
| 1D       | 456789           |             | lqx                | \$13,\$17,\$22                             |
| 1        | 567890<br>678901 |             | lqd<br>lqd         | \$34,16(\$7)<br>\$14,32(\$7)               |
| 1        | 789012           |             | 1qd                | \$14,32(\$7)<br>\$15,48(\$7)               |
| 1        | -9012            |             | shufb              | \$35,\$36,\$36,\$28                        |
| 9D       | 012345           |             | fma                | \$32,\$13,\$18,\$40                        |
| 1D       | 0123             |             | shufb              | \$33,\$36,\$36,\$27                        |
| 0D       | 123456           |             | fma                | \$10,\$34,\$18,\$39                        |
| 1D       | 1234             |             | shufb              | \$31,\$36,\$36,\$26                        |
| 0D<br>1D | 234567<br>2345   |             | fma<br>shufb       | \$11,\$14,\$18,\$38<br>\$30,\$36,\$36,\$25 |
| 0        | 345678           |             | fma                | \$8,\$15,\$18,\$37                         |
| 0        | 456789           |             | fma                | \$29,\$35,\$19,\$13                        |
| 0D       | 567890           |             | fma                | \$5,\$33,\$19,\$34                         |
| 1D       | 5                |             | lnop               |                                            |
| 0D       | 678901           |             | fma                | \$12,\$31,\$19,\$14                        |
| 1D       | 678901           |             | stqx               | \$32,\$17,\$23                             |
| 0D<br>1D | 789012<br>789012 |             | fma<br>stqd        | \$9,\$30,\$19,\$15<br>\$10,16(\$6)         |
| 1        | 890123           |             | stad               | \$11,32(\$6)                               |
| 1        | 901234           | ļ           | stqd               | \$8,48(\$6)                                |
| 0D       | 0                |             | nop                | \$127                                      |
| 1D       | 01234            | 15          | stqx               | \$29,\$17,\$22                             |
| 0D       | 12               | 15.0        | ai                 | \$17,\$17,64                               |
| 1D<br>1  | 1234             | 156<br>1567 | stqd<br>stqd       | \$5,16(\$7)<br>\$12,32(\$7)                |
| 1        |                  | 15678       | stad               | \$9,48(\$7)                                |
| 0D       | 2                |             | nop                | \$127                                      |
|          |                  |             | .L10:              | ,                                          |
| 1D       | 4                | 1567        | brnz               | \$16,.L5                                   |
| 0.5      |                  | -           | .L7:               | ¢107                                       |
| 0D       |                  | 5           | nop                | \$127                                      |
| 1D       |                  | 5678        | bi                 | \$1r                                       |

# Dynamic analysis of optimizations

The listing below shows a dynamic timing analysis on the IBM Full System Simulator for the Cell Broadband Engine for the optimized SPE thread (process buffer only). It shows that 78 registers are used, so the used percentage is 60.94.

```
SPU DD1.0
***
Total Cycle count
Total Instruction count
                               7134843
                               10602009
Total CPI
                               0.67
Performance Cycle count
                               7134843
Performance Instruction count 10602009 (9839265)
Performance CPI
                               0.67 (0.73)
Branch instructions
                               253940
Branch taken
                               251967
```

```
1973
Branch not taken
Hint instructions
                               2952
                               250980
Hint hit
```

Contention at LS between Load/Store and Prefetch 6871

| Single cycle                         | 3815689 ( 53.5%) |
|--------------------------------------|------------------|
| Dual cycle                           | 3011788 ( 42.2%) |
| Nop cycle                            | 5898 ( 0.1%)     |
| Stall due to branch miss             | 34655 ( 0.5%)    |
| Stall due to prefetch miss           | 0 ( 0.0%)        |
| Stall due to dependency              | 266732 ( 3.7%)   |
| Stall due to fp resource conflict    | 0 ( 0.0%)        |
| Stall due to waiting for hint target | 72 ( 0.0%)       |
| Stall due to dp pipeline             | 0 ( 0.0%)        |
| Channel stall cycle                  | 0 ( 0.0%)        |
| SPU Initialization cycle             | 9 ( 0.0%)        |
|                                      |                  |
| Total cycle                          | 7134843 (100.0%) |

Stall cycles due to dependency on each pipelines

| FX2  | 8808   |
|------|--------|
| SHUF | 1971   |
| FX3  | 5870   |
| LS   | 32     |
| BR   | 0      |
| SPR  | 1      |
| LNOP | 0      |
| NOP  | 0      |
| FXB  | 0      |
| FP6  | 250050 |
| FP7  | 0      |
| FPD  | 0      |

The number of used registers are 78, the used ratio is 60.94

The above static and dynamic timing analysis of the optimized SPE code reveals:

- Significant increase in dual-issue rate and reduction in dependency stalls. The static analysis shows that the process buffer inner loop still contains a single-cycle stall and some instructions that are not dual-issued. Further performance improvements could likely be achieved by either more loop unrolling or software loop-pipelining.
- The number of instructions has decreased by 41% from the initial instruction count.
- The CPI has dropped from 2.39 to a more typical 0.73.
- The performance of the SPE code, measured in total cycle count, has gone from approximately 43 M cycles to 7 M cycles, an improvement of more than 6x. This improvement does not take into account the DMA latency-hiding (stall elimination) provided by double buffering.

For details about performance simulation, including examples of coding for simulations, see Chapter 5, "The simulator," on page 123. The IBM Full System Simulator for the Cell Broadband Engine described in that chapter supports performance simulation for a full system, including the MFCs, caches, bus, and memory controller.)

# **General SPE programming tips**

This section contains a short summary of general tips for optimizing the performance of SPE programs.

#### • Local Store

- Design for the LS size. The LS holds up to 256 KB for the program, stack, local data structures, and DMA buffers. One can do a lot with 256 KB, but be aware of this size.
- Use overlays (runtime download program kernels) to build complex function servers in the LS (see "SPE overlays" on page 121).

### • DMA Transfers

- Use SPE-initiated DMA transfers rather than PPE-initiated DMA transfers.
   There are more SPEs than the one PPE, and the PPE can enqueue only eight DMA requests whereas each SPE can enqueue 16.
- Overlap DMA with computation by double buffering or multibuffering (see "Moving double-buffered data" on page 86). Multibuffer code or (typically) data.
- Use double buffering to hide memory latency.
- Use fence command options to order DMA transfers within a tag group.
- Use barrier command options to order DMA transfers within the queue.

#### Loops

- Unroll loops to reduce dependencies and increase dual-issue rates. This
  exploits the large SPU register file.
- Compiler auto-unrolling is not perfect, but pretty good.

### · SIMD Strategy

- Choose an SIMD strategy appropriate for your algorithm. For example:
- Evaluate array-of-structure (AOS) organization. For graphics vertices, this
  organization (also called or vector-across) can have more-efficient code size
  and simpler DMA needs, but less-efficient computation unless the code is
  unrolled.
- Evaluate structure-of-arrays (SOA) organization. For graphics vertices, this
  organization (also called parallel-array) can be easier to SIMDize, but the data
  must be maintained in separate arrays or the SPU must shuffle AOS data into
  an SOA form.
- Consider the effects of unrolling when choosing an SIMD strategy.

#### • Load/Store

- Scalar loads and stores are slow, with long latency.
- SPUs only support quadword loads and stores.
- Consider making scalars into quadword integer vectors.
- Load or store scalar arrays as quadwords, and perform your own extraction and insertion to eliminate load and store instructions.

### • Branches

- Eliminate nonpredicted branches.
- Use feedback-directed optimization.
- Use the \_\_builtin\_expect language directive when you can explicitly direct branch prediction.

#### Multiplies

- Avoid integer multiplies on operands greater than 16 bits in size. The SPU supports only a "16-bit x16-bit multiply". A "32-bit multiply" requires five instructions (three 16-bit multiplies and two adds).
- Keep array elements sized to a power-of-2 to avoid multiplies when indexing.
- Cast operands to unsigned short prior to multiplying. Constants are of type int and also require casting. Use a macro to explicitly perform 16-bit multiplies. This can avoid inadvertent introduction of signed extends and masks due to casting.

#### Pointers

- Use the PPE's load/store with update instructions. These allow sequential indexing through an array without the need of additional instructions to increment the array pointer.
- For the SPEs (which do not support load/store with update instructions), use the d-form instructions to specify an immediate offset from a base array pointer.

### Dual-Issue

- Choose intrinsics carefully to maximize dual-issue rates or reduce latencies.
- Dual issue will occur if a pipe-0 instruction is even-addressed, a pipe-1 instruction is odd-addressed, and there are no dependencies (operands are available).
- Code generators use nops to align instructions for dual-issue.
- Use software pipeline loops to improve dual-issue rates.

# **Chapter 4. Programming models**

On any processor, coding optimizations are achieved by exploiting the unique features of the hardware. In the case of the Cell Broadband Engine, the large number of SPEs, their large register file, and their ability to hide main-storage latency with concurrent computation and DMA transfers support many interesting programming models.

With the computational efficiency of the SPEs, software developers can create programs that manage dataflow as opposed to leaving dataflow to a compiler or to later optimizations.

Many of the unique features of the SPE are handled by the compiler, although programmers looking for the best performance can take advantage of the features independently of the compiler. It is almost never necessary to program the SPE in assembly language. C intrinsics provide a convenient way to program the efficient movement and buffering of data.

"Application partitioning" on page 13 introduced some concepts for application programming.

This chapter introduces these seven types of programming models:

- · Function-Offload Model,
- · Device-Extension Model,
- Computation-Acceleration Model,
- · Streaming Model,
- · Shared-Memory Multiprocessor Model,
- Asymmetric-Thread Runtime Model,
- User-Mode Thread Model.

# **Function-Offload Model**

In the Function-Offload Model, the SPEs are used as accelerators for performance-critical procedures.

This model is the quickest way to effectively use the Cell Broadband Engine with an existing application. In this model, the main application runs on the PPE and calls selected procedures to run on one or more SPEs.

The Function-Offload Model is sometimes called the Remote Procedure Call (RPC) Model. The model allows a PPE program to call a procedure located on an SPE as if it were calling a local procedure on the PPE. This provides an easy way for programmers to use the asynchronous parallelism of the SPEs without having to understand the low-level workings of the MFC DMA layer.

In this model, you identify which procedures should execute on the PPE and which should execute on the SPEs. The PPE and SPE source modules must be compiled separately, by different compilers.

# Remote procedure call

The Function Offload or Remote Procedure Call (RPC) Model is implemented using stubs as proxies.

A method stub, or simply stub, is a small piece of code used to stand in for some other code. The stub or proxy acts as a local surrogate for the remote procedure, hiding the details of server communication. The main code on the PPE contains a stub for each remote procedure on the SPEs. Each procedure on an SPE has a stub that takes care of running the procedure and communicating with the PPE.

When the program on the PPE calls a remote procedure, it actually calls that procedure's stub located on the PPE. The stub code initializes the SPE with the necessary data and code, packs the procedure's parameters, and sends a mailbox message to the SPE to start its stub procedure.

The SPE stub retrieves the parameters and executes the procedure locally on the SPE. The PPE program then retrieves the output parameters. Figure 27 shows an example of a program using this method.

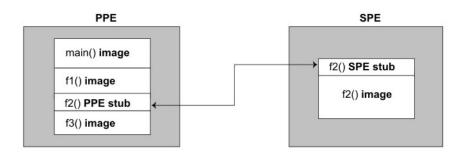

Figure 27. Example of the Function-Offload (or RPC) Model

### **Device-Extension Model**

The Device Extension Model is a special case of the Function-Offload Model in which the SPEs act like I/O devices.

SPEs can also act as intelligent front ends to an I/O device. Mailboxes can be used as command and response FIFOs between the PPE and SPEs.

The SPEs can interact with I/O devices because:

- all I/O devices are memory-mapped, and
- the SPEs DMA transfers support transfer sizes of a single byte.

I/O devices can use an SPE's signal-notification facility (described in "Signal notification" on page 59) to tell the SPE when commands complete.

When SPEs are used in the Device-Extension Model, they usually run privileged software that is part of the operating system. As such, this code is trusted and may be given access to privileged registers for a physical device. For example, a secure file system may be treated as a device. The operating system's device driver can be written to use the SPE for encryption and decryption and for responding to disk-controller requests on all file reads and writes to this virtual device.

# **Computation-Acceleration Model**

The Computation-Acceleration Model is an SPE-centric model that provides a smaller-grained and more integrated use of SPEs.

The model speeds up applications that use computation-intensive mathematical functions without requiring significant rewrite of the applications. Most computation-intensive sections of the application run on SPEs. The PPE acts as a control and system-service facility.

Multiple SPEs work in parallel. The work is partitioned manually by the programmer, or automatically by the compilers. The SPEs must efficiently schedule MFC DMA commands that move instructions and data.

This model either uses shared memory to communicate among SPEs, or it uses a message-passing model.

# Streaming model

In the *Streaming Model*, each SPE, in either a serial or parallel pipeline, computes data that streams through.

The PPE acts as a stream controller, and the SPEs act as stream-data processors. For the SPEs, on-chip load and store bandwidth exceeds off-chip DMA-transfer bandwidth by an order of magnitude. If each SPE has an equivalent amount of work, this model can be an efficient way to use the Cell Broadband Engine because data remains inside the Cell Broadband Engine as long as possible.

The PPE and SPEs support message-passing between the PPE, the processing SPE, and other SPEs.

Although the SDK does not include a formal streaming language, most of the programs written for the Cell Broadband Engine are likely to use the streaming model to some extent. For example, the Euler particle-system simulation (described in "Example 1: Euler particle-system simulation" on page 96) implements the streaming model. This particle-system simulation contains a computational kernel that streams packets of data through the kernel for each step in time.

# **Shared-Memory Multiprocessor Model**

The Cell Broadband Engine can be programmed as a shared-memory multiprocessor, using two different instruction sets. The SPEs and the PPE fully interoperate in a cache-coherent *Shared-Memory Multiprocessor Model*.

All DMA operations in the SPEs are cache-coherent. Shared-memory load instructions are replaced by DMA operations from shared memory to local store (LS), followed by a load from LS to the register file. The DMA operations use an effective address that is common to the PPE and all the SPEs. Shared-memory store instructions are replaced by a store from the register file to the LS, followed by a DMA operation from LS to shared memory.

The SPE's DMA lock-line commands provide the equivalent of the PowerPC Architecture atomic-update primitives (load with reservation and store conditional).

A compiler or interpreter could manage part of the LS as a local cache for instructions and data obtained from shared memory.

# **Asymmetric-Thread Runtime Model**

Threads can be scheduled to run on either the PPE or on the SPEs, and threads interact with one another in the same way they do in a conventional symmetric multiprocessor. The Asymmetric-Thread Runtime Model extends thread task models and lightweight task models to include the different instruction sets supported by the PPE and SPE.

Scheduling policies are applied to the PPE and SPE threads to optimize performance. Although preemptive task-switching is supported on SPEs for debugging purposes, there is a runtime performance and resource-allocation cost. FIFO run-to-completion models, or lightweight cooperatively-yielding models, can be used for efficient task-scheduling.

A single SPE can run only one thread at a time; it cannot support multiple simultaneous threads.

The Asymmetric-Thread Runtime Model is flexible and supports all of the other programming models described in this chapter. Any program that explicitly calls spe\_context\_create and spe\_context\_run is an example of the Asymmetric-Thread Runtime Model. For an example of envoking SPE threads, see "Creating threads for the SPEs" on page 38.

This is the fundamental model provided by the SDK's SPU Runtime Management Library, and it is identified by user threads (both PPE and SPE) running on the Cell Broadband Engine's heterogeneous processing complex.

### **User-mode thread model**

The User-Mode Thread Model refers to one SPE thread managing a set of user-level functions running in parallel.

The user-level functions are called *microthreads* (and also user threads and user-level tasks). The SPE thread is supported by the operating system. The microthreads are created and supported by user software; the operating system is not involved. However, the set of microthreads can run across a set of SPUs.

The SPU application schedules tasks in shared memory, and the tasks are processed by available SPUs. For example, in game programming, the tasks can refer to scene objects that need updating. Microthreads can complete at any time, and new microthreads can be spawned at any time.

One advantage of this programming model is that the microthreads, running on a set of SPUs under the control of an SPE thread, have predictable overhead. A single SPE cannot save and restore the MFC commands queues without assistance from the PPE.

# Cell application frameworks

The complexity of implementing many of these programming models is significantly reduced by using application frameworks.

One such framework is the *Accelerated Library Framework* (ALF). This framework provides a set of functions to help programmers solve data parallel computation problems on hybrid systems using a single-program-multiple-data (SPMD) programming style. Features include architecturally independent data transfer management, parallel task management, multi-buffering, and data partitioning.

For further details about the ALF, refer to the Accelerated Library Framework, User's Guide.

# **SPE** overlays

When code does not fit in an SPE's local store, overlays can be useful.

An overlay is SPU code that is dynamically loaded and executed by a running SPU program. It cannot be independently loaded or run on an SPE. SPE overlays allow the programmer to manage SPU code in a modular fashion.

The specific SPU code that is needed at runtime is *dynamically* loaded.

Additional information on developing code with overlays is provided in the *Software Development Kit, Programmer's Guide*.

# Chapter 5. The simulator

The IBM Full System Simulator for the Cell Broadband Engine is a generalized simulator that can be configured to simulate a broad range of full-system configurations.

The simulator supports full functional simulation, including the:

- PPE
- SPEs
- MFCs
- · PPE caches
- bus
- · memory controller

It can simulate and capture many levels of operational details on instruction execution, cache and memory subsystems, interrupt subsystems, communications, and other important system functions. It also supports some *cycle-accurate simulation* (performance or timing simulation).

Figure 28 shows the simulation stack. The simulator is part of the software development kit (SDK).

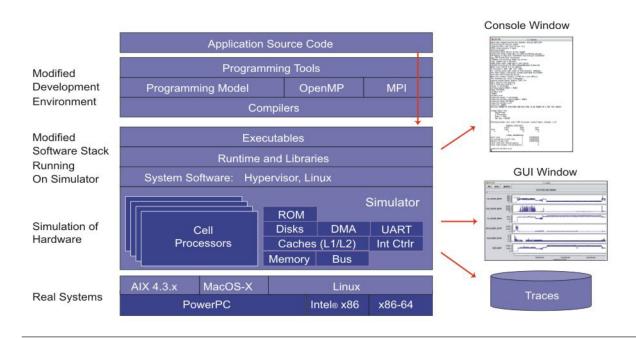

Figure 28. Simulation stack

If accurate timing and cycle-level simulation are not required, the simulator can be used in its *functional-only mode*, running as a debugger to test the functions and features of a program.

If cycle-level analysis is required, it can be used in *performance simulation* (or *timing simulation*) mode, to get accurate performance analyses.

Simulator configurations are extensible and can be modified using Tool Command Language (Tc1) commands to produce the type and level of analysis required.

The simulator itself is a general tool that can be configured for a broad range of microprocessors and hardware simulations. The SDK, however, provides a ready-made configuration of the simulator for Cell Broadband Engine system development and analysis.

### Simulator basics

This section provided as overview of IBM Full System Simulator for the Cell Broadband Engine.

Additional details can be found in the simulator's documentation installed in /opt/ibm/systemsim-cell/doc.

# Operating-system modes

The simulator has two modes of operation, with regard to operating systems: Linux mode, and standalone mode.

### Linux mode

In Linux mode, after the simulator is configured and loaded, the simulator boots the Linux operating system on the simulated system.

At runtime, the operating system is simulated along with the running programs. The simulated operating system takes care of all the system calls, just as it would in a non-simulation (real) environment.

### Standalone mode

In standalone mode, the application is loaded without an operating system.

Standalone applications are user-mode applications that are normally run on an operating system. On a real system, these applications rely on the operating system to perform certain tasks, including loading the program, address translation, and system-call support. In standalone mode, the simulator provides some of this support, allowing applications to run without having to first boot an operating system on the simulator.

There are, however, limitations that apply when building an application to be loaded and run by the simulator without an operating system. Typically, the operating system provides address-translation support.

- Since an operating system is not present in this mode, the simulator loads executables without address translation, so that the effective address is the same as the real address. Therefore, all addresses referenced in the executable must be valid real addresses.
- · If the simulator has been configured with 64 MB of memory, all addresses must fit in the range of X'0' to X'3FFFFFF'.

# Interacting with the simulator

There are two ways to interact with the simulator. Firstly, by issuing commands to the *simulated system*. Secondly, by issuing commands to the *simulator*.

The simulated system is the Linux environment on top of the simulated Cell Broadband Engine, where you run and debug programs. You interact with it by entering commands at the Linux command prompt, in the *console window*. The console window is a Linux shell of the simulated Linux operating system.

You can also control the simulator itself, configuring it to do such tasks as collect and display performance statistics on particular SPEs, or set breakpoints in code. These commands are entered at the simulator command line in the *simulator command window*, or using the equivalent actions in the graphical user interface (GUI).

The GUI is a graphical means of interacting with the simulator. The GUI is described in "Graphical User Interface" on page 126.

Figure 29 shows the simulator windows, and the layers with which they communicate.

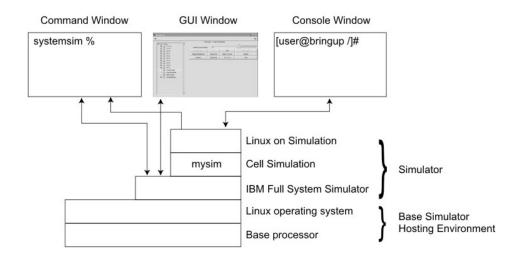

Figure 29. Simulator structures and screens

# **Command-line interface**

To start the simulator in *command-line mode*, enter the following command: PATH=/opt/ibm/systemsim-cell/bin:\$PATH; systemsim.

This command starts the simulator, which initializes the simulation and displays the prompt:

systemsim %

The window displaying the simulator prompt is the command window. While starting the simulation, the simulator creates the console window, which is initially labeled UARTO in the window's title bar.

All commands must be entered at the prompt in the command window (that is, the window in which the simulator was started). Some of the important commands are shown in Table 34 on page 126.

Table 34. Important Commands for the IBM Full System Simulator for the Cell Broadband Engine

| Simulator Command                        | Meaning                                                                                                    |  |
|------------------------------------------|----------------------------------------------------------------------------------------------------|--|
| quit                                     | Closes the simulation and exits the simulator.                                                                                                    |  |
| help                                     | Displays a list of the available simulator commands.                                                                                                    |  |
| mysim go                                 | Starts or continues the simulation. The first time it is issued, the simulator boots the Linux operating system on the simulation.                                                                         |  |
| mysim spu <i>n</i> set model <i>mode</i> | Sets SPEn into model mode, where $n$ is a value from 0 to 7 and <i>mode</i> is either pipeline or instruction.                                                                                             |  |
| mysim spu <i>n</i> display statistics    | Displays to the simulator command window, the performance analysis statistics collected on SPEn, where n is a value from 0 to 7. Statistics are only collected when the SPE is executing in pipeline mode. |  |

The simulator prompt is displayed in the command window when the simulation is stopped, or paused. When the simulation is running, the command window, instead, displays a copy of the output to the console window and simulation-cycle information every few seconds, and the prompt is not available.

To stop the simulation and get back the prompt — use the Ctrl-c key sequence. This will stop the simulation, and the prompt will reappear.

# **Graphical User Interface**

The simulator's GUI offers a visual display of the state of the simulated system, including the PPE and the eight SPEs.

You can view the values of the registers, memory, and channels, as well as viewing performance statistics. The GUI also offers an alternate method of interacting with the simulator. Figure 30 on page 127 shows the main GUI window that appears when the GUI is launched.

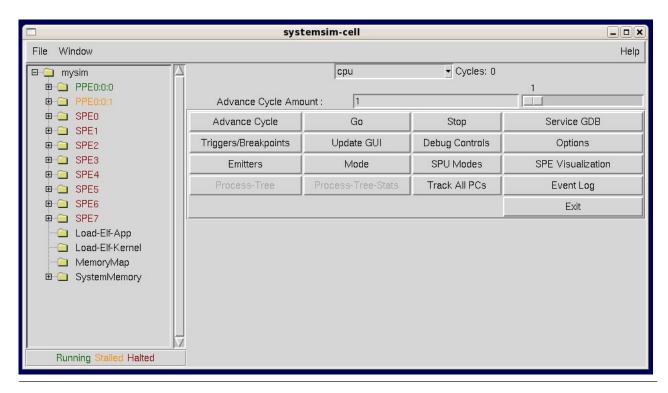

Figure 30. Main Graphical User Interface for the simulator

The main GUI window has two basic areas:

- The vertical panel on the left.
- The rows of buttons on the right.

The vertical panel represents the simulated system and its components. The rows of buttons are used to control the simulator.

To start the GUI from the Linux run directory, enter: PATH=/opt/ibm/systemsin-cell/bin:\$PATH; systemsim -g

The simulator will then configure the simulator as a Cell Broadband Engine and display the main GUI window, labeled with the name of the application program. When the GUI window first appears, click the Go button to boot the Linux operating system.

For a detailed description of starting the simulator and running a program see "Running the program in the simulator" on page 44.

# The simulation panel

When the main GUI window first appears, the vertical panel contains a single folder labeled mysim.

To see the contents of mysim, click on the plus sign (+) in front of the folder icon. When the folder is expanded, you can see its contents. These include

- a PPE (labelled PPE0:0:0 and PPE0:0:1,
- the two threads of the PPE),
- eight SPEs (SPE0... SPE7).

The folders representing the processors can be further expanded to show the viewable objects and the options and actions available. Figure 31 shows the vertical panel with several of the processor folders expanded.

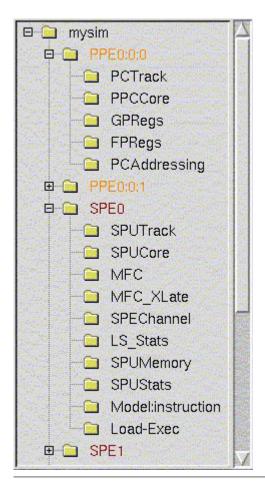

Figure 31. Project and processor folders

# **PPE** components

There are five PPE components visible in the expanded PPE folder.

The five visible PPE components are:

- PCTrack
- PCCCore
- GPRegs
- FPRegs
- PCAddressing

Double-clicking a folder icon brings up a window displaying the program-state data. Several of the available windows are shown in the figures provided here.

The general-purpose registers (GPRs) and the floating-point registers (FPRs) can be viewed separately by double-clicking on the GPRegs and the FPRegs folders respectively.

Figure 32 shows the GPR window, and Figure 33 shows the FPR window. As data changes in the simulated registers, the data in the windows is updated and registers that have changed state are highlighted.

|                            |                                                                                                    |                                 | mysim/PPE0:0                                                                                     | io: GPRs                                                                                                    |                                                                 |
|----------------------------|----------------------------------------------------------------------------------------------------|---------------------------------|--------------------------------------------------------------------------------------------------|----------------------------------------------------------------------------------------------------|-----------------------------------------------------------------|
| MSR<br>CR                  | 100000000 <mark>200F</mark> 032<br>28000 <mark>482</mark>                                                                                                    |                                 | ,HV, <mark>VMX</mark> ,EE, <mark>PR,FP</mark> ,M<br>< <mark>&gt; &lt; =</mark>                   | E, IR, DR, RI                                                                                                    |                                                                 |
| PC                         | 0000000001809768                                                                                                    | mr                              | . r5,r25                                                                                         |                                                                                                    |                                                                 |
| LR                         | 0000000001809744                                                                                                    | CTR                             | 00000000000000000                                                                                | XER 0000000020000000                                                                                                    |                                                                 |
| 1<br>2<br>3<br>4<br>5<br>6 | 0000000001809744<br>000000000FFBDB810<br>00000000F7FE6460<br>000000000000102A<br>00000000FFBDB820<br>00000000FFBDB830<br>00000000000000000000000000000000000 | THE RESERVE TO SERVE THE PARTY. | 0000000000000000000000000000000000000182186C 00000000001830000 00000000028000482 00000000183A444 | 16 0000000100F6DF8 17 0000000100E0000 18 0000000100A0000 19 000000001830000 20 0000000001832490 22 000000001832490 23 000000001832490 | 25 00000000FFBD8830<br>26 0000000018324B0<br>27 000000001832480 |

Figure 32. PPE General-Purpose Registers window

| 3                |                     |              |                    |      |                     |
|------------------|---------------------|--------------|--------------------|------|---------------------|
| PR 0 1.0001945   | 0x3FF000CC00000000  | 11 8386607.5 | 0x415FFE0BE0000000 | 22 0 | 0x000000000000000   |
| 1 1              | 0x3FF00000000000000 | 12 4194310.5 | 0x41500001A0000000 | 23 0 | 0x000000000000000   |
| 2 3              | 0x40080000000000000 | 13 1.1611024 | 0x3FF293E020000000 | 24 0 | 0x000000000000000   |
| 3 0              | 0x000000000000000   | 14 0         | 0x000000000000000  | 25 0 | 0x000000000000000   |
| 4 0              | 0x0000000000000000  | 15 0         | 0x0000000000000000 | 26 0 | 0x0000000000000000  |
| 5 0              | 0x0000000000000000  | 16 0         | 0x0000000000000000 | 27 0 | 0x0000000000000000  |
| 6.0              | 0x00000000000000000 | 17 0         | 0x0000000000000000 | 28 0 | 0x00000000000000000 |
| 7.0              | 0x0000000000000000  | 18 0         | 0x0000000000000000 | 29 0 | 0x0000000000000000  |
| 8.0              | 0x0000000000000000  | 19 0         | 0x0000000000000000 | 30 0 | 0x0000000000000000  |
| 9 0.021          | 0x3F95810620000000  | 20 0         | 0x0000000000000000 | 31 0 | 0x0000000000000000  |
| 10 9.9999997E-06 | 0x3EE4F8B580000000  | 21 0         | U×UUUUUUUUUUUUUUU  |      |                     |

Figure 33. PPE Floating-Point Registers window

The PPE Core window (PPCCore) shows the contents of all the registers of the PPE, including the Vector/SIMD Multimedia Extension registers. Figure 34 on page 130 shows the PPE Core window.

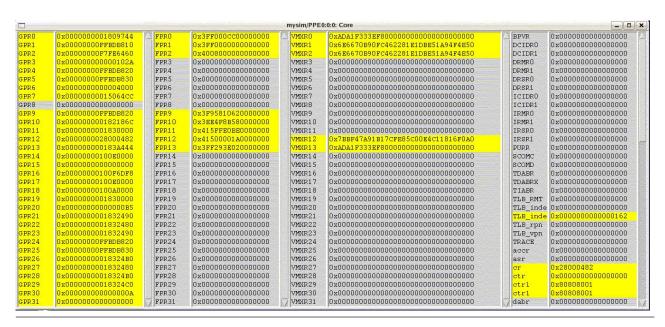

Figure 34. PPE Core window

### SPE components

The SPE folders (SPE0 ... SPE7) each have ten sub-items.

Five of the sub-items represent windows that show data in the registers, channels, and memory:

- SPUTrack
- SPUCore
- SPEChannel
- LS\_Stats
- SPUMemory

Two of the sub-items, and , represent windows that show state information on the  $\ensuremath{\mathsf{MFC}}$  :

- MFC
- MFC\_XLate

The last three sub-items represent actions to perform on the SPE:

- SPUStats
- Model
- Load-Exec

Several interesting SPE data windows are shown in this section's figures. Figure 35 on page 131 shows the MFC window, which provides internal MFC state information. Figure 36 on page 132 shows the MFC\_XLate window, which provides translation structure state information. Figure 37 on page 133 shows the SPEChannel window, which provides information about the SPE's channels.

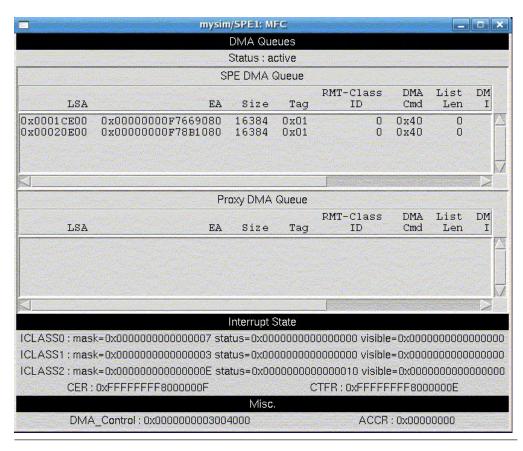

Figure 35. SPE MFC window

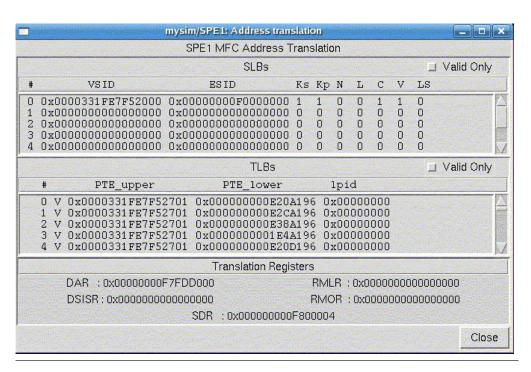

Figure 36. SPE MFC Address Translation window

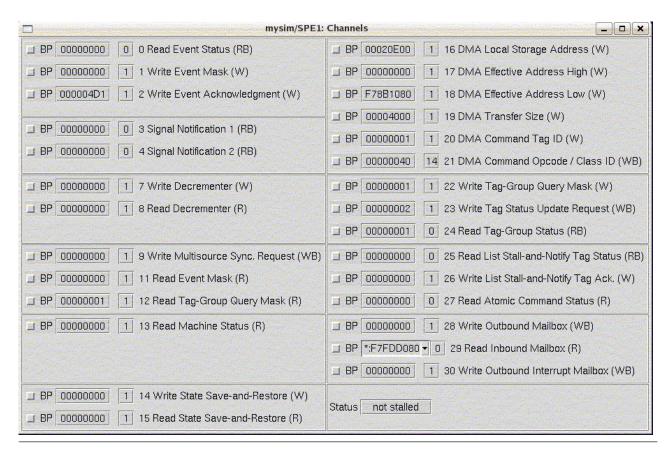

Figure 37. SPE Channels window

The last three items in an SPE folder represent actions to perform, with respect to the associated SPE. The first of these is SPUStats. When the system is stopped and you double-click on this item, the simulator displays program performance statistics in its own pop-up window.

Figure 38 on page 134 shows an example of a statistics dump. These statistics are only collected when the Model is set to *pipeline mode*.

```
mysim/SPE1: Statistics
SPU DD3.0
Total Cycle count
Total Instruction count
                                   2141596
                                   60174822
Total CPI
Performance Cycle count
                                   1636016
                                   2957646 (2854497)
Performance Instruction count
Performance CPI
                                   0.55 (0.57)
                                   33399
Branch instructions
Branch taken
                                   32398
                                   1001
Branch not taken
Hint instructions
                                   498
Hint hit
                                   462
Contention at LS between Load/Store and Prefetch 292424
                                                             407273 ( 24.9%)
.223612 ( 74.8%)
Single cycle
                                                            1223612
                                                                       74.8%)
Dual cycle
Nop cycle
Stall due to branch miss
                                                                       0.0%)
                                                               1147
Stall due to prefetch miss
                                                                  0
                                                                        0.0%)
                                                               2791
Stall due to dependency
Stall due to fp resource conflict
Stall due to waiting for hint target
                                                                        0.0%)
                                                                334
                                                                        0.0%)
Issue stalls due to pipe hazards
Channel stall cycle
                                                                        0.0%)
                                                                        0.0%)
SPU Initialization cycle
                                                                       0.0%)
                                                            1636025 (100.0%)
The number of used registers are 128, the used ratio is 100.00
dumped pipeline stats
```

Figure 38. SPE statistics

The next item in the SPE folder is labelled either:

- Model: instruction,
- Model: pipeline, or
- · Model: fast.

The label indicates whether the simulation is in:

- · instruction mode for checking and debugging the functionality of a program,
- pipeline mode for collecting performance statistics on the program, or
- fast mode for fast functional simulation only.

The model can be toggled by double-clicking the item. The Perf Model's button on the GUI can also be used to display a menu for setting the simulator model modes of all of the SPEs simultaneously.

The last item in the SPE folder, Load-Exec, is used for loading an executable onto an SPE. When you double-click the item, a file-browsing window is displayed, allowing you to find and select the executable file to load.

### **GUI** buttons

On the right side of the GUI screen are five rows of buttons. These are used to manipulate the simulation process.

The five rows of buttons, shown in Figure 30 on page 127, do the following:

- Advance Cycle Advances the simulation by a set number of cycles. The default value is 1 cycle, but it can be changed by entering an integer value in the textbox above the buttons, or by moving the slider next to the textbox. The drop-down menu at the top of the GUI allows the user to select the time domain for cycle stepping. The time units to use for cycles are expressed in terms of various system components. The simulation must be stopped for this button to work; if the simulation is not stopped, the button is inactive.
- *Go* Starts or continues the simulation. In the SDK's simulator, the first time the Go button is clicked it initiates the Linux boot process. (In general, the action of the Go button is determined by the startup tcl file located in the directory from which the simulator is started.)
- Stop Pauses the simulation.
- *Service GDB* Allows the external gdb debugger to attach to the running program. This button is also inactive while the simulation is running.
- *Triggers/Breakpoints* Displays a window showing the current triggers and breakpoints.
- *Update GUI* Refreshes all of the GUI screens. By default, the GUI screens are updated automatically every four seconds. Click this button to force an update.
- *Debug Controls* Displays a window of the available debug controls and allows you to select which ones should be active. Once enabled, corresponding information messages will be displayed. Figure 39 on page 137 shows the *Debug Controls* window.
- *Options* Displays a window allowing you to select fonts for the GUI display. On a separate tab, you can enter the gdb debugger port.
- *Emitters* Displays a window with the defined emitters, with separate tabs for writers and readers. Figure 46 on page 148 shows the *Emitters* window. For more on emitters, see "Emitters" on page 147.
- Fast Mode Toggles fast mode on and off. Fast mode accelerates the execution of the PPE at the expense of disabling certain system-analysis features. It is useful for quickly advancing the simulation to a point of interest. When fast mode is on, the button appears depressed; otherwise it appears normal. Fast mode can also be enabled with the mysim fast on command and disabled with the mysim fast off command.
- Perf Models Displays a window in which various performance models can be selected for the various system simulator components. Provides a convenient means to set each SPU's simulation mode to either cycle accurate pipeline mode or instruction mode or fast functional-only mode. The same capabilities are available using the Model:instruction, Model:pipeline, Model:fast toggle menu sub-item under each SPE in the tree menu at the left of the main control panel. Figure 42 on page 140 shows the SPU Performance Model Modes window.
- SPE Visualization Plots histograms of SPU and DMA event counts. The counts are sampled at user defined intervals, and are continuously displayed. Two modes of display are provided: a "scroll" view, which tracks only the most

recent time segment, and a "compress" view, which accumulates samples to provide an overview of the event counts during the time elapsed. Users can view collected data in either detail or summary panels.

- The detailed, single-SPE panel tracks SPU pipeline phenomena (such as stalls, instructions executed by type, and issue events), and DMA transaction counts by type (gets, puts, atomics, and so forth).
- The summary panel tracks all eight SPEs for the CBE, with each plot showing a subset of the detailed event count data available.

Figure 40 on page 138 shows the SPE Visualization window.

- *Process-Tree and Process-Tree-Stats* This feature requires OS kernel hooks that allow the simulator to display process information. This feature is currently not provided in the SDK kernel.
- Track All PCs Figure 41 on page 139 shows the Track All PCs window.
- SPU Modes Provides a convenient means to set each SPU's simulation mode to either cycle accurate pipeline mode or fast functional-only mode. The same capabilities are available using the Model:instruction or Model:pipeline toggle menu sub-item under each SPE in the tree menu at the left of the main control panel. Figure 42 on page 140 shows the SPU Modes window.
- *Event Log* Enables a set of predefined triggers to start collecting the log information. The window provides a set of buttons that can be used to set the marker cycle to a point in the process.
- Exit Exits the simulator and closes the GUI window.

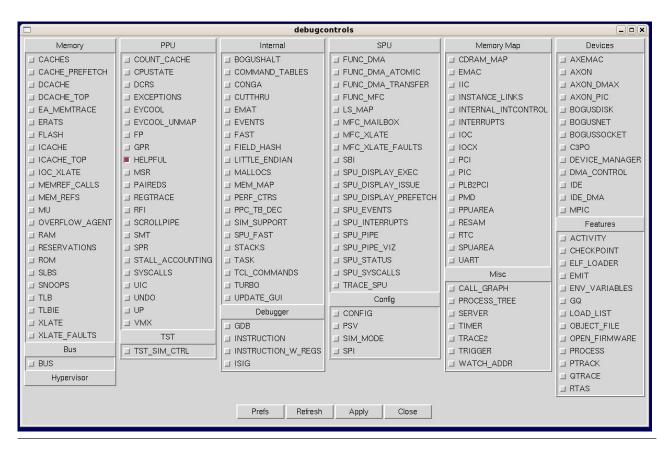

Figure 39. Debug Controls window

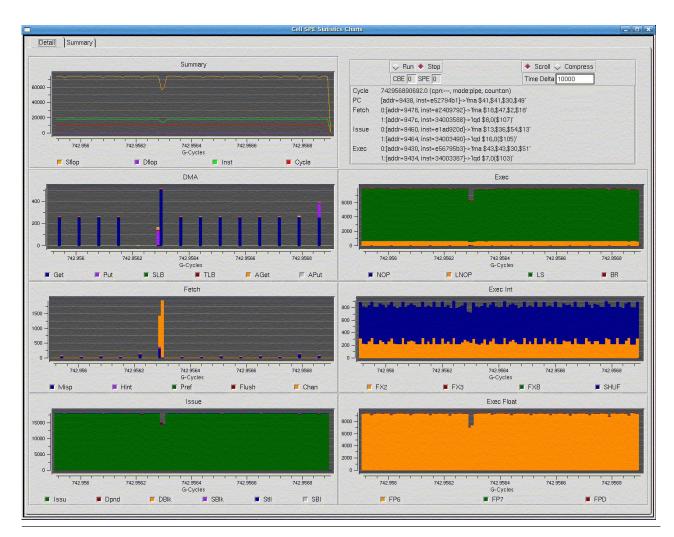

Figure 40. SPE Visualization window

```
mysim: Track All PCs
                                                                                                         ×
MCM: 0 CPU: 0:0:0 STATE: stalled
  C0000000003B574 : 0x00000000003B574 : 7800B7A4 : x*** : rldicr r0,r0,22,0,62 (0xF
  C0000000003B578 : 0x00000000003B578 : 7C1823A6 : |*#* : mtspr

C00000000003B57C : 0x00000000003B57C : 38210090 : 8!** : addi

C00000000003B580 : 0x00000000003B580 : E8010010 : **** : 1d
                                                                                   ctrl_wo,r0
                                                                                   r1,r1,0x90
                                                                                   r0,16(r1)
  C0000000003B584 : 0x00000000003B584 : EBA1FFE8 : **** : 1d
                                                                                   r29, -24(r1)
MCM: 0 CPU: 0:0:1 STATE: stalled
  C0000000003B580 : 0x0000000003B580 : E8010010 : **** : 1d
                                                                                   r0,16(r1)
  C0000000003B584 : 0x0000000003B584 : EBA1FFE8 : **** : 1d
                                                                                   r29,-24(r1)
                         000000000 : **** : stop
                         000000000 : **** : stop
MCM: 0 SPU: 1 STATE: on
  000000000003860 : E3C7949D : **** : fma $30,$41,$30,$29
  0000000000003864 : 00200000 : * ** : 1nop
  0000000000003868 : E1299109 : *)** : fma $9,$34,$38,$9
000000000000386C : 3463FE02 : 4c** : lqd $2,6384($124)
000000000003870 : E1C1DC8E : **** : fma $14,$57,$7,$14
MCM: 0 SPU: 2 STATE: on
  00000000000000778 : 4081D805 : @*** : i1 $5,944
  0000000000000077c :
                        24097E9B : $*~* : stqd $27,592($125)
  00000000000000780 : 18053EC4 : **>* : a $68,$125,$20
00000000000784 : 240D7EAF : $*~* : stqd $47,848($125)
  0000000000000788 : 1800FEC7 : **** : a $71,$125,$3
MCM: 0 SPU: 3 STATE: on
  0000000000005BEC : 00200000 : * ** : 1nop
                         E3E1591F : **Y* : fma $31,$50,$5,$31
  0000000000005BF0 :
  000000000005BF4 : 345E41A7 : 4^A* : 1qd $39,6032($3)
00000000005BF8 : E0A1580B : **X* : fma $5,$48,$5,$11
  0000000000005BFC:
                         24002A17 : $*** : stqd $23,0($84)
MCM: 0 SPU: 4 STATE: on
  000000000005c10 : E2c09916 : **** : fma $22,$50,$2,$22
  0000000000005c14 : 24002BB6 : $*+* : stqd $54,0($87)
000000000005c18 : E0409807 : *@** : fma $2,$48,$2,$
0000000000005c1c : 24002c19 : $*,* : stqd $25,0($88)
  0000000000005c20 : E2619993 : *a** : fma $19,$51,$6,$19
MCM: 0 SPU: 5 STATE: on
  0000000000002304 : 24001E35 : $**5 : stqd $53,0($60)
  0000000000002308:
                         E2019790 : **** : fma $16,$47,$6,$16
  0000000000002310 : E1C1960E : **** : fma $14,$44,$6,$14
  0000000000002314 : 24001E9C : $*** : stqd $28,0($61)
MCM: 0 SPU: 6 STATE: on
  000000000005F64 : 24002689 : $*&* : stqd $9,0($77)
  000000000005F68 : E585562F : **V/ : fma $44,$44,$21,$47
  000000000005F6C : 2400270A : $*'* : stqd $10,0($78)
00000000005F70 : E1C4D50E : **** : fma $14,$42,$19,$14
  000000000005F74 : 2400278B : $*'* : stqd $11,0($79)
MCM: 0 SPU: 7 STATE: on
  000000000001c08 : E1009788 : **** : fma $8,$47,$2,$8
  0000000000001c0c : 34000D07 : 4*** : 1qd $7,0($26)
  0000000000001c10 : E26C8E13 : *1** : fma $19,$28,$50,$
0000000000001c14 : E0409615 : *@** : fma $2,$44,$2,$21
  000000000001c18 : E120D889 : * ** : fma $9,$49,$3,$9
                                                                                        Relnad
                                                                                                  Close
```

Figure 41. Track All PCs window

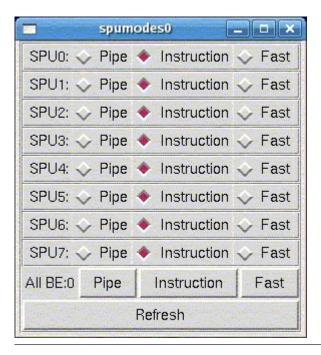

Figure 42. SPU Modes window

### **Performance monitoring**

The simulator provides both functional-only and cycle-accurate simulation modes.

The *functional-only mode* models the effects of instructions, without accurately modeling the time required to execute the instructions. In functional-only mode, a fixed latency is assigned to each instruction; the latency can be arbitrarily altered by the user. Since latency is fixed, it does not account for processor implementation and resource conflict effects that cause instruction latencies to vary. Functional-only mode assumes that memory accesses are synchronous and instantaneous. This mode is useful for software development and debugging, when a precise measure of execution time is not required.

The *cycle-accurate mode* models not only functional accuracy but also timing. It considers internal execution and timing policies as well as the mechanisms of system components, such as arbiters, queues, and pipelines. Operations may take several cycles to complete, accounting for both processing time and resource constraints.

The cycle-accurate mode allows you to:

- Gather and compare performance statistics on full systems, including the PPE, SPEs, MFCs, PPE caches, bus, and memory controller.
- Determine precise values for system validation and tuning parameters, such as cache latency.
- · Characterize the system workload.
- Forecast performance at future loads, and fine-tune performance benchmarks for future validation.

In the cycle-accurate mode, the simulator automatically collects many performance statistics. Some of the more important SPE statistics are:

- · Total cycle count
- · Count of branch instructions
- Count of branches taken
- Count of branches not taken
- Count of branch-hint instructions
- · Count of branch-hints taken
- · Contention for an SPE's local store
- · Stall cycles due to dependencies on various pipelines

### Displaying performance statistics

You can collect and display simple performance statistics on a program without performing any instrumentation of the program code. Collection of more complex statistics requires program instrumentation.

The following steps demonstrate how to collect and display simple performance statistics. The example PPE program starts ("spawns") the same thread on three SPEs.

- When an SPE thread is spawned, its SPE number (any number between 0 and 7) is passed in a data structure as a parameter to the main function.
- The SPE program contains a for-loop that is executed zero or more times.
- The number of times it is executed is equal to three times the value passed to its main function.

The names of the PPE and SPE programs are tpal and tpal spu, respectively. Part of the most important sections of the programs are shown in "Example program: tpa1" on page 146.

The following steps are marked as to whether they are performed in the simulator's command window or its console window. To collect and display simple performance statistics, do the following:

1. *Start the simulator*. Start the simulator by entering the following command: PATH=/opt/ibm/systemsin-cell/bin:\$PATH; systemsim

This command starts the simulator in command-line mode, and displays the simulator prompt.

```
systemsim %
```

2. *In the command window, set the SPUs to pipeline mode.* An SPU must be in pipeline mode to collect performance statistics from that SPU. If, instead, the SPU is in instruction mode, it will only report the total instruction count. Use the mysim spu command to set those processors to pipeline mode, as follows:

```
mysim spu 0 set model pipeline
mysim spu 1 set model pipeline
mysim spu 2 set model pipeline
```

**Note:** The specific SPU numbers are *examples only*. The operating system may assign the SPU programs to execute on a different set of SPUs. You can also use the SPU Modes button or the folder under each SPE labeled Model to set the model to pipeline mode.

3. In the command window, boot Linux. Boot the Linux operating system on the simulated PPE by entering:

```
mysim go
```

4. In the console window, load the executables. Load the PPE and SPE executables from the base environment into the simulated environment, and set their file permissions to executable, as follows:

```
callthru source tpa1 > tpa1
callthru source tpa1_spu > tpa1_spu
chmod +x tpa1
chmod +x tpa1 spu
```

- 5. In the console window, run the PPE program. Run the PPE program in the simulation by entering the name of the executable file, as follows: tpa1
- 6. In the command window, pause the simulation and display statistics. When the program finishes execution, select the simulator control window. Pause the simulator by entering the Ctrl-c key sequence. To display the performance statistics for the three SPEs, enter the following commands:

```
mysim spu 0 display statistics
mysim spu 1 display statistics
mysim spu 2 display statistics
```

As each command is entered, the simulator displays the performance statistics in the simulator command window. Figure 43 on page 143 shows a screen image of the SPE 0 performance statistics.

```
SPU DD3.0
Total Cycle count
                               35185
Total Instruction count
                               643
Total CPI
                               54.72
Performance Cycle count
                               35185
Performance Instruction count 1701 (1502)
Performance CPI
                               20.68 (23.43)
Branch instructions
                               135
Branch taken
                                120
Branch not taken
                               15
                                9
Hint instructions
Hint hit
                                31
Contention at LS between Load/Store and Prefetch 49
Single cycle
                                                          1108 ( 3.1%)
Dual cycle
                                                           197 (
                                                                  0.6%)
Nop cycle
                                                          137 (
                                                                 0.4%)
Stall due to branch miss
                                                         1655 (
                                                                  4.7%)
Stall due to prefetch miss
                                                            0 (
                                                                  0.0%)
Stall due to dependency
                                                           826 (
                                                                  2.3%)
Stall due to fp resource conflict
                                                            0 ( 0.0%)
Stall due to waiting for hint target
                                                           11 ( 0.0%)
Issue stalls due to pipe hazards
                                                            6 ( 0.0%)
Channel stall cycle
                                                         31236 (88.8%)
SPU Initialization cycle
                                                             9 ( 0.0%)
Total cycle
                                                         35185 (100.0%)
Stall cycles due to dependency on each pipelines
            62 ( 7.5% of all dependency stalls)
 SHUF
            322 ( 39.0% of all dependency stalls)
 FX3
            2 ( 0.2% of all dependency stalls)
 LS
            413 (50.0% of all dependency stalls)
 BR
           0 ( 0.0% of all dependency stalls)
           21 ( 2.5% of all dependency stalls)
 SPR
           0 ( 0.0\% of all dependency stalls)
 INOP
           0 ( 0.0% of all dependency stalls)
 NOP
 FXB
           0 ( 0.0% of all dependency stalls)
 FP6
           0 ( 0.0% of all dependency stalls)
 FP7
           0 ( 0.0% of all dependency stalls)
 FPD
           6 ( 0.7% of all dependency stalls)
The number of used registers are 128, the used ratio is 100.00
dumped pipeline stats
```

Figure 43. tpa1 statistics for SPE 0

Although the programs on SPE 0 and SPE 2 are the same, the program on SPE 0 executed the loop zero times, but the program on SPE 2 executed the loop six times.

You can compare the performance statistics of SPE 0 (Figure 43) with those of SPE 2, which are shown in Figure 44 on page 144.

**Note:** The statistics collected in this manner include the SPU cycles required to load the SPE thread, start the SPE thread, and cleanup the SPE thread upon

```
SPU DD3.0
***
Total Cycle count
                                 35537
Total Instruction count
                                 643
Total CPI
                                 55.27
Performance Cycle count 35537
Performance Instruction count 1802 (1590)
Performance CPI
                                19.72 (22.35)
Branch instructions
Branch taken
                                 136
Branch not taken
                                 17
Hint instructions
                                 15
Hint hit
                                 37
Contention at LS between Load/Store and Prefetch 49
Single cycle
                                                            1170 ( 3.3%)
Dual cycle
                                                             210 ( 0.6%)
                                                             150 ( 0.4%)
Nop cycle
                                                            1854 ( 5.2%)
Stall due to branch miss
Stall due to prefetch miss
                                                              0 (
                                                                    0.0%)
Stall due to dependency
                                                             879 (
                                                                    2.5%)
Stall due to fp resource conflict
                                                               0 (
                                                                    0.0%)
Stall due to waiting for hint target
                                                              23 ( 0.1%)
Issue stalls due to pipe hazards
                                                              6 ( 0.0%)
Channel stall cycle
                                                           31236 (87.9%)
SPU Initialization cycle
                                                               9 ( 0.0%)
                                                           35537 (100.0%)
Total cycle
Stall cycles due to dependency on each pipelines
 FX2
            86 (9.8% of all dependency stalls)
            348 (39.6% of all dependency stalls)
 SHUF
            2 ( 0.2\% of all dependency stalls)
 FX3
            413 (47.0% of all dependency stalls)
 LS
 BR
            3 ( 0.3% of all dependency stalls)
 SPR
            21 ( 2.4% of all dependency stalls)
 LNOP
            0 ( 0.0% of all dependency stalls)
 NOP
            0 ( 0.0% of all dependency stalls)
            0 ( 0.0% of all dependency stalls) 0 ( 0.0% of all dependency stalls)
 FXB
 FP6
            0 ( 0.0\% of all dependency stalls)
 FP7
 FPD
            6 ( 0.7% of all dependency stalls)
The number of used registers are 128, the used ratio is 100.00
dumped pipeline stats
```

Figure 44. tpa1 statistics for SPE 2

## SPE performance profile checkpoints

The simulator can automatically capture system-wide performance statistics that are useful in determining the sources of performance degradation, such as channel stalls and instruction-scheduling problems.

You can also use SPE performance profile checkpoints to delimit a specific region of code over which performance statistics are to be gathered.

Performance profile checkpoints (such as prof clear, prof start and prof stop in the code samples below) can be used to capture higher-level statistics such as the total number of instructions, the number of instructions other than no-op instructions, and the total number of cycles executed by the profiled code segment.

The checkpoints are special no-op instructions that indicate to the simulator that some special action should be performed. No-op instructions are used because they allow the same program to be executed on real hardware. A SPE header file, profile.h, provides a convenient function-call-like interface to invoke these instructions.

In addition to displaying performance information, certain performance profile checkpoints can control the statistics-gathering functions of the SPU.

For example, profile checkpoints can be used to capture the total cycle count on a specific SPE. The resulting statistic can then be used to further guide the tuning of an algorithm or structure of the SPE. The following example illustrates the profile-checkpoint code that can be added to an SPE program in order to clear, start, and stop a performance counter:

```
#include file.h>
prof clear(); // clear performance counter
prof start();  // start recording performance statistics
<code to be profiled>
              // stop recording performance statistics
prof stop();
```

When a profile checkpoint is encountered in the code, an instruction is issued to the simulator, causing the simulator to print data identifying the calling SPE and the associated timing event. The data is displayed on the simulator control window in the following format:

```
SPUn: CPm, xxxxx(yyyyy), zzzzzzz
```

#### where:

- *n* is the number of the SPE on which the profile checkpoint has been issued,
- *m* is the checkpoint number,
- xxxxx is the instruction counter,
- *yyyyy* is the instruction count excluding no-ops,
- zzzzzz is the cycle counter.

The following example uses the tpal spu program and instruments the loop with the prof clear, prof start and prof stop profile checkpoints. The relevant code is shown here.

```
// file tpa2 spu.c
#include <sim printf.h>
#include <profile.h>
prof clear();
prof start();
for( i=0; i<spe num*3; i++ )
 sim printf("SPE#: %11d, Count: %d\n", spe num, i);
prof_stop();
```

```
SPU2: CP0, 863(740), 17800
clear performance info.
SPU2: CP30, 0(0), 1
start recording performance info.
SPE#: 25296904, Count: 0
SPE#: 25296904, Count: 1
SPE#: 25296904, Count: 2
SPE#: 25296904, Count: 3
SPE#: 25296904, Count: 4
SPE#: 25296904, Count: 5
SPU2: CP31, 118(103), 400
stop recording performance info.
```

Figure 45. Profile checkpoint output for SPE 2

### **Example program: tpa1**

The following example program tpa1 is used in the sections above to show the basic performance statistics that can be collected and displayed without instrumentation of the code.

tpal.c is the source code for the PPE, which spawns three copies of program tpal\_spu on SPEs 0, 1 and 2. The code in tpal\_spu executes the for-loop a different number of times in each of the SPEs. For each SPE, the loop is executed three times the number passed in as the parameter.

```
// file tpal.c - error checking removed to improve readability
 // the value of nr_spus is 3
for (i = 0; i < nr spus; i++) {
    spe context ptr t spe;
    spe program handle t *tpa1 spu;
   unsigned int entry = SPE DEFAULT ENTRY;
   union {
  void *ptr;
  unsigned int spe num;
 } t info;
  spe = spe context create(0, NULL);
  tpa1 spu = spe image open("tpa1 spu")
   (void) spe program load(spe, &tpa1 spu);
  printf("Spawning thread: %d\n", i);
  t tinfo.spe num = i;
   (void)spe_context_run(spe, &entry, 0, t_info.ptr, NULL, NULL);
   (void)spe_context_detroy(spe);
 // file tpa1_spu.c
main(unsigned long long id, unsigned long long spe num)
 int i;
 for( i=0; i<spe num*3; i++ )
   sim printf("SPE#: %lld, Count: %d\n", spe num, i);
```

### **Emitters**

In addition to the basic cycle-count and summary statistics provided by its profile checkpoints and triggers, the simulator also supports a user-extensible event-analysis system, called *emitters*.

The emitters, selected on the GUI screen (Figure 30 on page 127), de-couple performance event-collection from performance analysis tools. The emitter event-analysis system has two primary functions:

- Event Data Production During simulation, the simulator can identify a wide variety of architectural and programmatic events that influence system and software performance. Using configuration commands, you can request the simulator to emit records for a specific set of events into a circular, shared memory buffer. Reader programs attach to the shared memory buffer to consume these event records. Examples of emitter events include instruction execution, memory-reference addresses, and cache hits and misses.
- Event Processing There are one or more readers that analyze event records from this buffer. The readers typically compute performance measurements and statistics, visualize system and application behavior, and capture traces for post-processing. The simulator is prepackaged with a set of prebuilt sample emitter readers, and users can develop and customize their own emitter readers.

Figure 46 on page 148 shows the emitter selections available by clicking the Emitters button on the GUI screen.

Figure 47 on page 148 shows the emitter architecture. Emitters can be used in any simulator mode. The writer toggle buttons in the GUI are used to enable or disable production of the associated event to the circular buffer. An emitter reader program is needed to receive the events from the circular buffer using the emitter reader API.

The emitter framework is meant for programmers who wish to conduct performance analyses or capture traces by developing custom reader programs.

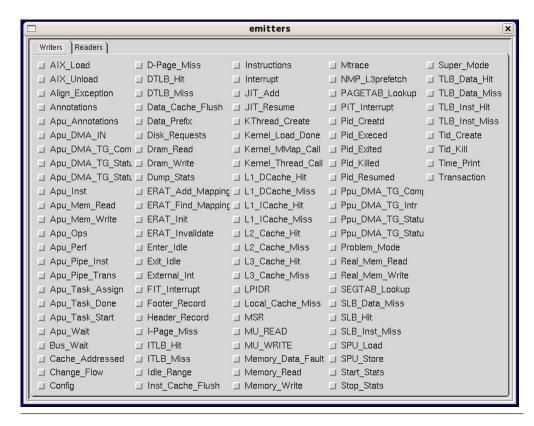

Figure 46. Emitters

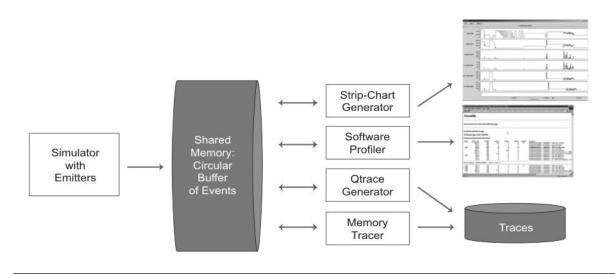

Figure 47. Emitter architecture

The types of events that can be tracked are described in: /opt/ibm/systemsim-cell/include/emitter/emitter data t.h

The categories of events are:

- Begin/end markers (Header, Footer)
- PPU and SPU instructions
- Cache hits or misses
- Process/thread state (create, resume, kill, and so forth)
- Translation Lookaside Buffer (TLB), Segment Lookaside Buffer (SLB), Effective-to-Real Address Translation (ERAT) operations
- Device operations (disk)
- Annotations
- Transactions

## **SPU** performance and semantics

The simulator collects several statistics related to SPU performance.

Table 35 lists the performance statistics that are available in the *public SDK*.

Table 35. Simulator Performance Statistics for the SPU

| Statistic Name          | Meaning                                                                                                    |  |  |
|-------------------------|----------------------------------------------------------------------------------------------------|--|--|
| performance_inst_count  | Instruction count (profile checkpoint sensitive), including and not including no-ops.                                                                 |  |  |
| performance_cycle_count | Cycle count (profile checkpoint sensitive).                                                                                                    |  |  |
| branch_taken            | Count of branch instructions taken.                                                                                                    |  |  |
| branch_not_taken        | Count of branch instructions not taken.                                                                                                    |  |  |
| hint_instructions       | Count of branch hint instructions.                                                                                                    |  |  |
| hint_instruction_hits   | Number of times a hint instruction predicted correctly.                                                                                               |  |  |
| ls_contention           | Number of cycles in which local store load/store instructions prevented prefetch.                                                                     |  |  |
| sbi_contention          | Number of cycles in which the Synergistic Bus Interface (SBI) DMA operations prevented SPU local store access.                                        |  |  |
| single_cycle            | Number of cycles in which only one pipeline executed an instruction.                                                                                  |  |  |
| dual_cycle              | Number of cycles in which both pipelines executed an instruction.                                                                                     |  |  |
| sp_issue_block          | Number of cycles in which dual-issue was prevented, due to an SP-class instruction not being available to issue.                                      |  |  |
| dp_issue_block          | Number of cycles in which dual-issue was prevented, due to a DP-class instruction not being available to issue.                                       |  |  |
| cross_issue_cycle       | Number of cycles in which issue pipe{0,1} sent an instruction to the opposite issue pipe{1, 0}.                                                       |  |  |
| nop_inst_count          | Number of NOP instructions executed (NOP, LNOP, HBR, and HBC).                                                                                        |  |  |
| src0_dep_cycle          | Number of cycles in which dual-issue was prevented, due to operand dependencies between the two instructions that were ready to issue simultaneously. |  |  |

Table 35. Simulator Performance Statistics for the SPU (continued)

| Statistic Name                    | Meaning                                                                                                    |  |  |
|-----------------------------------|----------------------------------------------------------------------------------------------------|--|--|
| nop_cycle                         | Number of cycles in which a NOP was executed in either pipeline.                                                                                  |  |  |
| branch_stall_cycles               | Number of cycles stalled due to branch miss.                                                                                                    |  |  |
| prefetch_miss_stall_cycles        | Number of cycles instruction issue stalled due to prefetch miss.                                                                                  |  |  |
| pipe_dep_stall_cycles             | Number of cycles instruction issue stalled, due to source operand dependencies on target operands in any execution pipeline.                      |  |  |
| pipe_busy_cycles                  | Number of cycles all execution pipelines were expected to be busy processing in-flight instructions (unaffected by flush).                        |  |  |
| fp_resource_conflict_stall_cycles | Number of cycles stalled due to floating-point unit resource conflict.                                                                            |  |  |
| hint_stall_cycles                 | Number of cycles stalled due to waiting for hint target.                                                                                          |  |  |
| siss_stall_cycles                 | Number of cycles stalled due to structural execution pipe dependencies.                                                                           |  |  |
| channel_stall_cycles              | Number of cycles stalled waiting for a channel operation to complete.                                                                             |  |  |
| XXX_inst_count (see below)        | Number of XXX instructions executed.                                                                                                    |  |  |
| XXX_dep_stall_cycles (see below)  | Number of cycles stalled due to a source operand dependency on a target operand of an in-flight instruction in the <i>XXX</i> execution pipeline. |  |  |
| XXX_iss_stall_cycles (see below)  | Number of cycles stalled due to a structural dependency on an <i>XXX</i> class instruction.                                                       |  |  |
| XXX_busy_cycle (see below)        | Total cycles the XXX execution pipeline was expected to be busy processing in-flight instructions (unaffected by flush).                          |  |  |
| Where XXX (above) is one of:      |                                                                                                    |  |  |
| FX2                               | SPX fixed-point unit (fixed [FX] class) instructions.                                                                                             |  |  |
| SHUF                              | SFS shuffle and quad-rotate fixed-point unit (shuffle [SH] class) instructions.                                                                   |  |  |
| FX3                               | SFX 4-cycle fixed-point unit (word rotate and shift [WS] class) instructions.                                                                     |  |  |
| LS                                | SLS load and store unit (load and store [LS] class) instructions.                                                                                 |  |  |
| BR                                | SCN branch and control unit and sequencer (branch resolution [BR] class) instructions.                                                            |  |  |
| SPR                               | SSC Channel and DMA unit (channel interface [CH] class) instructions.                                                                             |  |  |
| LNOP                              | Odd pipeline (load no operation [LNOP] class) no-ops.                                                                                             |  |  |
| NOP                               | Even pipeline (NOP class) no-ops.                                                                                                    |  |  |
| FXB                               | SFP byte operations (byte operations [BO] class) instructions.                                                                                    |  |  |
| FP6                               | SFP FPU single-precision (single-precision floating-point [SP] class) instructions.                                                               |  |  |

Table 35. Simulator Performance Statistics for the SPU (continued)

| Statistic Name | Meaning                                                                             |
|----------------|-------------------------------------------------------------------------------------|
| FP7            | SFP integer (floating-point integer [FI] class) instructions.                       |
| FPD            | SFP FPU double-precision (double-precision floating-point [DP] class) instructions. |

### **Notices**

This information was developed for products and services offered in the U.S.A.

IBM® may not offer the products, services, or features discussed in this document in other countries. Consult your local IBM representative for information on the products and services currently available in your area. Any reference to an IBM product, program, or service is not intended to state or imply that only that IBM product, program, or service may be used. Any functionally equivalent product, program, or service that does not infringe any IBM intellectual property right may be used instead. However, it is the user's responsibility to evaluate and verify the operation of any non-IBM product, program, or service.

IBM may have patents or pending patent applications covering subject matter described in this document. The furnishing of this document does not grant you any license to these patents. You can send license inquiries, in writing, to:

IBM Director of Licensing IBM Corporation
North Castle Drive
Armonk, NY 10504-1785
U.S.A.

For license inquiries regarding double-byte (DBCS) information, contact the IBM Intellectual Property Department in your country or send inquiries, in writing, to:

IBM World Trade Asia Corporation Licensing 2-31 Roppongi 3-chome, Minato-ku Tokyo 106-0032, Japan

The following paragraph does not apply to the United Kingdom or any other country where such provisions are inconsistent with local law: INTERNATIONAL BUSINESS MACHINES CORPORATION PROVIDES THIS PUBLICATION "AS IS" WITHOUT WARRANTY OF ANY KIND, EITHER EXPRESS OR IMPLIED, INCLUDING, BUT NOT LIMITED TO, THE IMPLIED WARRANTIES OF NON-INFRINGEMENT, MERCHANTABILITY OR FITNESS FOR A PARTICULAR PURPOSE. Some states do not allow disclaimer of express or implied warranties in certain transactions, therefore, this statement may not apply to you.

This information could include technical inaccuracies or typographical errors. Changes are periodically made to the information herein; these changes will be incorporated in new editions of the publication. IBM may make improvements and/or changes in the product(s) and/or the program(s) described in this publication at any time without notice.

Any references in this information to non-IBM Web sites are provided for convenience only and do not in any manner serve as an endorsement of those Web sites. The materials at those Web sites are not part of the materials for this IBM product and use of those Web sites is at your own risk.

IBM may use or distribute any of the information you supply in any way it believes appropriate without incurring any obligation to you.

Licensees of this program who wish to have information about it for the purpose of enabling: (i) the exchange of information between independently created programs and other programs (including this one) and (ii) the mutual use of the information which has been exchanged, should contact:

IBM Corporation Software Interoperability Coordinator, Department 49XA 3605 Highway 52 N Rochester, MN 55901 U.S.A.

Such information may be available, subject to appropriate terms and conditions, including in some cases, payment of a fee.

The licensed program described in this information and all licensed material available for it are provided by IBM under terms of the IBM Customer Agreement, IBM International Program License Agreement, or any equivalent agreement between us.

Any performance data contained herein was determined in a controlled environment. Therefore, the results obtained in other operating environments may vary significantly. Some measurements may have been made on development-level systems and there is no guarantee that these measurements will be the same on generally available systems. Furthermore, some measurements may have been estimated through extrapolation. Actual results may vary. Users of this document should verify the applicable data for their specific environment.

Information concerning non-IBM products was obtained from the suppliers of those products, their published announcements or other publicly available sources. IBM has not tested those products and cannot confirm the accuracy of performance, compatibility or any other claims related to non-IBM products. Questions on the capabilities of non-IBM products should be addressed to the suppliers of those products.

All statements regarding IBM's future direction or intent are subject to change or withdrawal without notice, and represent goals and objectives only.

All IBM prices shown are IBM's suggested retail prices, are current and are subject to change without notice. Dealer prices may vary.

This information is for planning purposes only. The information herein is subject to change before the products described become available.

This information contains examples of data and reports used in daily business operations. To illustrate them as completely as possible, the examples include the names of individuals, companies, brands, and products. All of these names are fictitious and any similarity to the names and addresses used by an actual business enterprise is entirely coincidental.

#### COPYRIGHT LICENSE:

This information contains sample application programs in source language, which illustrate programming techniques on various operating platforms. You may copy, modify, and distribute these sample programs in any form without payment to IBM, for the purposes of developing, using, marketing or distributing application programs conforming to the application programming interface for the operating

platform for which the sample programs are written. These examples have not been thoroughly tested under all conditions. IBM, therefore, cannot guarantee or imply reliability, serviceability, or function of these programs.

If you are viewing this information softcopy, the photographs and color illustrations may not appear.

### **Edition notices**

© Copyright International Business Machines Corporation, Sony Computer Entertainment Incorporated, Toshiba Corporation 2006, 2007. All rights reserved.

U.S. Government Users Restricted Rights — Use, duplication, or disclosure restricted by GSA ADP Schedule Contract with IBM Corp.

### **Trademarks**

The following terms are trademarks of International Business Machines Corporation in the United States, other countries, or both:

BladeCenter
IBM
The IBM logo
ibm.com
POWER
Power PC
PowerPC
PowerPC Architecture

Cell Broadband Engine and Cell/B.E.<sup>™</sup> are trademarks of Sony Computer Entertainment, Inc., in the United States, other countries, or both and is used under license therefrom

Intel<sup>®</sup>, Intel Inside<sup>®</sup> (logos), MMX, and Pentium<sup>®</sup> are trademarks of Intel Corporation in the United States, other countries, or both.

Microsoft<sup>®</sup>, Windows<sup>®</sup>, Windows NT<sup>®</sup>, and the Windows logo are trademarks of Microsoft Corporation in the United States, other countries, or both.

 $Java^{TM}$  and all Java-based trademarks are trademarks of Sun Microsystems, Inc. in the United States, other countries, or both.

 $\mathsf{Linux}^{\scriptscriptstyle{(\!0\!)}}$  is a trademark of Linus Torvalds in the United States, other countries, or both.

Red Hat, the Red Hat "Shadow Man" logo, and all Red Hat-based trademarks and logos are trademarks or registered trademarks of Red Hat, Inc., in the United States and other countries.

 $\text{UNIX}^{\tiny{\textcircled{\tiny{\$}}}}$  is a registered trademark of The Open Group in the United States and other countries.

Other company, product, or service names may be trademarks or service marks of others.

## **Glossary**

#### ABI

Application Binary Interface. This is the standard that a program follows to ensure that code generated by different compilers (and perhaps linking with various, third-party libraries) will run correctly on the Cell Broadband Engine. The ABI defines data types, register use, calling conventions, object formats.

### **AOS**

Array of structures. A method of organizing related data values. Also called vector-across form. See also *SOA*.

### API

Application Program Interface.

### **ATO**

Atomic Unit. Part of an SPE's MFC. It is used to synchronize with other processor units.

#### atomic access

A bus access that attempts to be part of an atomic operation.

## atomic operation

A set of operations, such as read-write, that are performed as an uninterrupted unit.

#### **BIC**

Bus Interface Controller. Part of the Cell Broadband Engine Interface (BEI) to I/O.

### **BIF**

Cell Broadband Engine Interface. The EIB's internal communication protocol. It supports coherent interconnection to other Cell Broadband Engines and BIF-compliant I/O devices, such as memory subsystems, switches, and bridge chips. See also *IOIF*.

### **BIU**

Bus Interface Unit. Part of the PPE's interface to the EIB.

#### branch hint

A type of branch instruction that provides a hint of the address of the branch instruction and the address of the target instruction. Hints are coded by the programmer or inserted by the compiler. The branch is assumed taken to the target. Hints are used in place of branch prediction in the SPU.

### built-ins

A type of C and C++ programming language intrinsic that "built in" to the compiler.

### B

Byte.

### cache

High-speed memory close to a processor. A cache usually contains recently-accessed data or instructions, but certain cache-control instructions can lock, evict, or otherwise modify the caching of data or instructions.

## caching-inhibited

A memory update policy in which the cache is bypassed, and the load or store is performed to or from main memory.

#### **CBEA**

Cell Broadband Engine Architecture. The Cell Broadband Engine is one implementation of the Cell Broadband Engine Architecture.

# Cell Broadband Engine Linux task

A task running on the PPE and SPE. Each such task has one or more Linux threads and some number of SPE threads. All the Linux threads within the task share the task's resources, including access to the SPE threads.

## **Cell Broadband Engine program**

A PPE program with one or more embedded SPE programs.

### channel

Channels are unidirectional, function-specific registers or queues. They are the primary means of communication between an SPE's SPU and its MFC, which in turn mediates communication with the PPE, other SPEs, and other devices. These other devices use MMIO registers in the destination SPE to transfer information on the channel interface of that destination SPE.

Specific channels have read or write properties, and blocking or nonblocking properties. Software on the SPU uses channel commands to enqueue DMA commands, query DMA and processor status, perform MFC synchronization, access auxiliary resources such as the decrementer (timer), and perform interprocessor-communication via mailboxes and signal-notification.

### CL

The class-ID parameter in an MFC command.

### coherence

Memory and cache coherence. The correct ordering of stores to a memory address, and the enforcement of any required cache write-backs during accesses to that memory address. Cache coherence is implemented by a hardware snoop (or inquire) method, which compares the memory addresses of a load request with all cached copies of the data at that address. If a cache contains a modified copy of the requested data, the modified data is written back to memory before the pending load request is serviced.

### control plane

Software or hardware that manages the operation of data-plane software or hardware, by allocating resources, updating tables, handling errors, and so forth. See also *data-plane*.

### cycle

Unless otherwise specified, one tick of the PPE clock.

### data plane

Software or hardware that operates on a stream or other large body of data and is managed by control-plane software or hardware. See also *control-plane*.

### decrementer

A register that counts down each time an event occurs. Each SPU contains dedicated 32-bit decrementers for scheduling or performance monitoring, by the program or by the SPU itself.

### **D-ERAT**

Data ERAT.

#### **DMA**

Direct Memory Access. A technique for using a special-purpose controller to generate the source and destination addresses for a memory or I/O transfer.

### **DMAC**

Direct Memory Access Controller. A controller that performs DMA transfers.

### **DMA** command

A type of MFC command that transfers or controls the transfer of a memory location containing data or instructions. See also *MFC command*.

#### **DMA** list

A sequence of *transfer elements* (or list entries) that, together with an initiating DMA-list command, specifies a sequence of DMA transfers between a single area of LS and discontinuous

areas in main storage. Such lists are stored in an SPE's LS, and the sequence of transfers is initiated with a DMA-list command such as getl or putl. DMA-list commands can only be issued by programs running on an SPE, but the PPE or other devices can create and store the lists in an SPE's LS. DMA lists can be used to implement scatter-gather functions between main storage and the LS.

### **DMA-list command**

A type of MFC command that initiates a sequence of DMA transfers specified by a DMA list stored in an SPE's LS. See also *DMA list*.

### **DMA** queue

A set of two queues for holding DMA-transfer commands. The SPE's queue has 16 entries. The PPE's queue has four entries (two plus an additional two for the L2 cache) for SPE-requested DMA commands, and eight entries for PPE-requested DMA commands.

### dual-issue

Issuing two instructions at once, under certain conditions. See also *fetch group*.

### EA

Effective address.

### **ECC**

Error-Correcting Code.

### effective address

An address generated or used by a program to reference memory. A memory-management unit translates an effective address (EA) to a virtual address (VA), which it then translates to a real address (RA) that accesses real (physical) memory. The maximum size of the effective-address space is 264 bytes.

### **EIB**

Element Interconnect Bus. The on-chip coherent bus that handles communication between the PPE, SPEs, memory, and I/O devices (or a second Cell Broadband Engine). The EIB is organized as four unidirectional data rings (two clockwise and two counterclockwise).

### **ELF**

Executable and Linking Format. The standard object format for many UNIX operating systems, including Linux. Originally defined by AT&T and placed in public domain. Compilers generate ELF files. Linkers link to files with ELF files in libraries. Systems run ELF files.

### **ERAT**

Effective-to-Real Address Translation, or a buffer or table that contains such translations, or a table entry that contains such a translation.

### even pipeline

Part of an SPE's dual-issue execution pipeline. Also referred to as pipeline 0.

## exception

An error, unusual condition, or external signal that may alter a status bit and will cause a corresponding interrupt, if the interrupt is enabled. See also *interrupt*.

#### fence

An option for a barrier ordering command that causes the processor to wait for completion of all MFC commands before starting any commands queued after the fence command. It does not apply to these immediate commands: **getllar**, **putllc**, and **putlluc**.

### fetch group

A doubleword-aligned instruction pair. Dual-issue occurs when a fetch group has two instructions that are ready to issue, and when the first instruction can be issued on the even pipeline and the second instruction can be issued on the odd pipeline.

### **FIFO**

First In First Out. Refers to one way elements in a queue are processed. It is analogous to "people standing in line."

### flat register

An architecture with only one register file, in which all types of operands are stored. Also called a unified register file. By contrast, conventional register architectures have separate sets of special-purpose registers for such things as scalar operands, floating-point operands, vectors, branch-and-link values, conditions, and so forth. The SPEs have a flat register architecture. The PPE has a conventional register architecture.

### **FlexIO**

Rambus FlexIO bus, a high performance I/O bus.

### **FPU**

Floating-point unit.

### **FXU**

In the PPE, the fixed-point integer unit. In the SPU, the fixed-point exception unit.

## gdb

GNU debugger. A modified version of gdb, ppu-gdb, starts a Cell Broadband Engine program. The PPE component runs first and uses system calls, hidden by the SPU programming library, to move the SPU component of the Cell Broadband Engine program into the local store of the SPU and start it running.

## generic intrinsics

C and C++ language extensions that map to one or more specific intrinsics. (See also *intrinsic*.) All generic SPU intrinsics are prefaced by the string spu\_. For example, the generic intrinsic that implements the stop assembly instruction is named spu\_stop.

### guarded

Prevented from responding to speculative loads and instruction fetches. The operating system typically implements guarding, for example, on all I/O devices.

### hypervisor

A control (or virtualization) layer between hardware and the operating system. It allocates resources, reserves resources, and protects resources among (for example) sets of SPEs that may be running under different operating systems.

The Cell Broadband Engine has three operating modes: user, supervisor and hypervisor. The hypervisor performs a meta-supervisor role that allows multiple independent supervisors' software to run on the same hardware platform.

For example, the hypervisor allows both a real-time operating system and a traditional operating system to run on a single PPE. The PPE can then operate a subset of the SPEs in the Cell Broadband Engine with the real-time operating system, while the other SPEs run under the traditional operating system.

### **IEEE 754**

The IEEE 754 floating-point standard. A standard written by the Institute of Electrical and Electronics Engineers that defines operations and representations of binary floating-point arithmetic.

#### I-ERAT

Instruction ERAT.

## imprecise exception

A synchronous exception that does not adhere to the precise exception model. In the Cell Broadband Engine, single-precision floating-point operations generate imprecise exceptions. See also precise exception.

## instruction latency

The total number of clock cycles necessary to execute an instruction and produce the results of that instruction.

#### in-order

In program order. The PPE and SPEs execute instructions in-order; that is, they do not rearrange them (out-of-order).

### interrupt

A change in machine state in response to an exception. See also *exception*.

### intrinsic

A C-language command, in the form of a function call, that is a convenient substitute for one or more inline assembly-language instructions. Intrinsics make the underlying ISA accessible from the C and C++ programming languages.

### IOC

I/O Interface Controller.

### I/O device

Input/output device. From software's viewpoint, I/O devices exist as memory-mapped registers that are accessed in main-storage space by load/store instructions. The operating system typically configures access to I/O devices as caching-inhibited and guarded.

### **IOIF**

Cell Broadband Engine I/O Interface. The EIB's noncoherent protocol for interconnection to I/O devices. See also *BIF*.

### **JSRE**

Joint Software Reference Environment. An organization of the Cell Broadband Engine developers pursuing the development of reference software and standards for the Cell Broadband Engine.

### **JTAG**

Joint Test Action Group. A test-access port defined by the IEEE 1149 standard.

### KB

Kilobyte.

### L1

Level-1 cache memory. The closest cache to a processor, measured in access time.

### L<sub>2</sub>

Level-2 cache memory. The second-closest cache to a processor, measured in access time. An L2 cache is typically larger than an L1 cache.

### LA

An LS address of a DMA list. It is used as a parameter in an MFC command.

### latency

The time between when a function (or instruction) is called and when it returns. Programmers often optimize code so that functions return as quickly as possible; this is referred to as the low-latency approach to optimization. Low-latency designs often leave the processor data-starved, and performance can suffer.

### libspe.a

An SPU-thread runtime management library.

## Inop

A NOP in an SPU's odd pipeline. It can be inserted in code to align for dual issue of subsequent instructions.

### local store

The 256-KB local store (LS) associated with each SPE. It holds both instructions and data.

## loop unrolling

A programming optimization that increases the step of a loop, and duplicates the expressions within a loop to reflect the increase in the step. This can improve instruction scheduling and memory access time.

#### LS

See local store.

### **LSA**

Local Store Address. An address in the LS of an SPU, by which programs running in the SPU and DMA transfers managed by the MFC access the LS.

### list element

See transfer element and DMA list.

### Linux thread

A thread running on the PPE in the Linux operating-system environment.

#### mailbox

A queue in an SPE's MFC for exchanging 32-bit messages between the SPE and the PPE or other devices. Two mailboxes (the SPU Write Outbound Mailbox and SPU Write Outbound Interrupt Mailbox) are provided for sending messages from the SPE. One mailbox (the SPU Read Inbound Mailbox) is provided for sending messages to the SPE.

### main memory

See main storage.

## main storage

The effective-address (EA) space. It consists physically of real memory (whatever is external to the memory-interface controller, including both volatile and nonvolatile memory), SPU LSs, memory-mapped registers and arrays, memory-mapped I/O devices (all I/O is memory-mapped), and pages of virtual memory that reside on disk. It does not include caches or execution-unit register files. See also *local store*.

### makefile

A descriptive file used by the make command in which the user specifies: (a) target program or library, (b) rules about how the target is to be built, (c) dependencies which, if updated, require that the target be rebuilt.

#### **MB**

Megabyte.

### memory channel

An interface to external memory chips. The Cell Broadband Engine supports two Rambus Extreme Data Rate (XDR) memory channels.

### memory-mapped

Mapped into the Cell Broadband Engine's addressable-memory space. Registers, SPE local stores (LSs), I/O devices, and other readable or writable storage can be memory-mapped. Privileged software does the mapping.

#### method stub

A small piece of code used to stand in for some other code.

### **MFC**

Memory Flow Controller. It is part of an SPE and provides two main functions: moves data via DMA between the SPE's local store (LS) and main storage, and synchronizes the SPU with the rest of the processing units in the system.

### MFC proxy commands

MFC commands issued using the MMIO interface.

### MIC

Memory Interface Controller. The Cell Broadband Engine's MIC supports two memory channels.

#### **MMIO**

Memory-Mapped Input/Output. See also *memory-mapped*.

#### **MMU**

Memory Management Unit. A functional unit that translates between effective addresses (EAs) used by programs and real addresses (RAs) used by physical memory. The MMU also provides protection mechanisms and other functions.

#### M:N thread model

A programming model in which M threads are distributed over N processor elements.

#### MPI

Message Passing Interface.

#### **MSR**

Machine State Register.

### **MT**

Multithreading. See multithreading.

### multithreading

Simultaneous execution of more than one program thread. It is implemented by sharing one software process and set of execution resources but duplicating the architectural state (registers, program counter, flags, and so forth) of each thread.

### NaN

Not-a-Number. A special string of bits encoded according to the IEEE 754 Floating-Point Standard. A NaN is the proper result for certain arithmetic operations; for example, 0/0 = NaN. There are two types of NaNs, quiet NaNs and signaling NaNs. Only the signaling NaN raises a floating-point exception when it is generated.

#### NCU

Non-Cacheable Unit.

## odd pipeline

Part of an SPE's dual-issue execution pipeline. Also referred to as pipeline 1.

## **OpenMP**

An API that supports multiplatform, shared-memory parallel programming.

## overlay

SPU code that is dynamically loaded and executed by a running SPU program.

### page table

A table that maps virtual addresses (VAs) to real addresses (RA) and contains related protection parameters and other information about memory locations.

### PC

Personal Computer.

### performance simulation

Simulation by the IBM Full System Simulator for the Cell Broadband Engine in which both the functional behavior of operations and the time required to perform the operations is simulated. Also called cycle-accurate simulation.

### pervasive logic

Logic that provides power management, thermal management, clock control, software-performance monitoring, trace analysis, and so forth.

### pipelining

A technique that breaks operations, such as instruction processing or bus transactions, into smaller stages so that a subsequent stage in the pipeline can begin before the previous stage has completed.

#### **PMD**

Power Management and Debug.

### **POSIX**

Portable Operating System Interface.

### PowerPC 970

A 64-bit microprocessor from IBM in the PowerPC family. It supports both the PowerPC and Vector/SIMD Multimedia Extension instruction sets.

### **PowerPC Architecture**

A computer architecture that is based on the third generation of RISC processors. The PowerPC architecture was developed jointly by Apple, Motorola, and IBM.

### **PPE**

PowerPC Processor Element. The general-purpose processor in the Cell Broadband Engine.

### **PPSS**

PowerPC Processor Storage Subsystem. Part of the PPE. It operates at half the frequency of the PPU and includes an L2 cache and Bus Interface Unit (BIU).

### **PPU**

PowerPC Processor Unit. The part of the PPE that includes the execution units, memorymanagement unit, and L1 cache.

### precise exception

An exception for which the pipeline can be stopped, so instructions that preceded the faulting instruction can complete, and subsequent instructions can be flushed and redispatched after exception handling has completed.

### preferred slot

The left-most word (bytes 0, 1, 2, and 3) of a 128-bit register in an SPE. The SIMD element in which scalar values are naturally maintained.

## privileged mode

Also known as supervisor mode. The permission level of operating system instructions. The instructions are described in *PowerPC Architecture*, *Book III* and are required of software that accesses system-critical resources.

## problem state

The permission level of user instructions. The instructions are described in *PowerPC Architecture*, *Books I and II* and are required of software that implements application programs.

### PTE

Page Table Entry. See page table.

### QoS

Quality of Service. It usually relates to a guarantee of minimum bandwidth for streaming applications.

#### RA

Real Address. See real address.

#### real address

An address for physical storage, which includes physical memory, the PPE's L1 and L2 caches, and the SPE's local stores (LSs) if the operating system has mapped the LSs to the real-address space. The maximum size of the real-address space is 2<sup>42</sup> bytes.

#### scalar

An instruction operand characterized by a single value.

#### scarf hint

A performance hint for DMA put operations. The hint is intended to allow another processor or device, such as the PPE, to capture the data into its cache as the data is transferred to storage.

#### SCN

SPU Control Unit. A unit in the SPU that handles branches and program control.

### **SDK**

Software Development Kit. Sample software for the Cell Broadband Engine that includes the Linux operating system.

## semi-pipelined

A processor is semi-pipelined if it fetches the next instruction while decoding and executing the current instruction.

#### **SFP**

SPU Floating-Point Unit. It handles single-precision and double-precision floating-point operations.

### **SFS**

SPU Odd Fixed-Point Unit. It handles shuffle operations.

### **SFX**

SPU Even Fixed-Point Unit. It handles arithmetic, logical, and shift operations.

### signal

Information sent on a signal-notification channel. These channels are inbound (to an SPE) registers. They can be used by the PPE or other processor to send information to an SPE. Each SPE has two 32-bit signal-notification registers, each of which has a corresponding memory-mapped I/O (MMIO) register into which the signal-notification data is written by the sending processor. Unlike mailboxes, they can be configured for either one-to-one or many-to-one signalling.

These signals are unrelated to UNIX signals. See also *channel and mailbox*.

### signal notification

See signal.

### SIMD

Single Instruction Multiple Data. Processing in which a single instruction operates on multiple data elements that make up a vector data-type. Also known as vector processing. This style of programming implements data-level parallelism.

#### **SIMDize**

Transform scaler code to vector code.

## single-ported

Single-ported memory allows only one access at a time.

### **SLB**

Segment Lookaside Buffer. It is used to map an effective address (EA) to a virtual address (VA).

### **SLS**

SPU Load and Store Unit. It handles loads, stores, and branch hints, and it includes the SPE's local store (LS).

### **SMM**

Synergistic Memory Management Unit. It translates EAs to RAs in an SPU.

### snoop

To compare an address on a bus with a tag in a cache, in order to detect operations that violate memory coherency. Also called *inquire*.

### SOA

Structure of arrays. A method of organizing related data values. Also called parallel-array form. See also *AOS*.

### **SPE**

Synergistic Processor Element. It includes an SPU, an MFC, and an LS.

## specific intrinsic

A type of C and C++ language extension that maps one-to-one with a single SPU assembly instruction. All SPU specific intrinsics are named by prefacing the SPU assembly instruction with si\_.

#### SPE thread

(a) A thread running on an SPE. Each such thread has its own 128 x 128-bit register file, program counter, and MFC Command Queues, and it can communicate with other execution units (or with effective-address memory through the MFC channel interface). (b) A thread scheduled and run on an SPE. A program has one or more SPE threads. Each thread has its own SPU local store (LS), register file, program counter, and MFC command queues.

#### SPI

Serial Peripheral Interface. Connects to pervasive logic elements.

### splat

To replicate, as when a single scalar value is replicated across all elements of an SIMD vector.

### **SPR**

Special-Purpose Register.

### SPU

Synergistic Processor Unit. The part of an SPE that executes instructions from its local store (LS).

### SPU ISA

SPU Instruction Set Architecture. An SIMD instruction set executed in SPEs that is similar to the Vector/SIMD Multimedia Extension instruction set executed by the PPE.

### spulet

A standalone SPU program that is managed by a PPE executive.

### SSC

SPU Channel and DMA Unit. It handles all input and output functions for an SPU.

### **SSE**

Single SIMD Extensions. An Intel instruction set.

## sticky bit

A bit that is set by hardware and remains set until cleared by software.

#### stub

See method stub.

## supervisor mode

See privileged mode.

## software-managed memory

An SPE's local store (LS), which is filled from main memory using software-initiated DMA transfers. Although most processors reduce latency to memory by using caches, an SPE uses its DMA-filled LS. This approach provides a high degree of control for real-time programming. However, this approach is advantageous only if the DMA transfer-size is sufficiently large and the DMA command is issued well before the data is needed, because the latency and instruction overhead associated with DMA transfers exceeds the latency of servicing a cache miss.

### synchronization

The order in which storage accesses are performed.

### system storage

All program-addressable memory in a system, including main storage (main memory), the PPE's L1 and L2 caches, and the SPE's local store (LS).

### tag group

A group of DMA commands. Each DMA command is tagged with a 5-bit tag group identifier. Software can use this identifier to check or wait on the completion of all queued commands in one or more tag groups. All DMA commands except **getllar**, **putllc**, and **putlluc** are associated with a Tag Group.

#### Tcl

Tool Command Language. An interpreted script language used to develop GUIs, application prototypes, Common Gateway Interface (CGI) scripts, and other scripts.

#### TG

A tag-group ID parameter in an MFC command.

#### thread

A sequence of instructions executed within the global context (shared memory space and other global resources) of a process that has created (spawned) the thread. Multiple threads (including multiple instances of the same sequence of instructions) can run simultaneously, if each thread has its own architectural state (registers, program counter, flags, and other program-visible state).

Each SPE can support only a single thread at any one time. The multiple SPEs can simultaneously support multiple threads. The PPE supports two

threads at any one time, without the need for software to create the threads. The PPE does this by duplicating architectural state.

### throughput

The number of instructions completed per cycle. A high-throughput application design seeks to keep pipelines full. To improve throughput, functions may need to do nontrivial amounts of work and operate with good locality of data reference.

### **TKM**

Token Management Unit. Part of the Element Interconnect Bus (EIB) that software can program to regulate the rate at which particular devices are allowed to make EIB command requests.

### **TLB**

Translation Lookaside Buffer. An on-chip cache that translates virtual addresses (VAs) to real addresses (RAs). A TLB caches page-table entries for the most recently accessed pages, thereby eliminating the necessity to access the page table from memory during load/store operations.

### transfer element

See DMA list.

### **TS**

The transfer-size parameter in an MFC command.

## unified register file

A register file in which all data types—integer, single-precision and double- floating-point, logicals, bytes, and others—use the same register file. The SPEs (but not the PPE) have unified register files.

#### user mode

The mode in which problem state software runs. See also *problem state*.

#### VA

Virtual Address.

#### vector

An instruction operand containing a set of data elements packed into a one-dimensional array. The elements can be fixed-point or floating-point values. Most Vector/SIMD Multimedia Extension and SPU SIMD instructions operate on vector operands. Vectors are also called SIMD operands or packed operands.

#### Vector/SIMD

The SIMD instruction set of the PowerPC Architecture, supported on the PPE.

### virtual address

An address to the virtual-memory space, which is much larger than the physical address space and includes pages stored on disk. It is translated from an effective address (EA) by a segmentation mechanism and used by the paging mechanism to obtain the real address (RA). The maximum size of the virtual-address space is 265 bytes.

### virtual memory

The address space created using the memory management facilities of a processor.

#### virtual mode

The mode in which virtual-address translation is enabled.

#### VPN

Virtual Page Number. The number of the page in virtual memory.

#### **VXU**

Vector/SIMD Multimedia Extension unit.

#### word

Four bytes.

#### workload

A set of code samples in the SDK that characterizes the performance of the architecture, algorithms, libraries, tools, and compilers.

## writeback flag

A flag written by an SPE to main storage that notifies the PPE of a specific event.

## **XDR**

Rambus XDR DRAM memory technology.

### **XIO**

A Rambus XDR Extreme Data Rate I/O (XIO) memory channel.

### xlc

The IBM optimizing C compiler.

### Index

## **Special characters**

\_\_builtin\_expect 75 \_align\_hint directive 75

### A

ABI (Application Binary Interface) 65, 83

Accelerated Library Framework 121 addressing modes 22, 25 aligned attribute 75

AOS (array of structures) 62, 98

Application Binary Interface (ABI) 65, 83

architecture of the PPE 6

array of structures (AOS) 62, 98

array-summing example 34

asymmetric-thread runtime model 120 auto-vectorizing compiler 88

### В

barrier commands 86 barriers and fences 79 basic blocks 89 BHT (branch history table) 91 big-endian byte and bit ordering 9 big-endian ordering 60 blocking channel 57 branch hints 89, 91 branch history table (BHT) 91 branch mispredicts 91 branch target instruction cache (BTIC) 91 BTIC (branch target instruction cache) 91 built-Ins 66 byte ordering 9

## C

C/C++ language extensions 25 CBEA (Cell Broadband Engine Architecture) 1 Cell Application Frameworks 121 Cell Broadband Engine Architecture (CBEA) 1, 4, 19 Cell Broadband Engine Architecture, overview 1 Cell Broadband Engine Linux task 12 Cell Broadband Engine program, performance optimization 106 channel domains 35 checkpoints 144 clamping 25 command-line interface 125 command-line mode 141 commands, DMA 76 commands, synchronization 76

compatibility with existing PowerPC code 23 compiler directives 75 composite intrinsics 66 computation-acceleration model 119 condition register (CR) 19 console window 124 control plane 4, 24 count register (CTR) 19 CR (condition register) 19 CTR (count register) 19 cycle-accurate simulation 123, 140

### D

data plane 3, 4, 24

decrementer (timer) 54

data types 28

debugging 48

denormals 51 dependencies 109 device-extension model 118 Direct Memory Access Controller (DMAC) 54 directives 75 directory structure 41 DMA command, tag groups 79 DMA commands 37, 76 DMA commands, get 76 DMA commands, put 76 DMA list, creating 85 DMA transfers 35, 49, 80, 109 DMA-list transfers 85 DMA-list transfers, programming example 85 DMAC (Direct Memory Access Controller) 54 double buffering 86 double buffering (programming example) 86 dual-issue 53 dynamic branch prediction 91 dynamic timing analysis 108 dynamic timing analysis, on the IBM Full

System Simulator 113

## E

EA (effective address) 19, 22, 35, 65, 83, 124

ECC (error-correcting code) 53

Eclipse IDE 41

effective address (EA) 19, 22, 35, 65, 83, 124

Effective-to-Real Address

Translation 147

Element Interconnect Bus (EIB) 4, 19

emitters 147

error-correcting code (ECC) 53

Euler, particle-system simulation 96

example program, tpa1 146
example, array-summing 34
example, using Vector instructions in PPE
program 33
executables 41

### F

fast mode 135 fenced command option 86 fetch group 53 fixed-point exception register (XER) 19 floating-point registers (FPRs) 19 floating-point status and control register (FPSCR) 19 Floating-Point Status and Control Register (FPSCR) 51 FPRegs 128 FPRs (floating-point registers) 19 FPSCR (floating-point status and control register) 19 FPSCR (Floating-Point Status and Control Register) 51 fscrrd instruction 51 fscrwr instruction 51 Full System Simulator, for the Cell Broadband Engine 106 function offload model 117 function-inlining 89 functional simulation 123 functions, running on the SPEs 118

## G

general-purpose registers (GPRs) 19
General-Purpose Registers (GPRs) 51
generic intrinsics 29, 66
get commands 76
glossary 159
GPRegs 128
GPRs (general-purpose registers) 19
GPRs (General-Purpose Registers) 51
Graphical User Interface 126
graphics rounding mode 94
GUI buttons 135

## Н

HBR (hint for branch) 91 hint for branch (HBR) 91 hint-trigger address 91

I/O devices 4, 19 IBM Full System Simulator for the Cell Broadband Engine 45, 123 IBM Full System Simulator, dynamic timing analysis 113 IDL (Interface Definition Language) 118 Segment Lookaside Buffer 147 P IEEE 754 51, 94 select-bits (selb) instruction 89 packed operands 10 select-bits intrinsic 89 in-order 6, 23, 53, 55 parallel-array form 98 instruction types 23, 25 service model 13 parallel-stages model 13 inter-loop dependencies 109 SFP (SPU Floating-Point Unit) 51 partitioning 13 Interface Definition Language (IDL) 118 shared-memory multiprocessor PCAddressing 128 intrinsics 11, 25, 26, 33, 64 model 119 PCC Core window 128 signal notification 40 intrinsics, casting 66 PCCCore 128 intrinsics, not available as generic signal-notification channels 59 PCTrack 128 signal-notification facility (SPE) 118 intrinsics 66 performance of microprocessors 3, 42 signals 59, 118 performance simulation 123 SIMD (single-instruction, multiple-data performance statistics, displaying 141 vectorization) 10 performance, SPU 149 SIMD code, porting from PPE to Joint Software Reference Environment pipeline mode 130 SPEs 92 (JSRE) 66 porting SIMD code from PPE to SPEs 92 SIMDization 10 JSRE (Joint Software Reference power use (limitation of) 3 SIMDize 96 Environment) 66 PowerPC Architecture Vector/SIMD simulation 123 Multimedia Extension 1 simulation panel 127 PowerPC instructions 22 simulator basics 124 PowerPC Processor Element (PPE) 1, 4, simulator command window 124 6, 19 link register (LR) 19 simulator for the Cell Broadband PPE (PowerPC Processor Element) 6 Linux command prompt 124 Engine 45 PPE and SPE, architectural Linux mode 124 simulator prompt 141 differences 72 Linux task 12 single-instruction, multiple-data PPE code, parallelize for execution across Linux threads 12 vectorization (SIMD) 10 multiple SPEs 104 list element 84 SOA (structure of arrays) 62, 98 PPE code, porting for execution on Load-Exec 130 software development kit (SDK) 16 SPE 100 local store domains 35 Sony, Toshiba, and IBM (STI) 1 PPE instruction set 21 loop unrolling 109 SPE (Synergistic Processor Element) 7, PPE registers 19 loop-carried dependencies 109 PPE thread 12 loop-unrolling 89 SPE overlays 121 PPE-centric models 13 LR (Link Register) 19 SPE programming 38 PPE, and the SPEs 35 LS considerations 94 SPE thread 12, 120 ppu-gdb 48 spe\_context\_create 38 precise trap 51 spe\_context\_run 38 precision 94 M spe\_program\_load 38 predicate intrinsics 29 SPE-centric model 13 M:N thread model 13 predication 89 specific intrinsics 29, 66 macro translation 94 preferred slot 60, 71 SPU (Synergistic Processor Unit) 49 macros (MFC), input and output 80 problem-state registers 19 SPU Floating-Point Unit (SFP) 51 mailboxes (queues) 58 procedures, running on the SPEs 118 SPU Instruction Set Architecture (SPU main storage domain 35 processor frequency (limitation of) 3 ISA) 60 many-to-one signaling 59 profile checkpoints 144 SPU intrinsics 64 mapping PPE to SPEs 93 programming 9 SPU ISA (SPU Instruction Set Memory Flow Controller (MFC) 35, 49 programming Models 117 Architecture) 60 memory use (limitation of) 3 programming tips 115 SPU performance 149 method stub 118 put commands 76 spu\_mffpscr intrinsic 51 MFC (Memory Flow Controller) 35, 49 spu\_mtfpscr intrinsic 51 MFC command-parameter registers 35 spu\_timing, static timing analysis 112 microthreads 120 spu-gdb 48 model instruction 130 spu-timing, static timing analyzer 106 registers 19 model pipeline 130 SPUChannel 130 remote procedure call (RPC) model 117, monitoring performance 140 SPUCore 130 multi-stage pipeline model 13 SPUMemory 130 rounding result 51 multibuffering 86, 109 SPUStats 130 RPC (remote procedure call) 117, 118 SPUTrack 130 runtime environment 13 standalone mode 124 Ν static branch prediction 91 NaN (not-a-number) 51 static timing analysis, spu\_timing 112 non-blocking channel 57 STI (Sony, Toshiba, and IBM) 1 saturation 25 sticky bit 51 not-a-number (NaN) 51 scalar code, programming example 97 storage barriers 40 scalar intrinsics (PPE-specific) 26 storage domains 35 scalar loads 109 streaming model 119

overlays 121

one-to-one signaling 59

scalar operands 71

SDK (software development kit) 16

scatter-gather 84

structure of arrays (SOA) 62, 98

stub 118

suffixes 76 synchronization commands 76 Synergistic Processor Element (SPE) 1, 7, 49 Synergistic Processor Elements (SPEs) 4, 19 Synergistic Processor Unit (SPU) 49

### Т

tag groups (DMA command) 79
tag manager 80
task 12
Tcl (Tool Command Language)
commands 123
thread 12, 120
thread model 12
thread model (M:N) 13
timing analysis 108
timing simulation 123
Tool Command Language (Tcl) 123
transfer elements 76, 84
truncation 51

### U

unified register file 50 unmappable Constructs 93 user threads 120 user-mode thread model 120

### V

vector 10 vector data types 60 Vector instructions in PPE program, example of 33 vector intrinsics 29 vector multimedia registers (VMRs) 19 vector operands 10 vector save register (VRSAVE) 19 vector status and control register (VSCR) 19 vector types 28 vector-across form 98 vector/SIMD multimedia extension intrinsics 33 Vector/SIMD Multimedia Extension vector types 28 vector/SIMD multimedia extensions 4, 6, 19 vectorization 10 VMRs (vector multimedia registers) 19 VRSAVE (vector save register) 19 VSCR (vector status and control register) 19

## X

XER (fixed-point exception register) 19

## Z

zero result 51

## Readers' Comments — We'd Like to Hear from You

Software Development Kit for Multicore Acceleration Version 3.0 Programming Tutorial DRAFT

Publication No. SC33-8410-00

We appreciate your comments about this publication. Please comment on specific errors or omissions, accuracy, organization, subject matter, or completeness of this book. The comments you send should pertain to only the information in this manual or product and the way in which the information is presented.

For technical questions and information about products and prices, please contact your IBM branch office, your IBM business partner, or your authorized remarketer.

When you send comments to IBM, you grant IBM a nonexclusive right to use or distribute your comments in any way it believes appropriate without incurring any obligation to you. IBM or any other organizations will only use the personal information that you supply to contact you about the issues that you state on this form.

Comments:

Thank you for your support.

Submit your comments using one of these channels:

- Send your comments to the address on the reverse side of this form.
- Send a fax to the following number: +49-7031-16-3456
- Send your comments via e-mail to: eservdoc@de.ibm.com
- Send a note from the web page:

If you would like a response from IBM, please fill in the following information:

| Name                    | Address        |  |  |
|-------------------------|----------------|--|--|
| Company or Organization |                |  |  |
| Phone No.               | F-mail address |  |  |

Readers' Comments — We'd Like to Hear from You SC33-8410-00

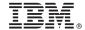

Cut or Fold Along Line

Fold and Tape

Please do not staple

Fold and Tape

NO POSTAGE NECESSARY IF MAILED IN THE UNITED STATES

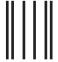

**BUSINESS REPLY MAIL** 

FIRST-CLASS MAIL PERMIT NO. 40 ARMONK, NEW YORK

POSTAGE WILL BE PAID BY ADDRESSEE

IBM Deutschland Entwicklung GmbH Department 3248 Schoenaicherstrasse 220 D -71032 Boeblingen Germany

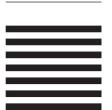

Fold and Tape

Please do not staple

Fold and Tape

# IBM.

Printed in USA

SC33-8410-00

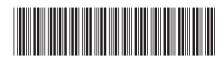